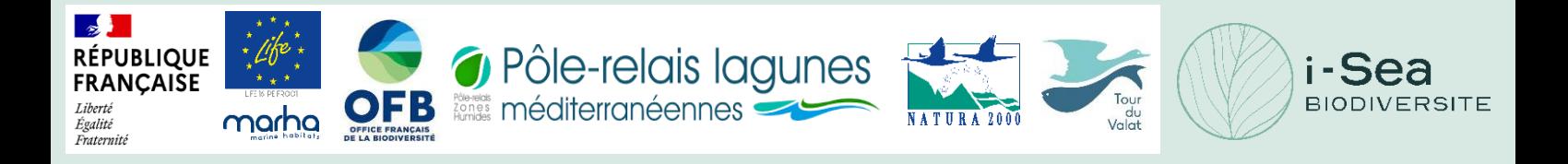

# **Méthode d'évaluation de l'état de conservation des « Lagunes côtières » d'intérêt communautaire (UE 1150\*)**

**Etude cartographique mutualisée « Surface des herbiers » (indicateur n°3)**

**Marché n° 615854**

# **RAPPORT D'ETUDE**

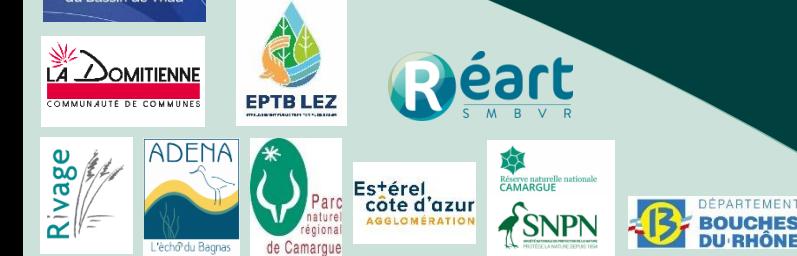

**Janvier 2024, Version n°3**

### **FICHE DOCUMENTAIRE**

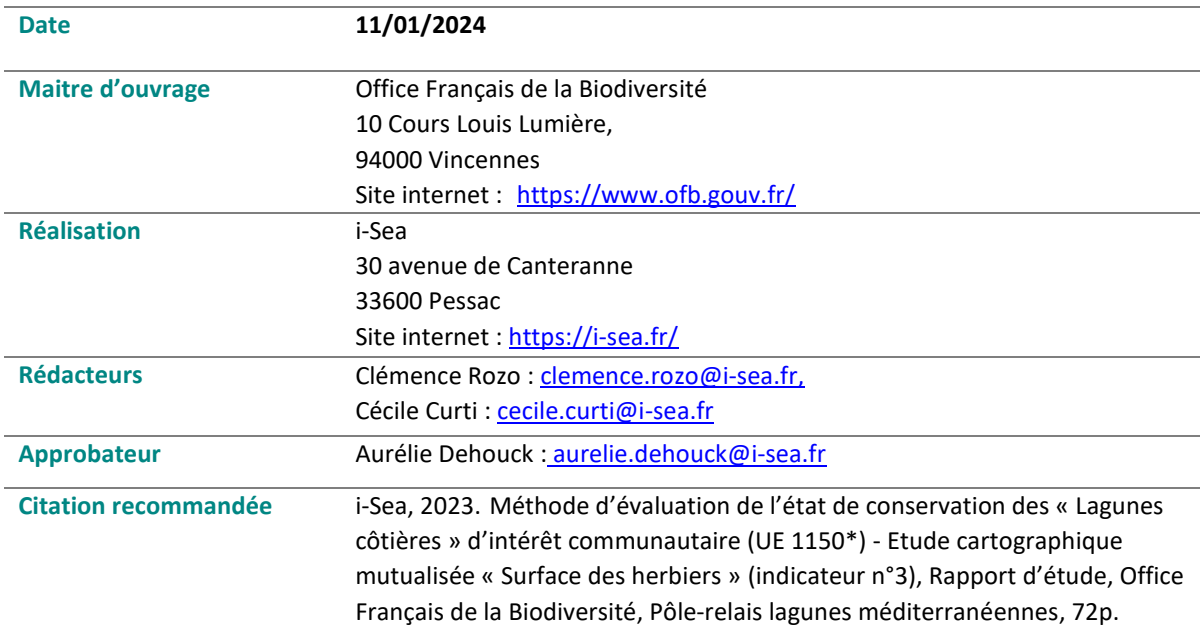

**Co-financé par l'Office Français de la Biodiversité et par le programme Life de l'Union Européenne. Le contenu de ce rapport n'engage que son auteur et la Commission européenne ne peut être tenue responsable de l'utilisation qui pourrait être faite des informations qu'il contient.**

## **Sommaire**

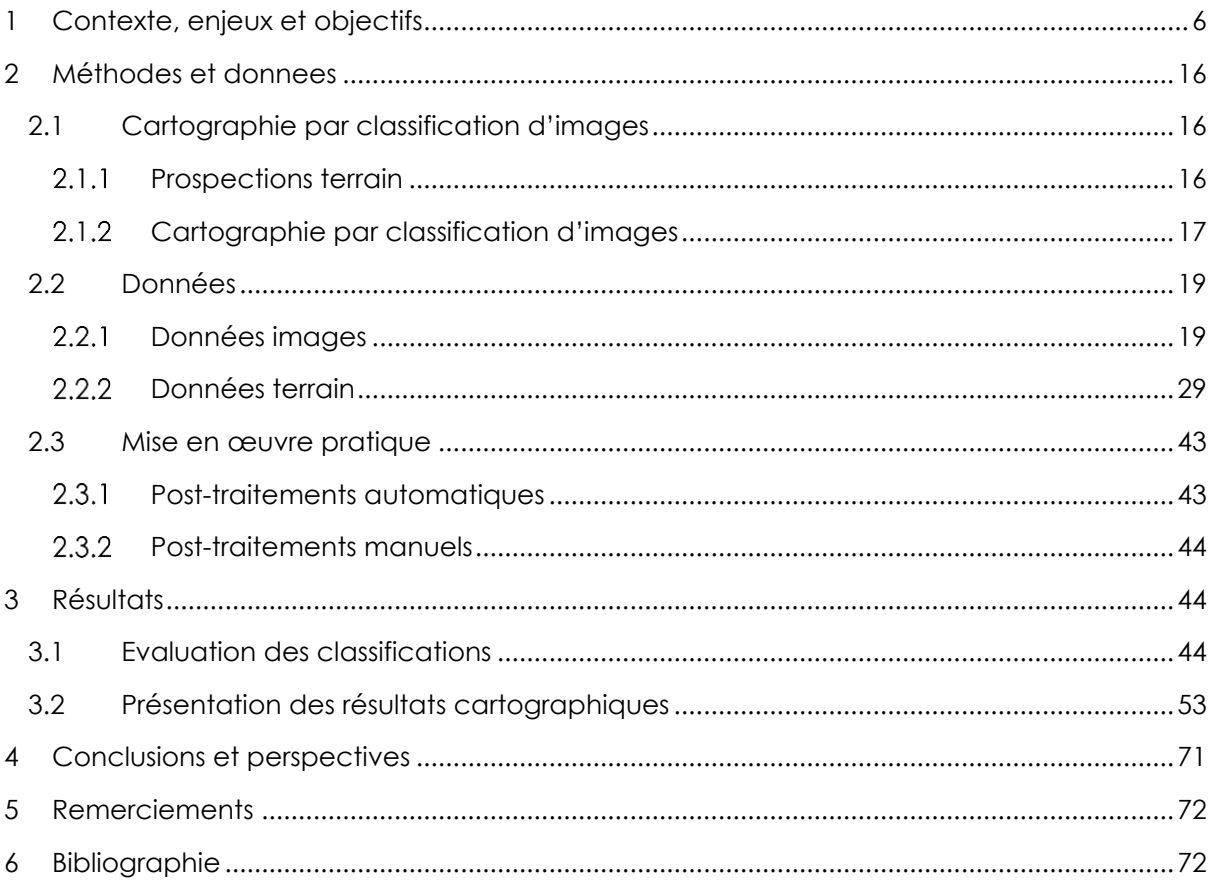

# Liste des illustrations

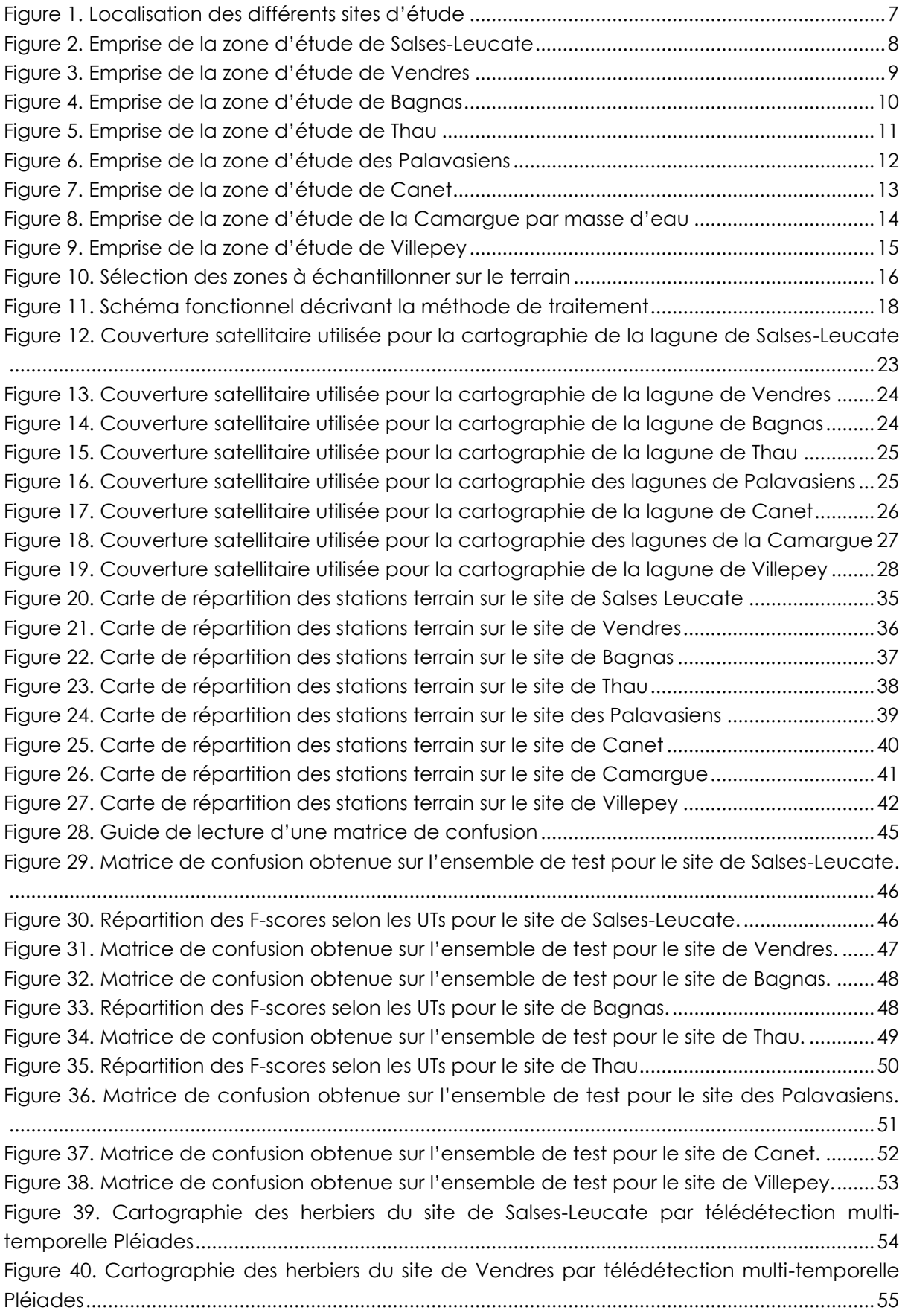

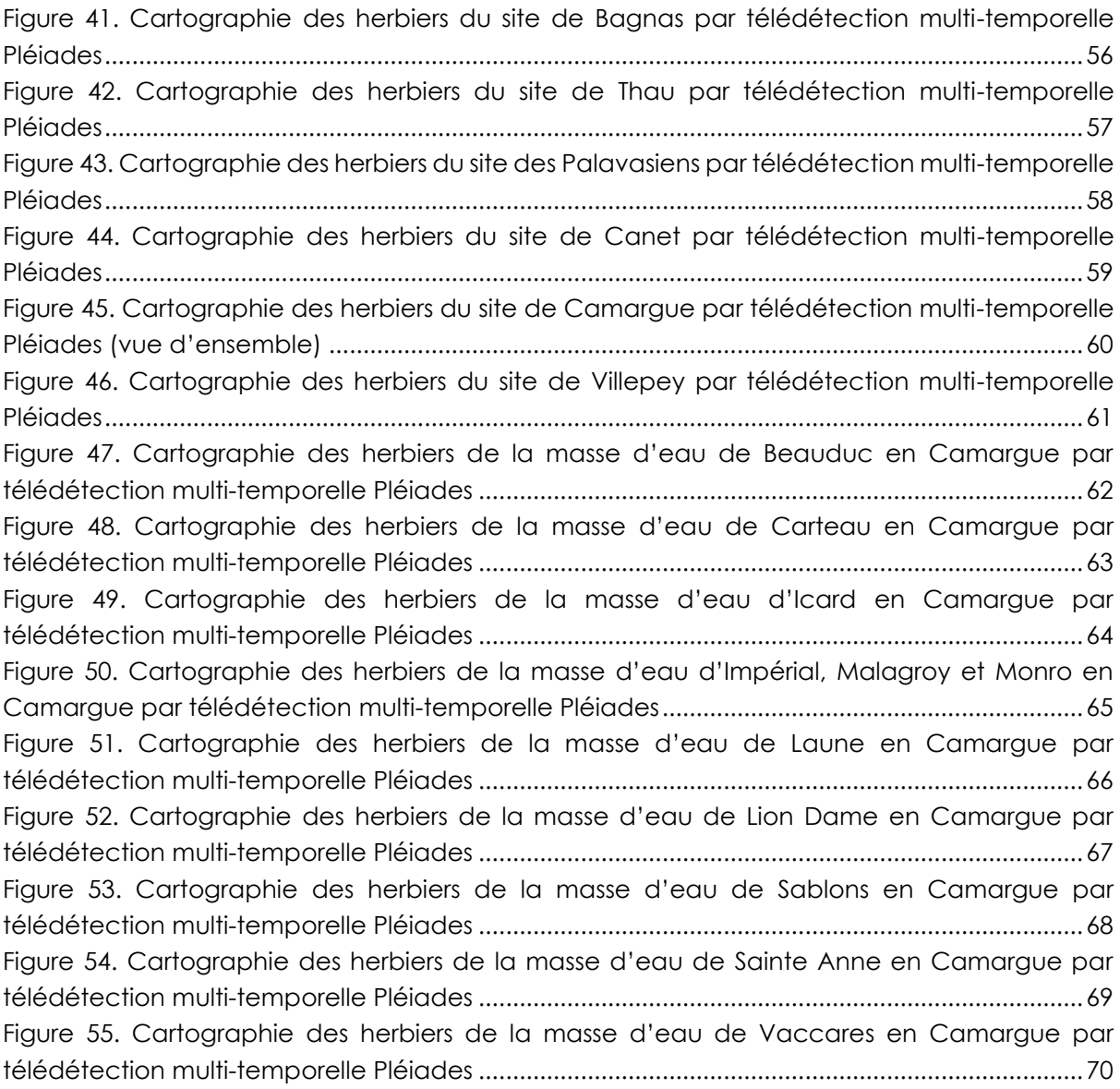

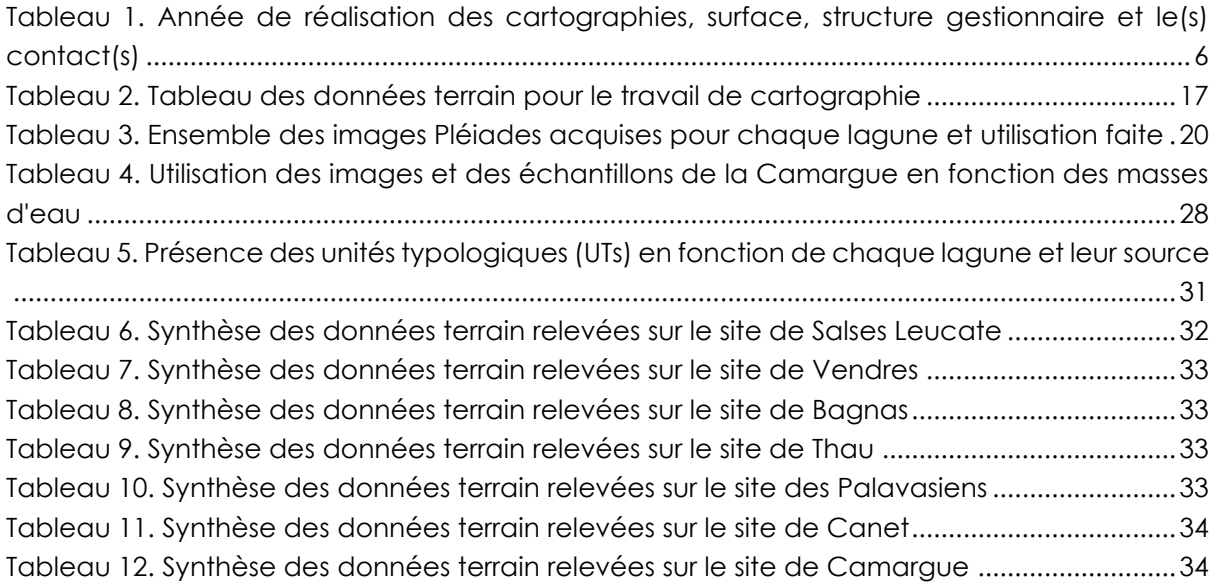

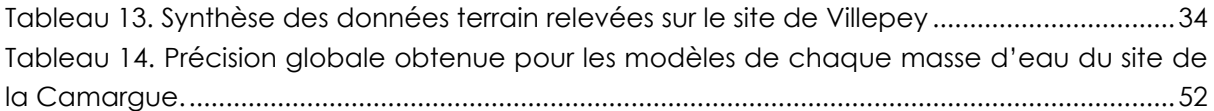

## <span id="page-6-0"></span>**1 CONTEXTE, ENJEUX ET OBJECTIFS**

L'Office Français de la Biodiversité (OFB) pilote le projet Life Marha 2018-2025 (LIFE 16 IPE FR001), possédant une action centrée sur l'évaluation de l'état de conservation des habitats marins (action D1). Dans le cadre du projet et de cette action, le consortium Pôle-relais lagunes méditerranéennes, constitué de la Tour du Valat, du Conservatoire d'Espaces Naturels d'Occitanie et de l'Office de l'Environnement de la Corse, accompagne et coordonne les évaluations de l'état de conservation de l'habitat « Lagune côtière » sur l'ensemble de la façade méditerranéenne en régions Corse, Occitanie et Sud. Dans ce contexte, plusieurs structures animatrices des sites N2000 littoraux des régions Occitanie et PACA ont manifesté leur intérêt à réaliser une cartographie des herbiers de macrophytes des lagunes permanentes. Cette cartographie a pour but l'évaluation de la surface des herbiers, qui constitue l'indicateur n°3 de la méthode d'évaluation de l'état de conservation de l'habitat d'intérêt communautaire « Lagune côtière méditerranéenne ».

L'OFB a fait appel à l'expertise d'i-Sea pour la production de la cartographie des herbiers de magnoliophytes sur 8 sites Natura 2000 : Canet, Salses Leucate, Vendres, Grand Bagnas, Thau, les Palavasiens, Camargue et Villepey. Pour traiter le besoin d'une cartographie actuelle et exhaustive des herbiers, des données d'imagerie satellitaire à très haute résolution spatiale, combinées à des observations terrain acquises par les structures gestionnaires des sites, ont été exploitées dans un processus de traitement automatique robuste, fiable et reproductible basé sur des méthodes de machine learning (procédé Biocoast). Cette étude tient compte de la densité (ou taux de recouvrement) des herbiers, de leur présence seuls ou en mélange avec d'autres espèces (algues vertes, rouges et/ou brunes). L'étude s'est déroulée sur 2 ans, avec des millésimes de réalisation cartographique différents selon les lagunes [\(Tableau 1\)](#page-6-1).

Le présent rapport rend compte :

- Des méthodes de traitement et des données utilisées pour caractériser l'habitat d'intérêt sur les secteurs étudiés.
- Des résultats obtenus concernant la typologie retenue ainsi que la précision de la cartographie de l'habitat naturel étudié sur les différents sites.

Les zones d'intérêt concernées par l'étude [\(Figure 1\)](#page-7-0) couvrent une surface totale de 27 528 ha, réparties sur les 8 sites [\(Figure 2](#page-8-0) à [Figure 9\)](#page-15-0) dont les surfaces individuelles sont détaillées dans le [Tableau 1.](#page-6-1) La réalisation de la cartographie des lagunes des Palavasiens de l'année 2022 ayant une qualité insuffisante, un travail complémentaire a été effectué en 2023.

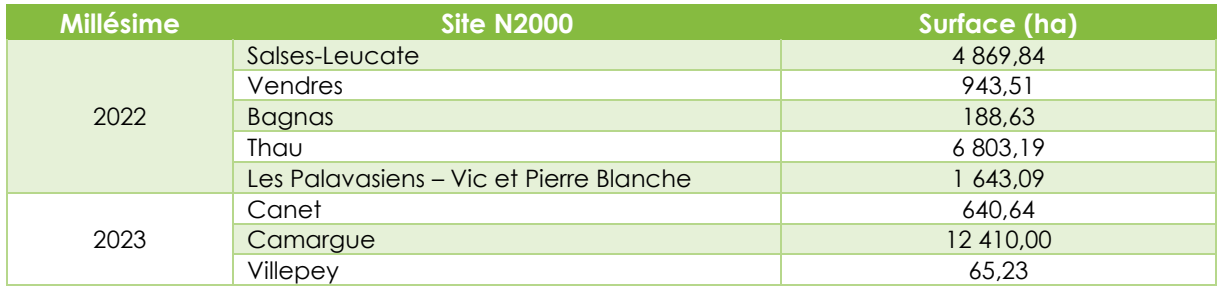

<span id="page-6-1"></span>*Tableau 1. Année de réalisation des cartographies, surface par site.*

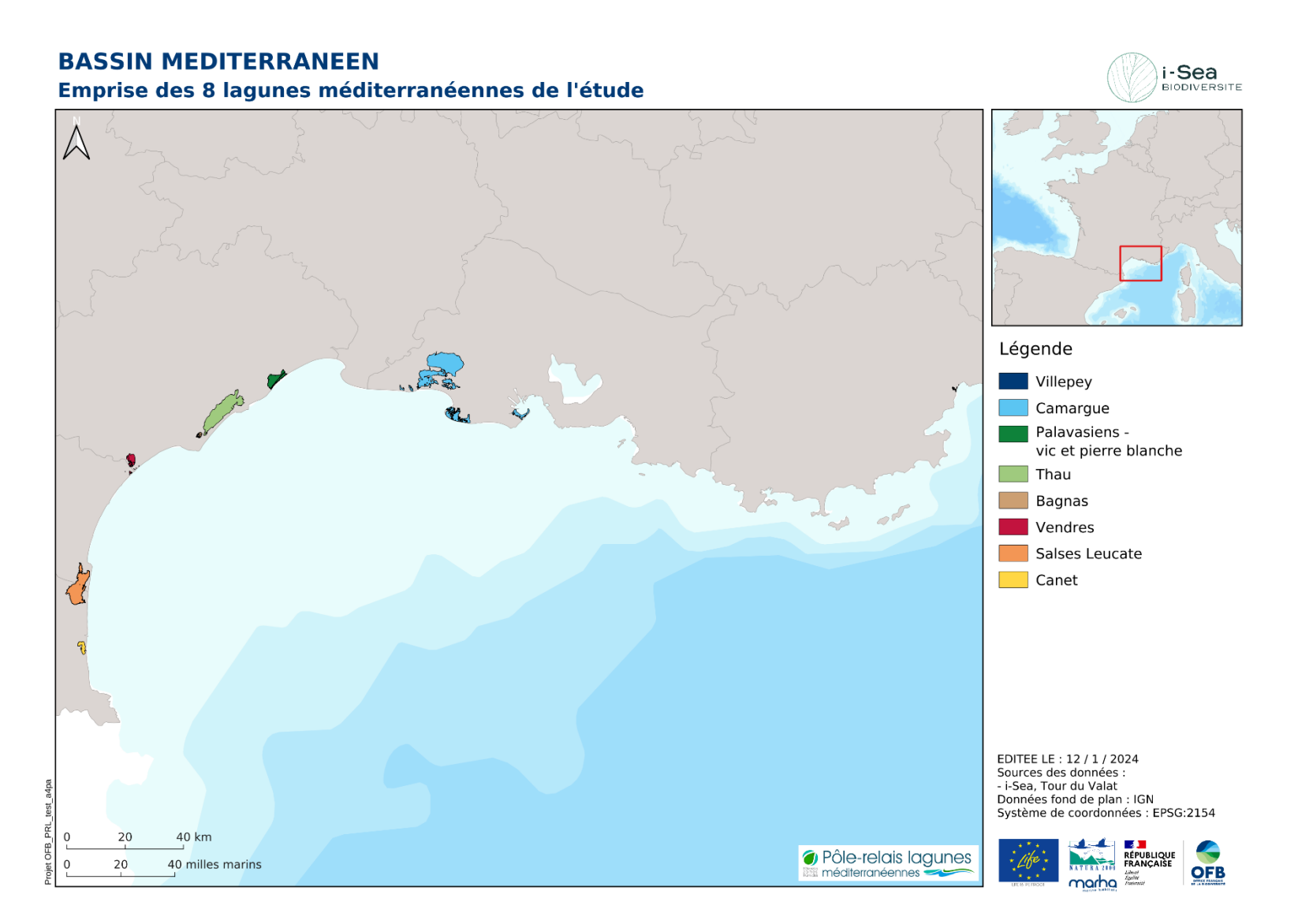

<span id="page-7-0"></span>*Figure 1. Localisation des différents sites d'étude*

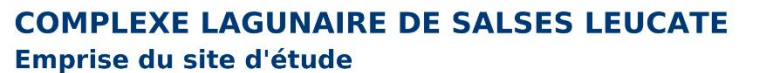

<span id="page-8-0"></span>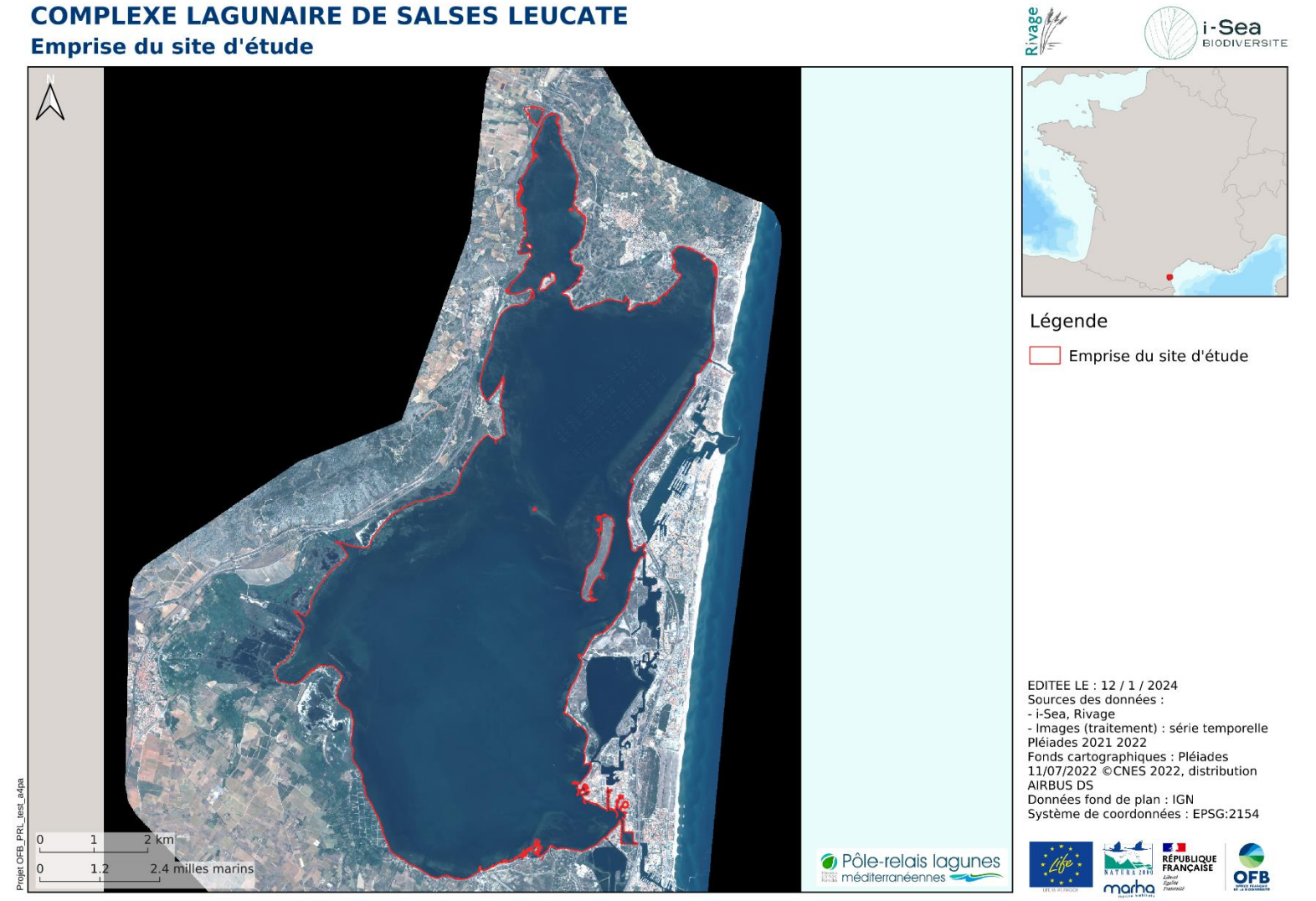

*Figure 2. Emprise de la zone d'étude de Salses -Leucate*

i-Sea

BIODIVERSITE

#### **COMPLEXE LAGUNAIRE DE VENDRES**

Emprise du site d'étude

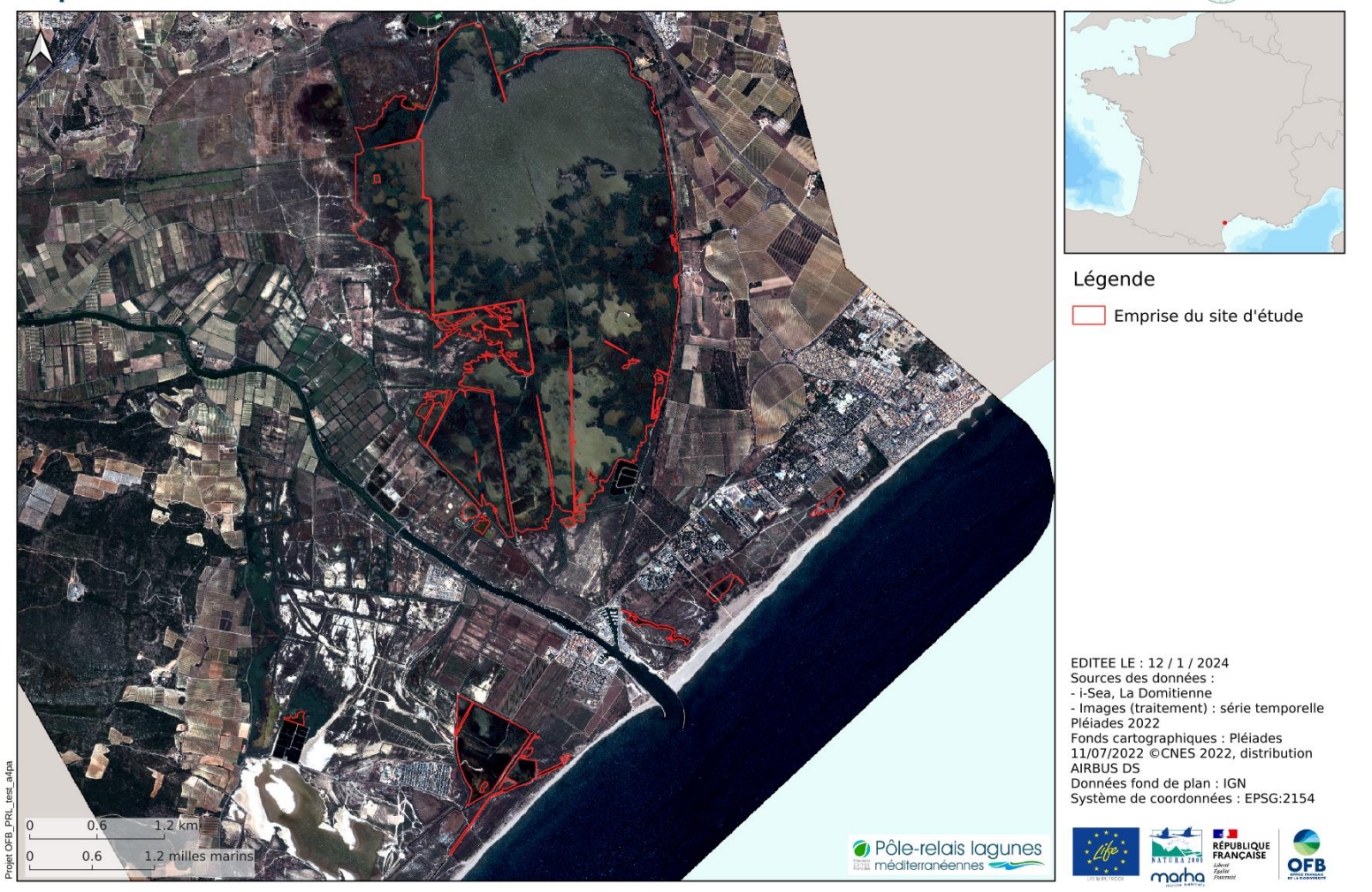

<span id="page-9-0"></span>*Figure 3. Emprise de la zone d'étude de Vendres*

i-Sea

**BIODIVERSITE** 

**A DOMITIENNI** 

### **COMPLEXE LAGUNAIRE DE BAGNAS**

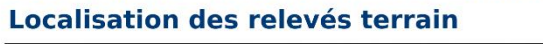

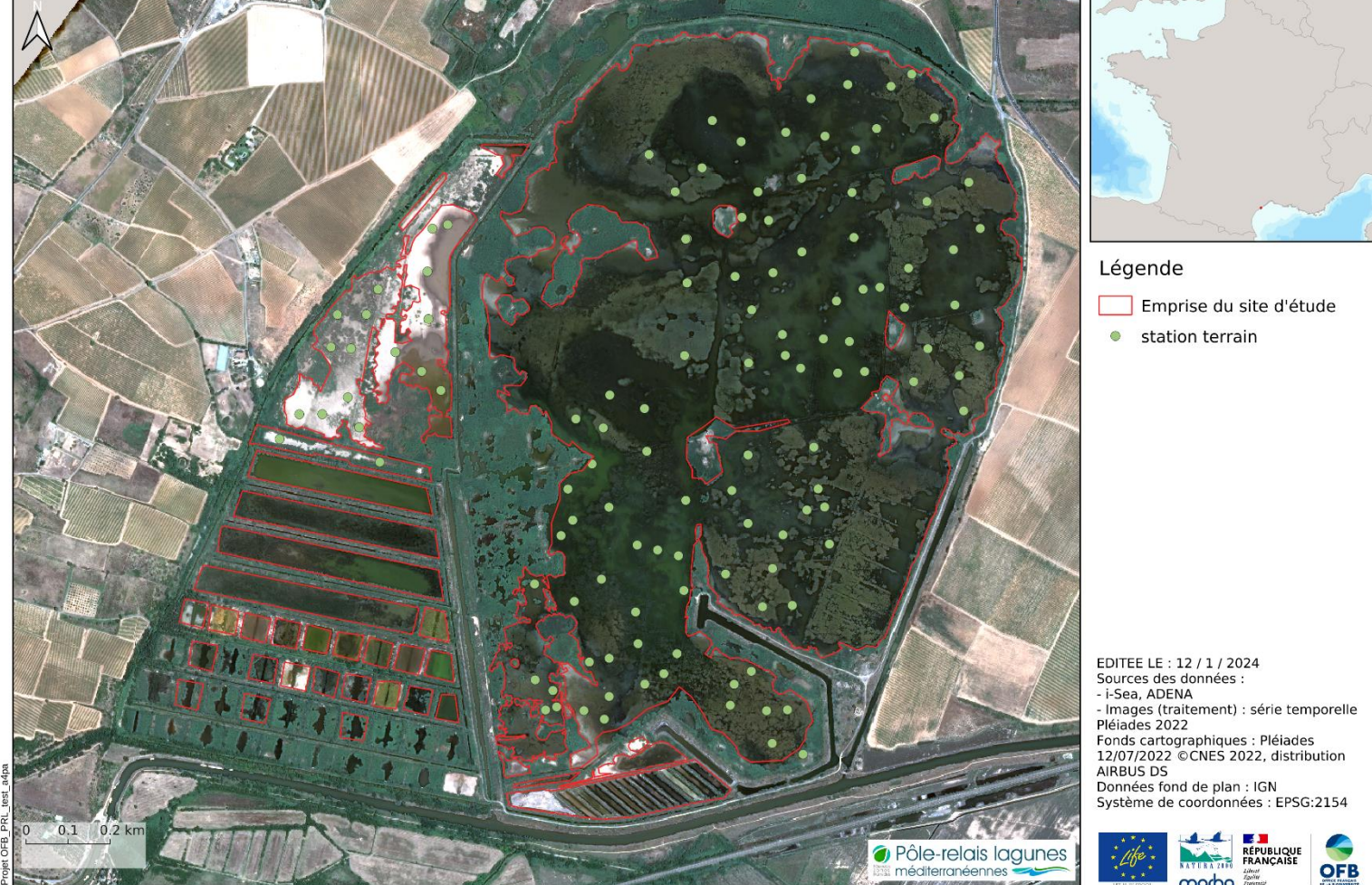

ADEMA

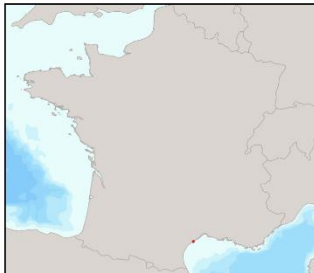

**i-Sea**<br>BIODIVERSITE

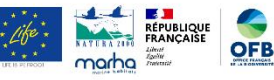

<span id="page-10-0"></span>*Figure 4. Emprise de la zone d'étude de Bagnas*

#### **COMPLEXE LAGUNAIRE DE THAU** Emprise du site d'étude

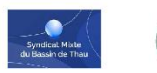

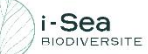

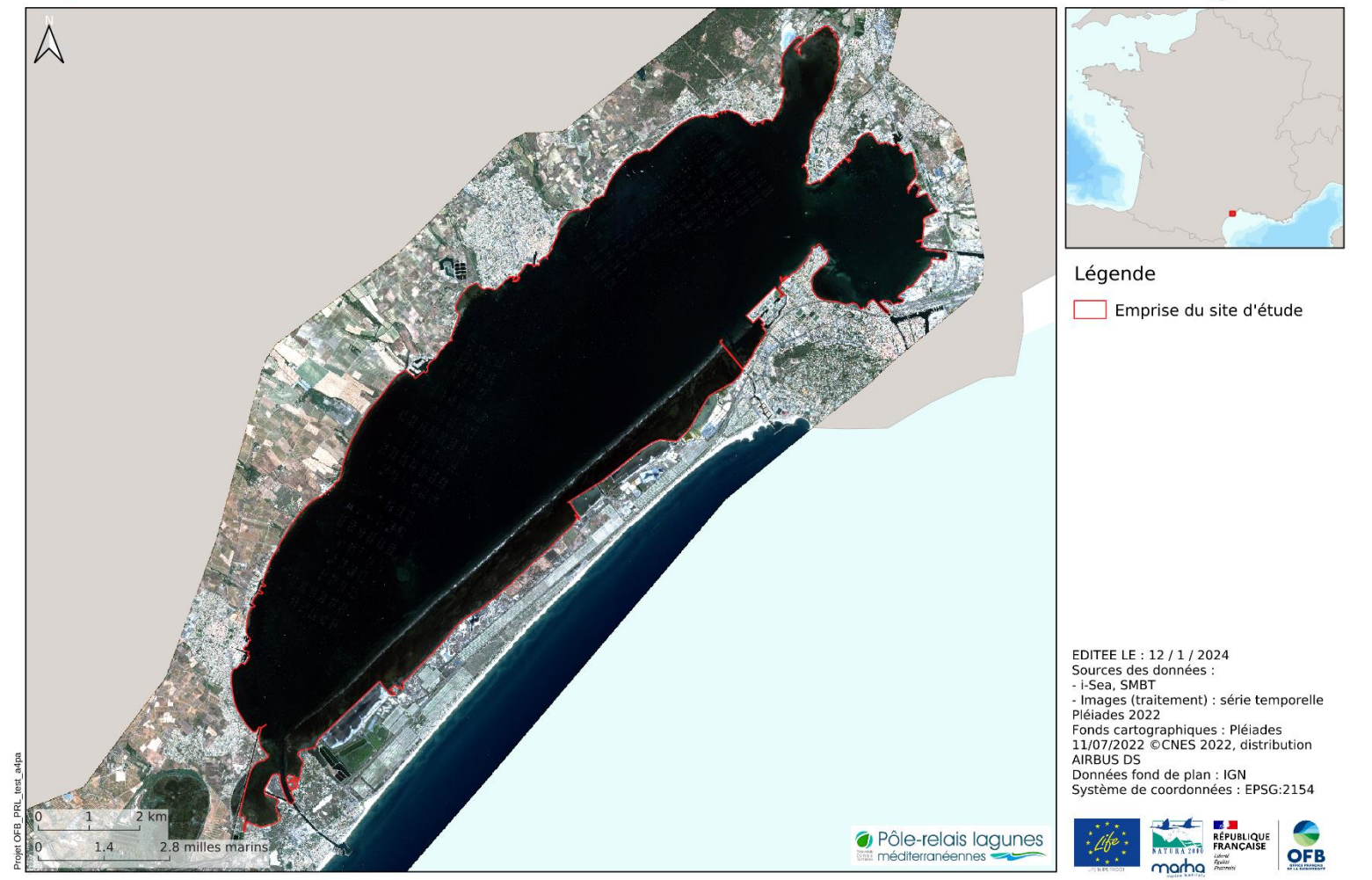

<span id="page-11-0"></span>*Figure 5 . Emprise de la zone d'étude de Thau*

#### **COMPLEXE LAGUNAIRE DES PALAVASIENS**

Emprise du site d'étude

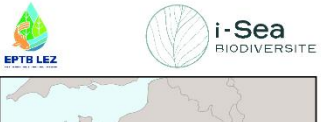

<span id="page-12-0"></span>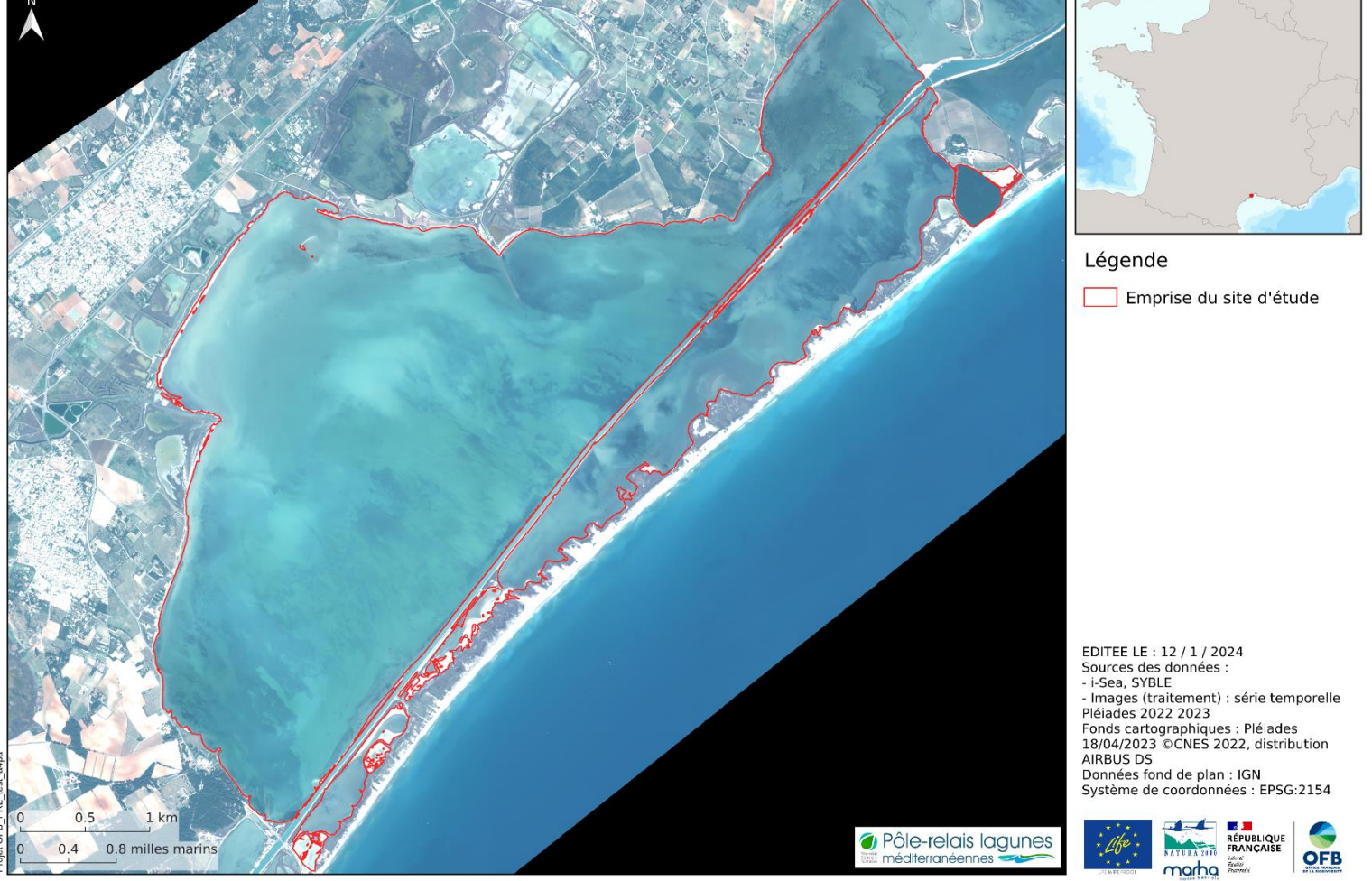

*Figure 6. Emprise de la zone d'étude des Palavasiens*

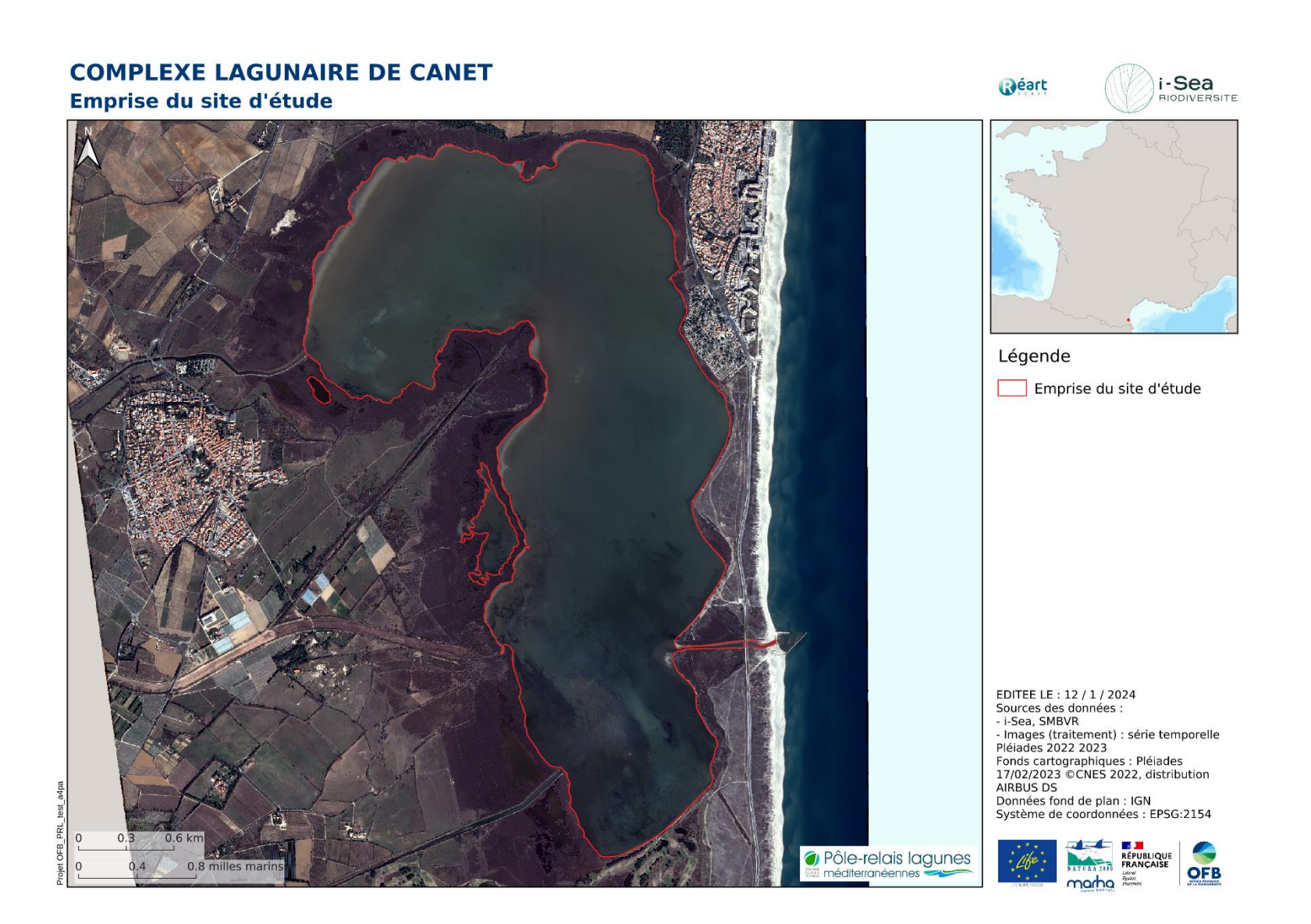

<span id="page-13-0"></span>*Figure 7. Emprise de la zone d'étude de Canet*

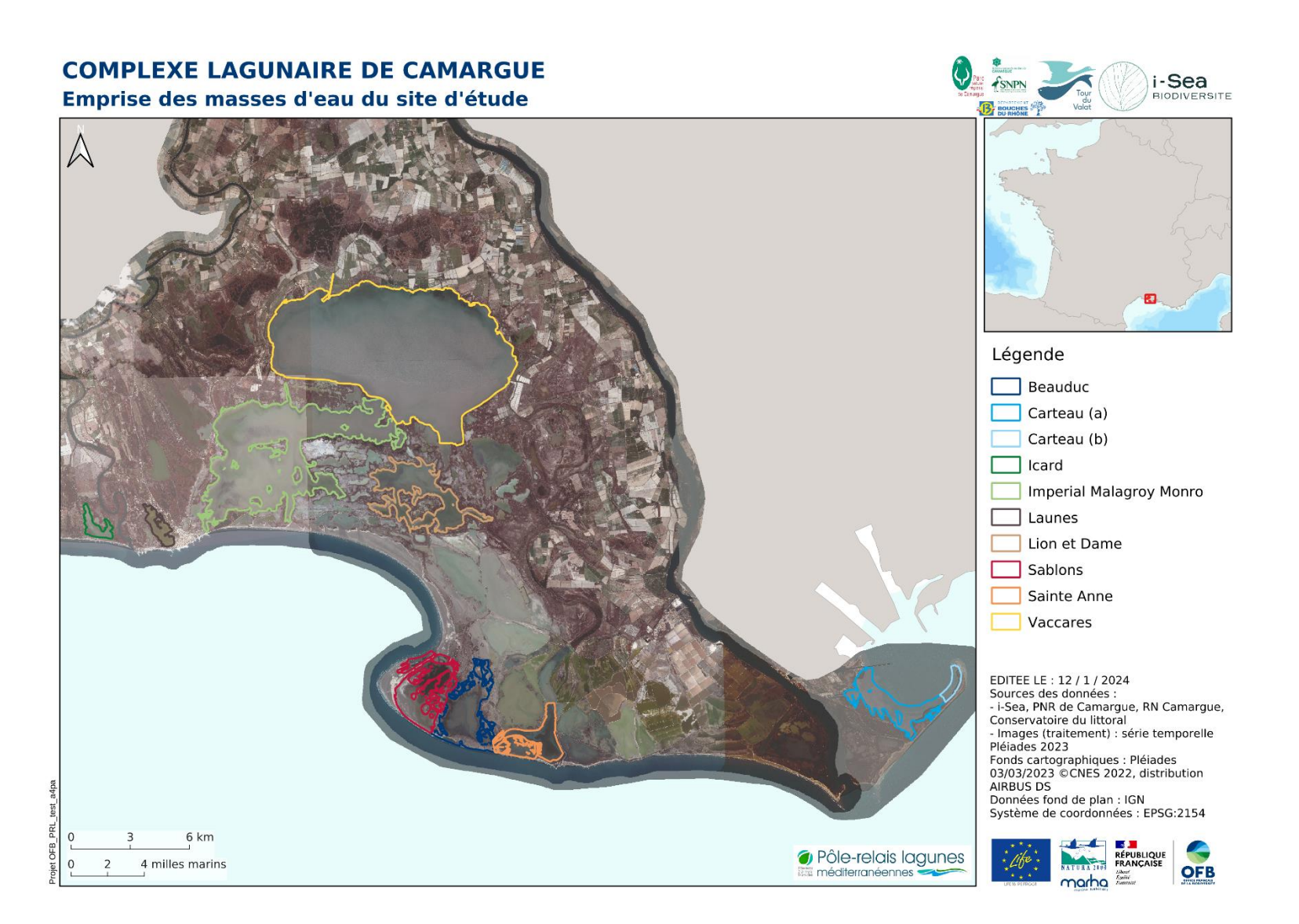

<span id="page-14-0"></span>*Figure 8. Emprise de la zone d'étude de la Camargue par masse d'eau*

### **COMPLEXE LAGUNAIRE DE VILLEPEY**

Emprise du site d'étude

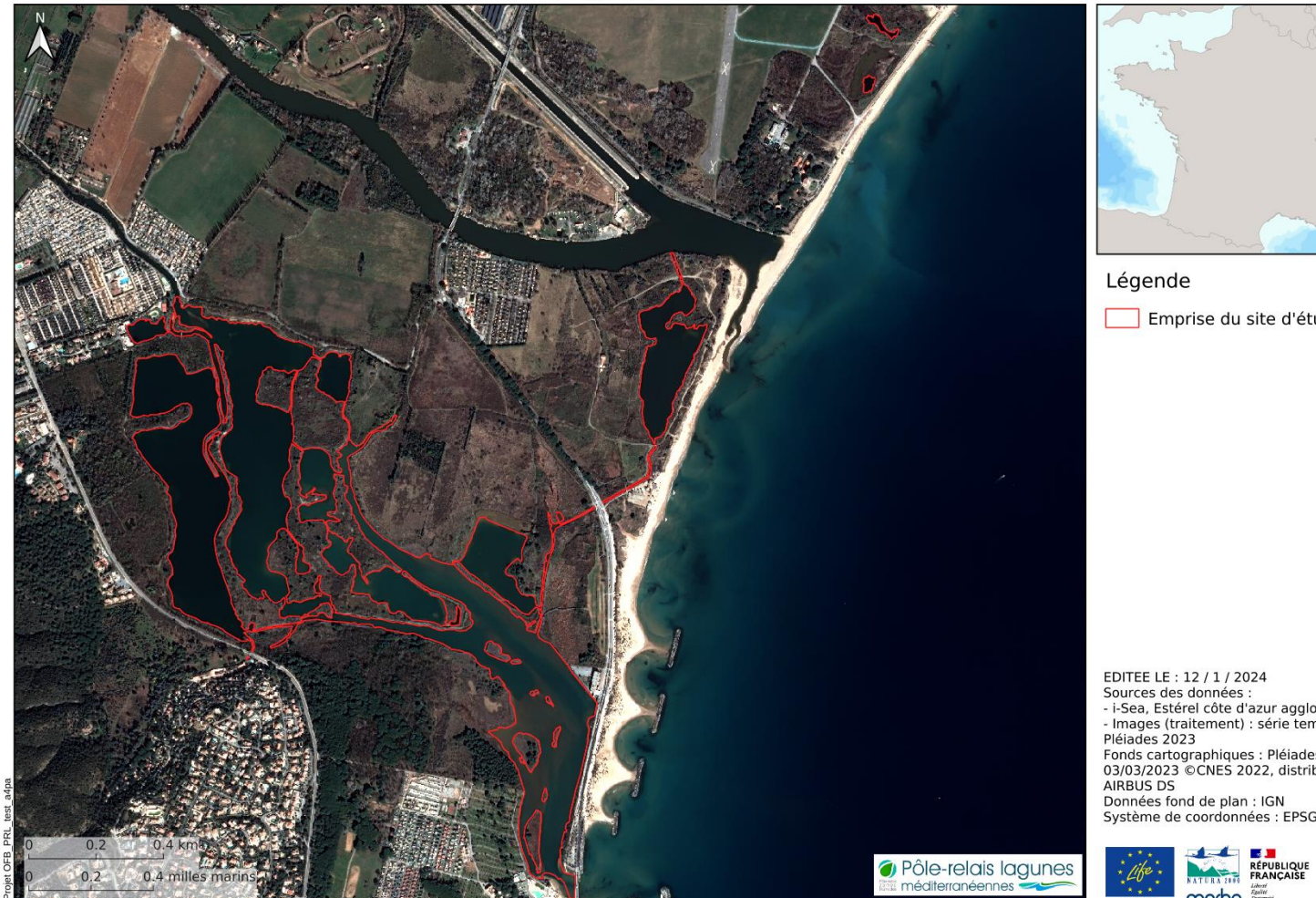

Estérel<br>côte d'azur

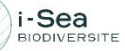

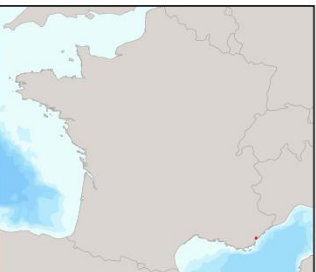

Emprise du site d'étude

EDITEE LE : 12 / 1 / 2024<br>Sources des données :<br>- l-Sea, Estérel côte d'azur agglomération<br>- l-mages (traitement) : série temporelle<br>Pléiades 2023 Fieldues 2025<br>Fonds cartographiques : Pléiades<br>03/03/2023 ©CNES 2022, distribution Données fond de plan : IGN<br>Système de coordonnées : EPSG:2154

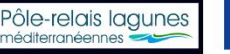

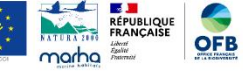

<span id="page-15-0"></span>*Figure 9. Emprise de la zone d'étude de Villepey*

### <span id="page-16-0"></span>**2 METHODES ET DONNEES**

La production de cartographies des végétations et des habitats naturels par le procédé Biocoast développé par la société i-Sea s'articule autour de l'usage de deux sources de données principales : des images satellites et des données de terrain. Ces deux sources de données sont injectées dans une chaîne de traitement automatisée, basée sur l'usage d'algorithmes de machine learning, permettant de produire des cartographies prédictives. La section suivante présente dans le détail la méthodologie ainsi que les données utilisées durant cette étude.

### <span id="page-16-1"></span>**2.1 Cartographie par classification d'images**

#### <span id="page-16-2"></span> $2.1.1$ Prospections terrain

L'objectif de cette collecte de données *in situ* est de relever un maximum d'observations géolocalisées, au sein des différents habitats présents sur les sites d'étude.

La [Figure 10](#page-16-3) représente un relevé de terrain respectant les conditions idéales pour le processus de cartographie Biocoast. Le centre du relevé doit être positionné à une distance de 5 fois la résolution spatiale des images utilisées, au centre d'une zone homogène. Cela garantit d'éviter des effets de bord d'une part, et d'avoir une surface échantillonnée suffisamment grande pour contenir plusieurs pixels. Cet ensemble de pixels permettra de caractériser la variabilité spatiale de la classe typologique échantillonnée dans cette surface.

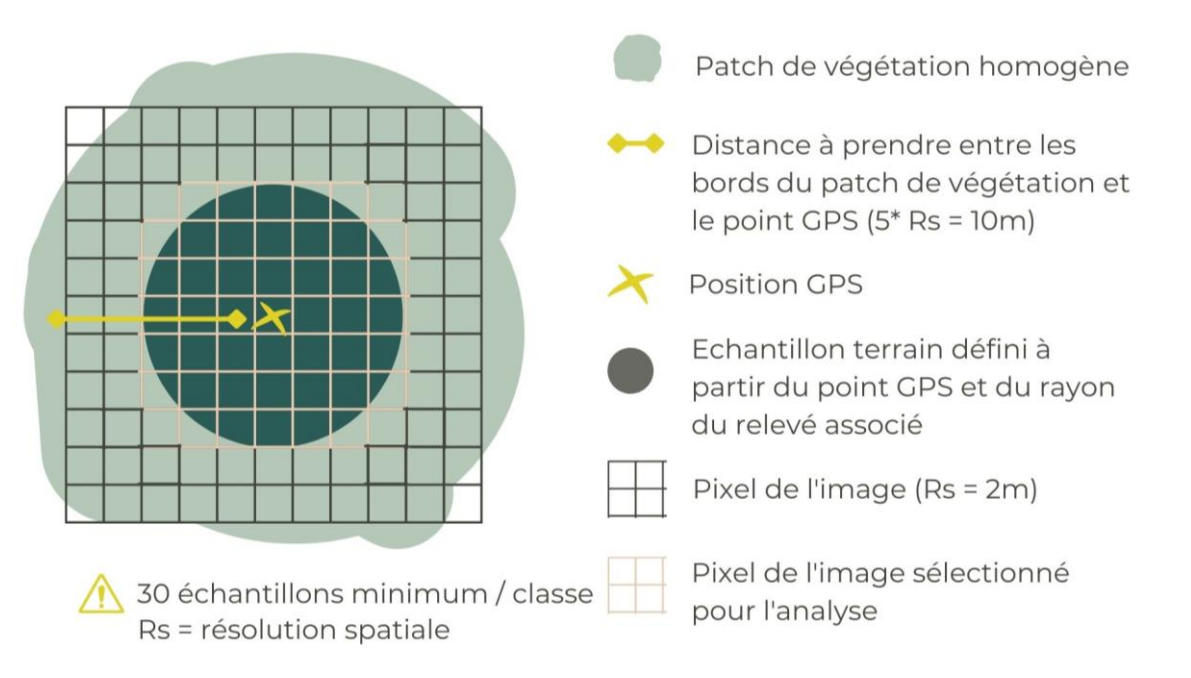

*Figure 10. Sélection des zones à échantillonner sur le terrain*

<span id="page-16-3"></span>Dans cette étude, les points GPS ont été acquis au sein d'une zone homogène de 6 m de rayon pour s'adapter aux formations naturelles sur le terrain, en respectant une distance vis-àvis du bord de la zone de 4 m minimum. i-Sea est chargé de l'extension du point en polygone et les informations qui lui sont fournies sont récapitulées dans le [Tableau 2.](#page-17-1)

| <b>ATTRIBUT</b>          | <b>DESCRIPTION</b>                                                                                                    | <b>LISTE CHOIX</b>                                                                                |
|--------------------------|----------------------------------------------------------------------------------------------------|---------------------------------------------------------------------------------------------------|
| <b>IDENT</b>             | Identifiant unique de la station                                                                                                  | Génération automatique                                                                            |
| <b>DATE</b>              | Date de la mission                                                                                                    | JJ/MM/AAAA                                                                                        |
| <b>SOURCE</b>            | Source de la donnée                                                                                                    | Nom de la structure<br>source                                                                     |
| X                        | Coordonnée X du point GPS                                                                                                    | Génération automatique                                                                            |
| Ÿ                        | Coordonnée Y du point GPS                                                                                                    | Génération automatique                                                                            |
| <b>SRC</b>               | Système de projection dans lequel<br>les données doivent être utilisées                                                           | Système de projection                                                                             |
| <b>RAYON</b>             | Quelle est approximativement le<br>rayon de cette étendue (ou patch)                                                              | En mètres                                                                                         |
| <b>FORME</b>             | La station est relevée au sein d'une<br>étendue ou d'un îlot/patch (les<br>limites de la station sont visibles sur<br>le terrain) | Étendue ou<br>patch                                                                               |
| <b>CODE TYPO</b>         | Rattachement de la donnée<br>d'apprentissage au code d'une<br>unité typologique                                                   | Code de l'unité<br>typologique                                                                    |
| <b>UNITE TYPOLOGIQUE</b> | Rattachement de la donnée<br>d'apprentissage à une unité<br>typologique                                                           | Intitulé de l'unité<br>typologique                                                                |
| <b>COMMENTAIRES</b>      | Commentaires utiles à<br>l'interprétation                                                                                         | Ex: remarques sur l'état<br>de conservation de<br>l'unité typologique<br>concernée sur la station |

<span id="page-17-1"></span>*Tableau 2. Tableau des données terrain pour le travail de cartographie*

Concrètement, les structures gestionnaires des sites Natura 2000 ont effectué l'ensemble des relevés terrain, qui permettent de calibrer, valider et corriger les analyses d'images satellitaires, en étroite relation avec i-Sea et la Tour du Valat. Le Cépralmar (Centre d'étude pour la promotion des activités lagunaires et maritimes) a également contribué à l'acquisition de relevés terrain dans les secteurs en eau profonde sur certaines lagunes (Salses-Leucate et Thau).

#### <span id="page-17-0"></span> $2.1.2$ Cartographie par classification d'images

Afin de déterminer une stratégie de classification d'images adaptée au problème de la reconnaissance et de la différenciation des types d'habitats présents sur les sites étudiés, différentes approches ont été testées. La démarche méthodologique adoptée est présentée sur la [Figure 11.](#page-18-0) Une fois l'acquisition des données terrain et images réalisée, le travail sur les données terrain permet d'affiner la typologie et donc d'affecter à chacune des observations (polygones) une classe (code numérique). Il est aussi essentiel de bien vérifier le positionnement de tous les polygones qui serviront à l'apprentissage et à la classification de façon à ne pas injecter dans le processus, des pixels qui ne seraient pas précisément représentatifs de la classe d'intérêt.

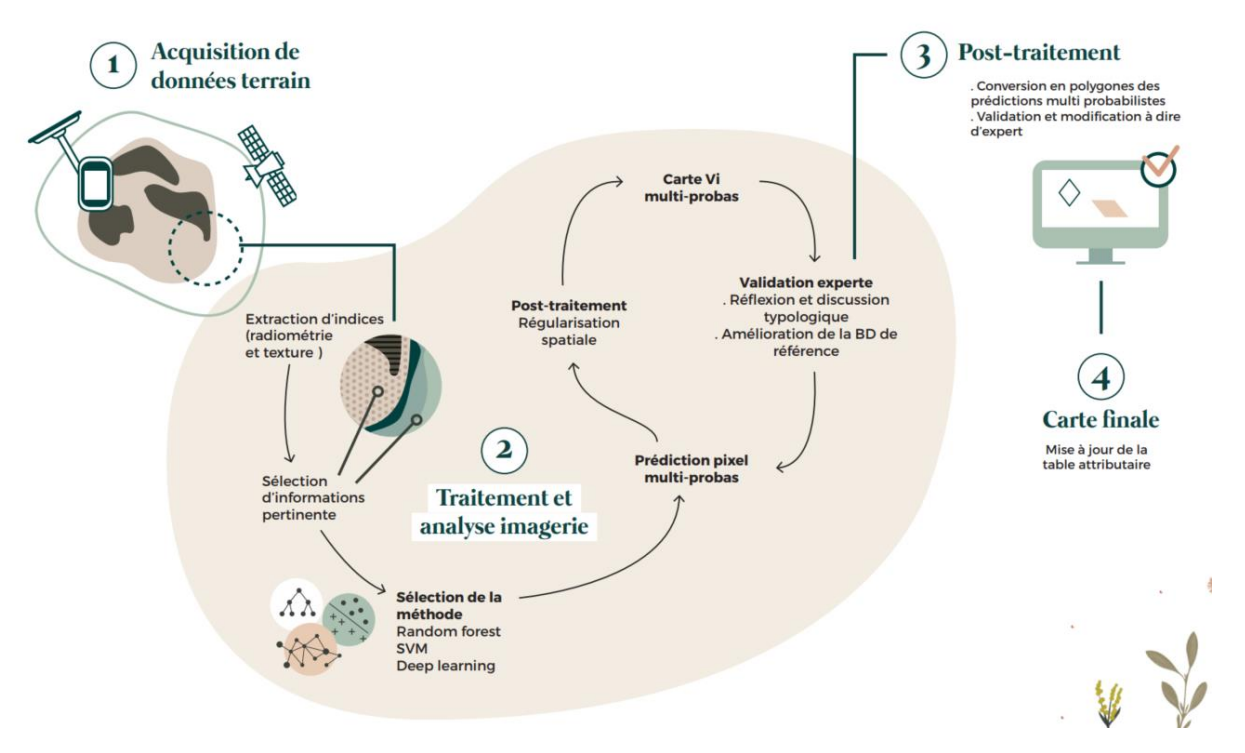

*Figure 11. Schéma fonctionnel décrivant la méthode de traitement*

<span id="page-18-0"></span>En parallèle, une étape de prétraitement consiste à vérifier et préparer la série d'images. En effet, il faut s'assurer de la bonne coregistration de chacune des images de la série temporelle et réajuster le recalage le cas échéant. Une opération de superposition de l'ensemble de la pile d'images est ensuite appliquée afin que chacun des pixels de la série temporelle occupe le même espace physique, autrement dit que toutes les images soient parfaitement superposables.

Une fois ces pré-traitements réalisés, l'étape de traitement de données consiste à extraire des informations des images (indices radiométriques). Pour chaque image multispectrale utilisée, 6 indices radiométriques sont calculés et injectés à la classification :

- Des indices de végétation : les NDVI (Normalized Difference Vegetation Index, Rouse et al., 1973), RVI (Ratio Vegetation Index, Jordan, 1969) et SAVI (Soil Adjust Vegetation Index, Huete, 1988),
- Deux indices de sol : les RI (Redness Index, Mathieu et al., 2006) et BI (Brightness Index, Gao, 1996),
- Un indice d'eau : le NDWI (Normalized Difference Water Index, Gao, 1996).

L'image multispectrale multi-temporelle est ensuite obtenue par concaténation de l'ensemble des bandes spectrales et des indices calculés pour l'ensemble des dates considérées. Cela correspond à 4 bandes spectrales + 6 indices radiométriques pour chacune des dates. Les pixels contenus dans les polygones sont ensuite extraits pour constituer une base de données (BD) de référence.

Pour cette étude, nous avons choisi de travailler avec les Random Forests (ou forêts aléatoires, Pal, 2005 ; Beguet *et al.*, 2014) qui apportent un bon compromis entre rapidité, simplicité de paramétrisation et performance. Les Random Forests ont été introduites par Breiman (2001). C'est un algorithme d'apprentissage statistique très performant, à la fois pour des problèmes de classification et de régression. L'algorithme appartient à la famille des méthodes d'ensemble de classifieurs. Le principe général de ces méthodes est de construire une collection de classifieurs (prédicteurs) faibles, pour ensuite agréger l'ensemble de leurs prédictions afin d'obtenir un classifieur robuste. Le classifieur faible considéré est un arbre de décision de type Classification and Regression Tree (CART) (Breiman *et al.*, 1984) dont le principe général est de partitionner récursivement l'espace d'entrée de façon dyadique, puis de déterminer une sous-partition optimale pour la prédiction.

L'étape de classification consiste à apprendre un modèle avec l'ensemble des échantillons disponibles avant de prédire l'ensemble des pixels de la série temporelle ainsi que l'indice de confiance associé. Enfin, une régularisation spatiale par filtre majoritaire est appliquée au résultat de classification. Cette régularisation consiste à affecter à chaque pixel l'étiquette (ou classe) majoritaire (en termes de nombre d'occurrences) dans son voisinage. Le rayon de ce voisinage a été fixé à 2 pixels. Cette étape de post-traitement permet d'éliminer une partie du « bruit de classification » et propose un rendu visuel plus « proche de la réalité ».

En résumé, la chaine de traitement sélectionnée pour réaliser la cartographie des types de végétation à partir d'une série temporelle d'images satellitaires à très haute résolution spatiale est classique. Elle intègre les étapes suivantes :

- Extraction d'informations (ici, calcul d'indices radiométriques ou pseudo-canaux),
- Concaténation des bandes et indices radiométriques pour l'ensemble des dates,
- Sélection aléatoire des échantillons (au niveau pixel) pour constituer une base de données d'apprentissage (ou entrainement) et une base de données de test (qui sera utilisée pour évaluer la capacité de prédiction du modèle),
- Apprentissage du modèle,
- Evaluation du modèle,
- Prédiction à l'échelle de l'ensemble de l'emprise de l'image multi-temporelle,
- Régularisation et post-traitement

### <span id="page-19-0"></span>**2.2 Données**

#### <span id="page-19-1"></span>2.2.1 Données images

Pour chaque lagune, une série temporelle composée d'images Pléiades (RGBPIR, 0.5 m de résolution spatiale) a été acquise durant les années 2022 et 2023 en fonction de l'année de réalisation de chaque lagune [\(Tableau 3\)](#page-20-0). Les images ont été contrôlées visuellement afin de s'assurer de leur qualité avant de les inclure dans la série temporelle utilisée pour chaque cartographie. Il a fallu exclure certaines images de la série temporelle utilisée à cause de la présence de turbidité dans l'eau, d'effet de surbrillance à cause de la présence de vent (perturbe le signal de l'image à la surface de l'eau) ou encore lorsque que l'emprise de l'image n'est pas adaptée à l'emprise de la zone à cartographier. Dans chaque image, les polygones ont été vérifiés afin que l'information contenu dans le polygone soit juste sur toutes les images utilisées. L'idéal est d'avoir des images qui reflètent la situation optimale de l'habitat présent, mais les images hivernales aident à la représentation de la dimension temporelle de l'expression d'un habitat.

| Lagune                                    | <b>Date</b> | <b>Nom</b>                    | <b>Usage</b>                     |
|-------------------------------------------|-------------|-------------------------------|----------------------------------|
| Salses-Leucate<br>(SL)<br>et<br>Canet (C) | 04/04/2022  | ORT_2022040439180321_LA93.tif | Non utilisée (SL et C)           |
|                                           | 20/05/2022  | ORT_2022052038996123_LA93.tif | Non utilisée (SL et C)           |
|                                           | 20/05/2022  | ORT_2022052038998563_LA93.tif | Non utilisée (SL et C)           |
|                                           | 11/07/2022  | ORT_2022071138988824_LA93.tif | Utilisée (SL et C)               |
|                                           | 05/08/2022  | ORT_2022080539435572_LA93.tif | Non utilisée (SL et C)           |
|                                           | 26/09/2022  | ORT_2022092639456432_LA93.tif | Non utilisée (SL et C)           |
|                                           | 04/10/2022  | ORT_2022100438767824_LA93.tif | Non utilisée (SL et C)           |
|                                           | 29/01/2023  | ORT_2023012938770571_LA93.tif | Utilisée (C) / Non utilisée (SL) |
|                                           | 17/02/2023  | ORT_2023021738996971_LA93.tif | Utilisée (C) / Non utilisée (SL) |
|                                           | 16/03/2023  | ORT_2023031638530843_LA93.tif | Non utilisée (SL et C)           |
|                                           | 04/04/2023  | ORT_2023040438775949_LA93.tif | Non utilisée (SL et C)           |
|                                           | 12/05/2023  | ORT_2023051239189474_LA93.tif | Non utilisée (SL et C)           |
|                                           | 12/05/2023  | ORT_2023051239203951_LA93.tif | Non utilisée (SL et C)           |
|                                           | 12/05/2023  | ORT_2023051239220404_LA93.tif | Non utilisée (SL et C)           |
|                                           | 26/06/2023  | ORT_2023062639461514_LA93.tif | Non utilisée (SL et C)           |
|                                           | 05/04/2022  | ORT_2022040538735444_LA93.tif | Utilisée                         |
|                                           | 26/05/2022  | ORT_2022052639181074_LA93.tif | Non utilisée                     |
|                                           | 11/07/2022  | ORT_2022071138980833_LA93.tif | Utilisée                         |
| Vendres                                   | 05/08/2022  | ORT_2022080539427467_LA93.tif | Utilisée                         |
|                                           | 15/09/2022  | ORT_2022091538533994_LA93.tif | Non utilisée                     |
|                                           | 06/11/2022  | ORT_2022110638494234_LA93.tif | Non utilisée                     |
|                                           | 05/04/2022  | ORT_2022040538725831_LA93.tif | Non utilisée (B) / Utilisée (T)  |
|                                           | 26/05/2022  | ORT_2022052639171697_LA93.tif | Non utilisée (B et T)            |
| Bagnas (B)                                | 12/07/2022  | ORT_2022071238563070_LA93.tif | Utilisée (B et T)                |
| et                                        | 05/08/2022  | ORT_2022080539409319_LA93.tif | Utilisée (B) / Non utilisée (T)  |
| Thau $(I)$                                | 27/08/2022  | ORT_2022082738303830_LA93.tif | Non utilisée (B) / Utilisée (T)  |
|                                           | 20/09/2022  | ORT_2022092039175076_LA93.tif | Non utilisée (B) / Utilisée (T)  |
|                                           | 05/04/2022  | ORT_2022040538716959_LA93.tif | Non utilisée                     |
|                                           | 27/05/2022  | ORT_2022052738764472_LA93.tif | Non utilisée                     |
|                                           | 23/06/2022  | ORT_2022062338316636_LA93.tif | Non utilisée                     |
|                                           | 19/07/2022  | ORT_2022071938322972_LA93.tif | Non utilisée                     |
|                                           | 12/08/2022  | ORT_2022081239173084_LA93.tif | Non utilisée                     |
| Les Palavasiens -<br>lagunes de Vic       | 15/03/2023  | ORT_2023031538970569_LA93.tif | Non utilisée                     |
| et Pierre Blanche                         | 18/04/2023  | ORT_2023041838302486_LA93.tif | Utilisée                         |
|                                           | 27/05/2023  | ORT_2023052738318849_LA93.tif | Non utilisée                     |
|                                           | 26/06/2023  | ORT_2023062639433844_LA93.tif | Non utilisée                     |
|                                           | 17/07/2023  | ORT_2023071738784953_LA93.tif | Utilisée                         |
|                                           | 06/09/2023  | ORT_2023090639239851_LA93.tif | Utilisée                         |
|                                           | 03/03/2023  | ORT_2023030338494533_LA93.tif | Utilisée                         |
|                                           | 03/04/2023  | ORT 2023030438063574 LA93.tif | Utilisée                         |
|                                           | 03/04/2023  | ORT_2023030438075486_LA93.tif | Utilisée                         |
|                                           | 01/05/2023  | ORT_2023050138287944_LA93.tif | Utilisée                         |
|                                           | 02/05/2023  | ORT_2023050237839074_LA93.tif | Utilisée                         |
| Camargue                                  | 08/05/2023  | ORT_2023050838068359_LA93.tif | Utilisée                         |
|                                           | 08/05/2023  | ORT_2023050838101702_LA93.tif | Utilisée                         |
|                                           | 26/05/2023  | ORT_2023052638741326_LA93.tif | Utilisée                         |
|                                           | 01/06/2023  | ORT_2023060139024951_LA93.tif | Utilisée                         |
|                                           | 15/06/2023  | ORT_2023061538578824_LA93.tif | Utilisée                         |
|                                           | 29/06/2023  | ORT_2023062938105919_LA93.tif | Utilisée                         |
|                                           | 03/07/2023  | ORT_2023070339221324_LA93.tif | Utilisée                         |
|                                           | 03/07/2023  | ORT_2023070339229574_LA93.tif | Utilisée                         |
|                                           |             |                               |                                  |

<span id="page-20-0"></span>*Tableau 3. Ensemble des images Pléiades acquises pour chaque lagune et utilisation faite*

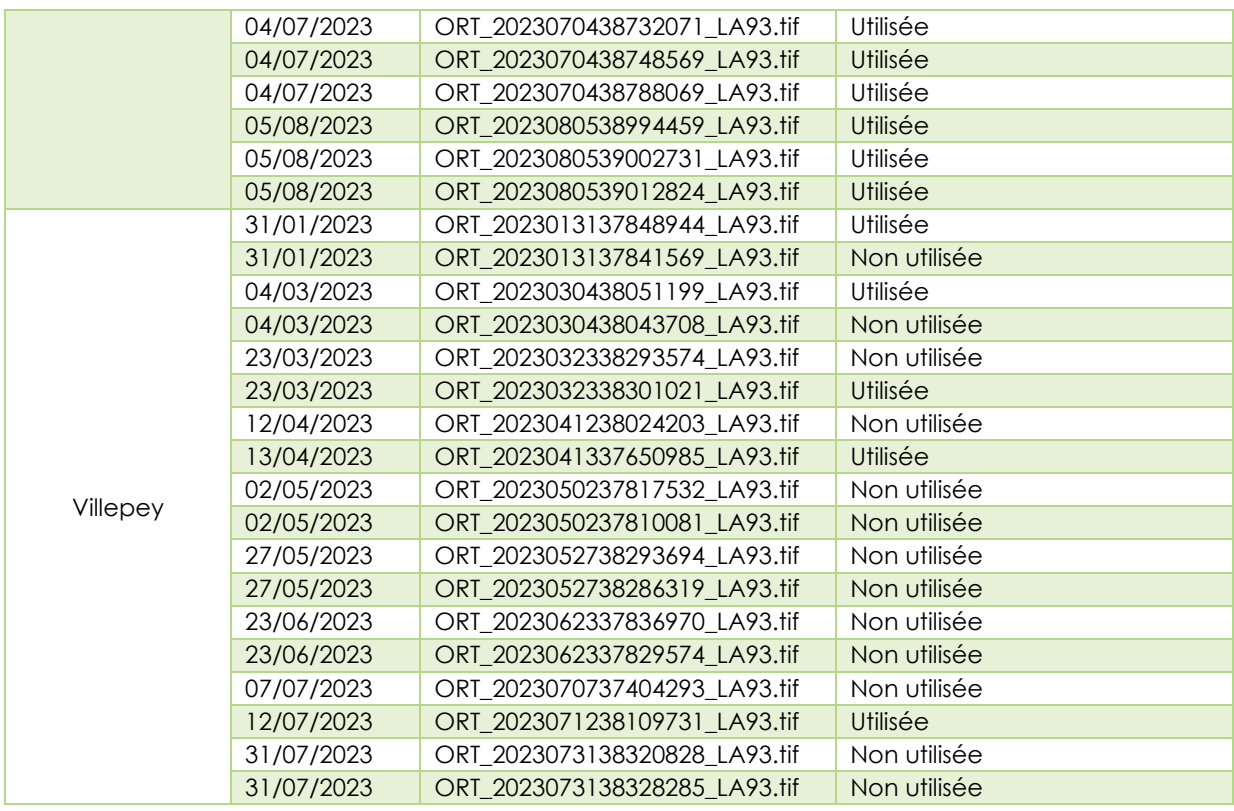

La base de données images a été collectée et mise à disposition par DINAMIS<sup>1</sup> (Dispositif Institutionnel National d'Approvisionnement Mutualisé en Imagerie Satellitaire). Une transformation d'échelle (sous-échantillonnage d'un facteur 4) a été appliquée pour rééchantillonner les images d'origine et ainsi passer de 0.5 m à 2 m de résolution spatiale.

#### *2.2.1.1 Série temporelle de la lagune de Salses-Leucate*

Les lagunes de Salses-Leucate et Canet étant rapprochées géographiquement, les images ont été commandées conjointement. La réalisation de ces deux lagunes étant prévues sur deux années différentes, 12 images (6 acquises en 2022 et 6 acquises en 2023) ont été commandées. Les images n'étant pas utilisables dans la majorité (turbidité et vent important), des images d'archive ont finalement été utilisées (11/02/2021 et 05/04/2021). La série temporelle utilisée pour la cartographie est ainsi composée de 3 images Pléiades, acquises entre avril 2021 et juillet 2022 [\(Figure 12\)](#page-23-0).

#### *2.2.1.2 Série temporelle de la lagune de Vendres*

La commande d'images est constituée de 6 images, acquises en 2022. La série temporelle utilisée pour la cartographie est composée de 3 images, acquises en avril et août 2022. De la turbidité est présente sur les autres images de la commande [\(Figure 13\)](#page-24-0).

*<sup>1</sup> Dinamis – [Dispositif Institutionnel National d'Approvisionnement Mutualisé en Imagerie Satellitaire \(data-terra.org\)](https://dinamis.data-terra.org/)*

#### *2.2.1.3 Série temporelle de la lagune de Bagnas*

Les lagunes de Bagnas et Thau étant également rapprochées géographiquement, leur commande d'images s'est effectuée conjointement. La réalisation de leurs cartographies étant la même année, la commande se compose de 6 images. Ainsi, la série temporelle utilisée pour la cartographie du Bagnas est composée de 2 images, acquises en juillet et août 2022. Cette série est de grande qualité avec une couverture nuageuse nulle et un niveau d'eau adéquat [\(Figure 14\)](#page-24-1). Les quatres autres images n'ont pas été utilisées du fait de la turbidité présente.

#### *2.2.1.4 Série temporelle de la lagune de Thau*

Les images commandées pour Thau sont identiques à celles de la lagune de Bagnas. La série temporelle utilisée pour la cartographie de Thau est composée de 4 images, acquises en avril et septembre 2022 [\(Figure 15\)](#page-25-0). De la turbidité et/ou du vent sont présents sur les autres images, donc écartées.

#### *2.2.1.5 Série temporelle des lagunes des Palavasiens*

La réalisation de la cartographie des lagunes des Palavasiens était initialement prévue en 2022, mais a été prolongée sur l'année 2023. Ces lagunes disposent ainsi d'une belle série de 11 images acquises entre 2022 et 2023. La série temporelle finalement utilisée pour la cartographie est composée de 3 images, acquises en avril 2022 et septembre 2023 [\(Figure 16\)](#page-25-1). De la turbidité et/ou du vent sont présents sur les autres images commandées.

#### *2.2.1.6 Série temporelle de la lagune de Canet*

Les images commandées sont identiques à celles de la lagune de Salses-Leucate. La série temporelle utilisée pour la cartographie est composée de 3 images, acquises en juillet 2022 et février 2023 [\(Figure 17\)](#page-26-0). De la turbidité est présente sur les autres images de la commande.

#### *2.2.1.7 Série temporelle des lagunes de la Camargue*

Dans le cas de la Camargue, la zone d'étude étant très étendue, la commande est composée de 6 images. La série temporelle utilisée pour la cartographie est composée de ces 6 images, acquises en mars et août 2023 [\(Figure 18\)](#page-27-0). Les emprises différentes des acquisitions et les conditions de chaque masse d'eau étant hétérogènes au sein d'une même image (vent, turbidité, profondeur de la masse d'eau), cela a nécessité d'utiliser des images différentes par type de masses d'eau [\(Tableau 4\)](#page-28-1).

#### *2.2.1.8 Série temporelle de la lagune de Villepey*

Concernant la lagune de Villepey, la commande initialement composée de 6 images, a été prolongée dû à la mauvaise qualité des images reçues et dispose au final de 13 images. La série temporelle utilisée pour la cartographie est composée de 5 images, acquises en mars et juillet 2023 [\(Figure 19\)](#page-28-0). De la turbidité et/ou du vent sont présents sur les autres images de la commande.

<span id="page-23-0"></span>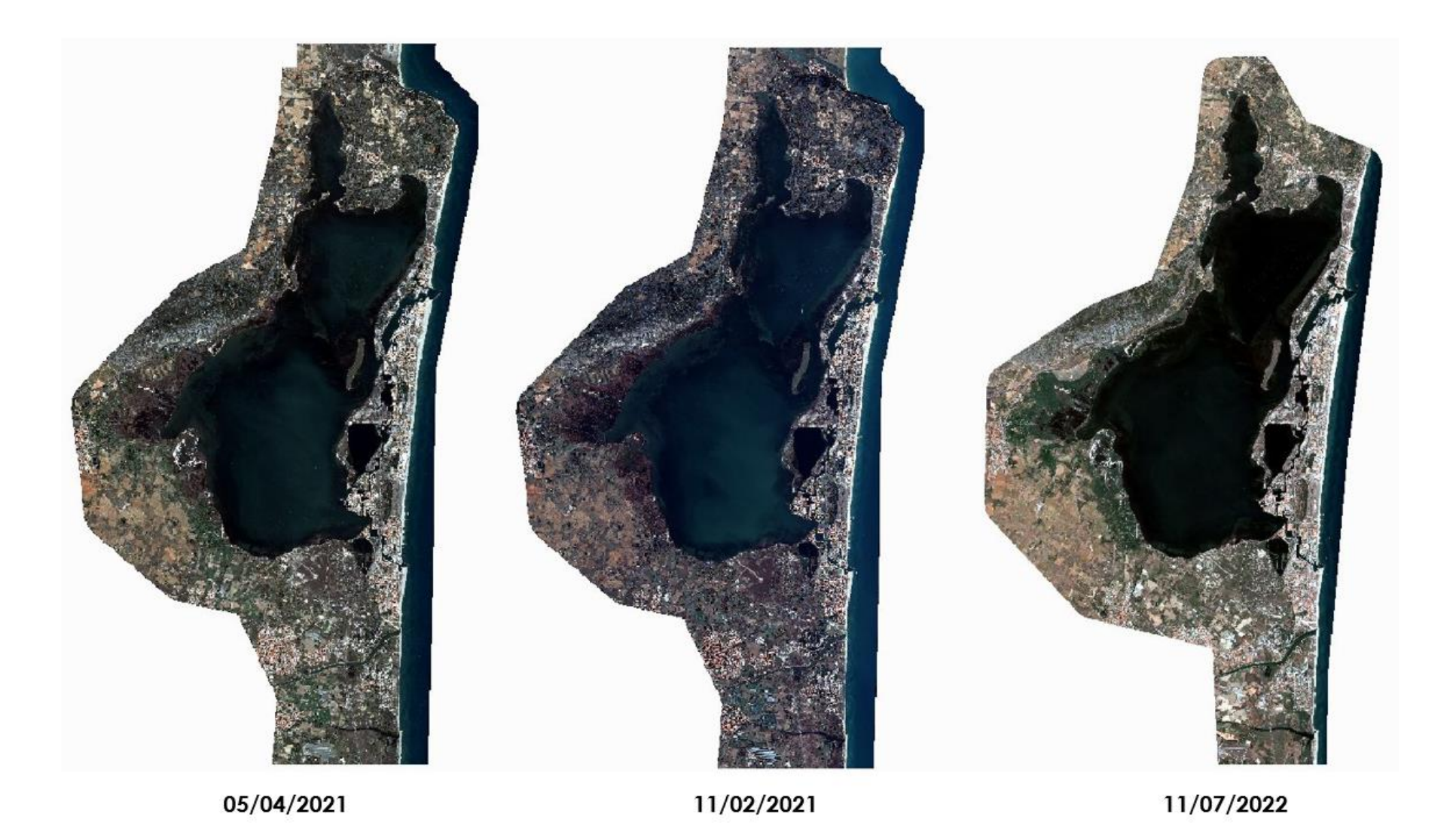

*Figure 12. Couverture satellitaire utilisée pour la cartographie de la lagune de Salses-Leucate*

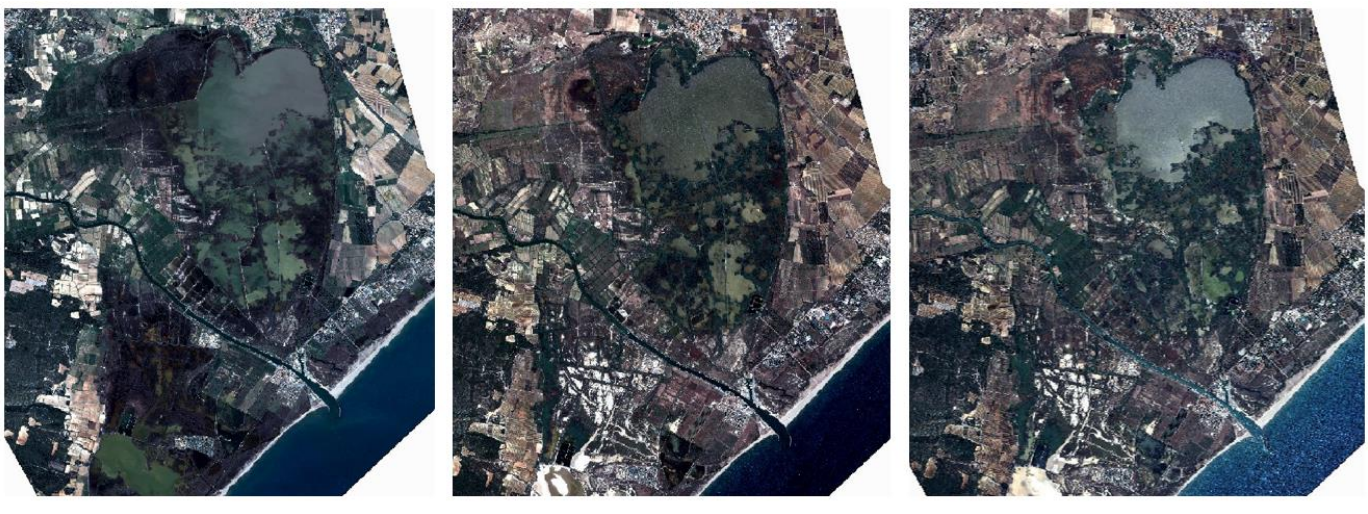

05/04/2022

11/07/2022

05/08/2022

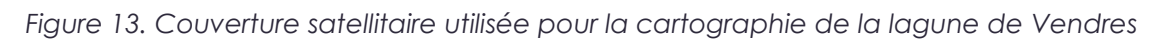

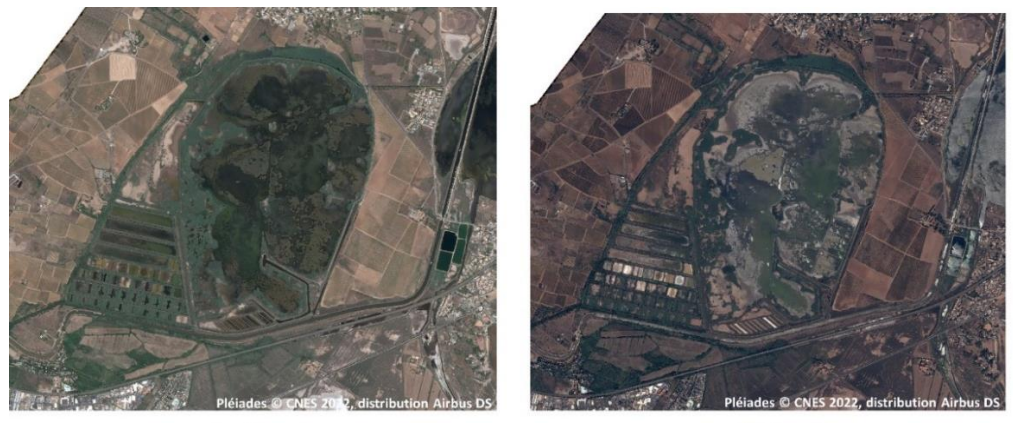

12/07/2022

05/08/2022

<span id="page-24-1"></span><span id="page-24-0"></span>*Figure 14. Couverture satellitaire utilisée pour la cartographie de la lagune de Bagnas*

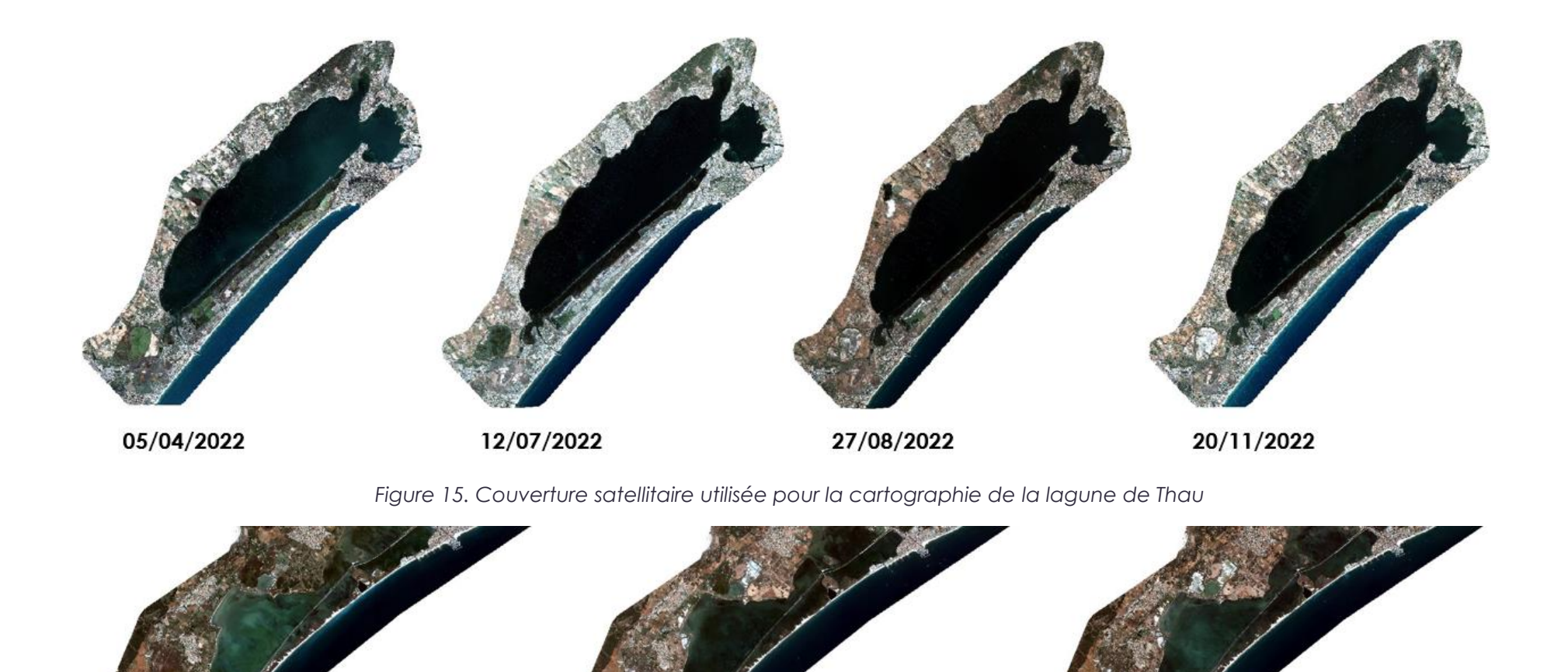

<span id="page-25-1"></span>*Figure 16. Couverture satellitaire utilisée pour la cartographie des lagunes de Palavasiens*

17/07/2023

<span id="page-25-0"></span>18/04/2023

06/09/2023

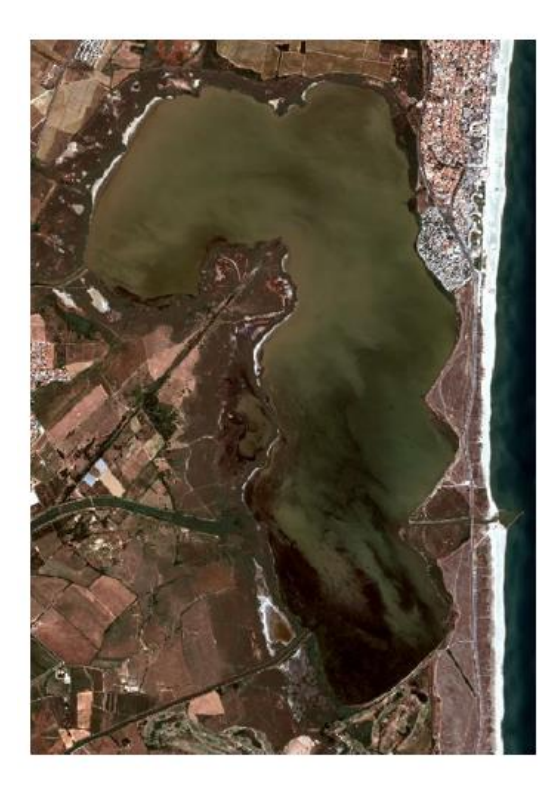

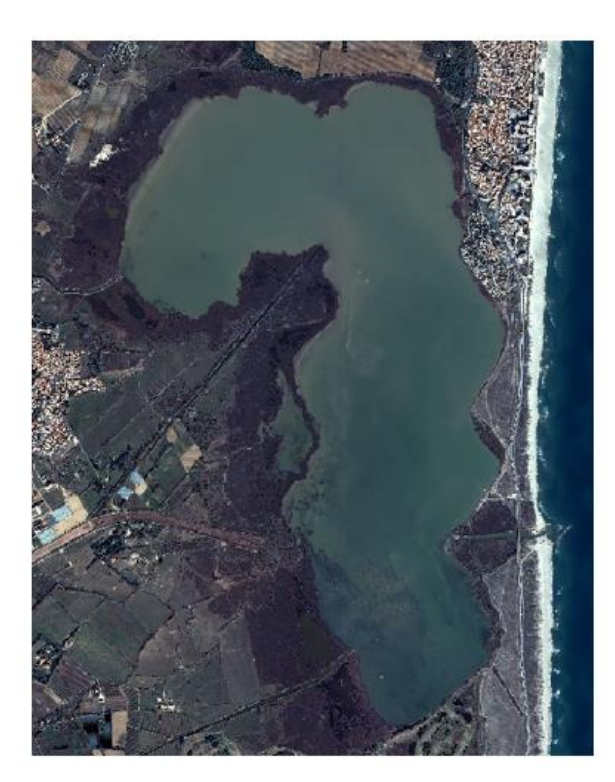

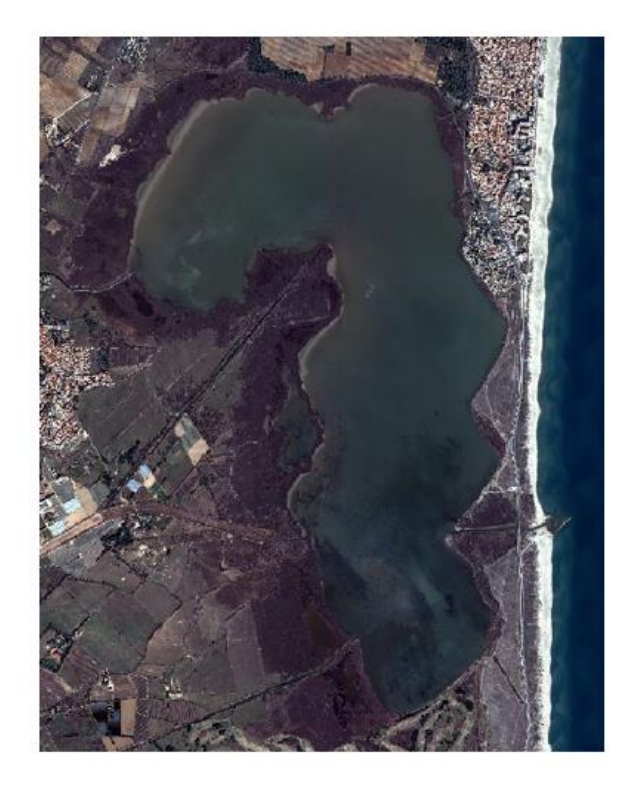

<span id="page-26-0"></span>11/07/2022

29/01/2023

17/02/2023

*Figure 17. Couverture satellitaire utilisée pour la cartographie de la lagune de Canet*

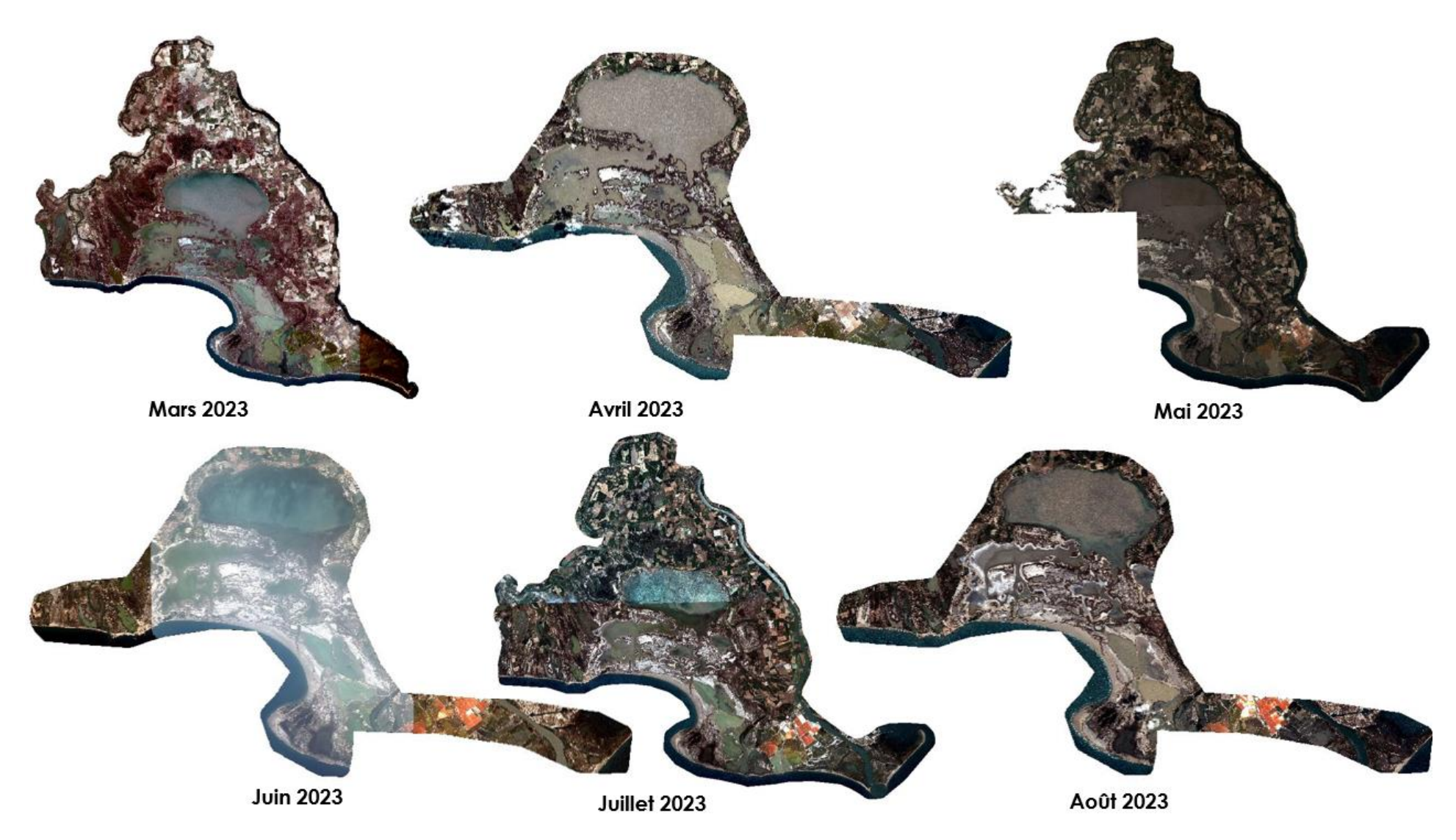

<span id="page-27-0"></span>*Figure 18. Couverture satellitaire utilisée pour la cartographie des lagunes de la Camargue*

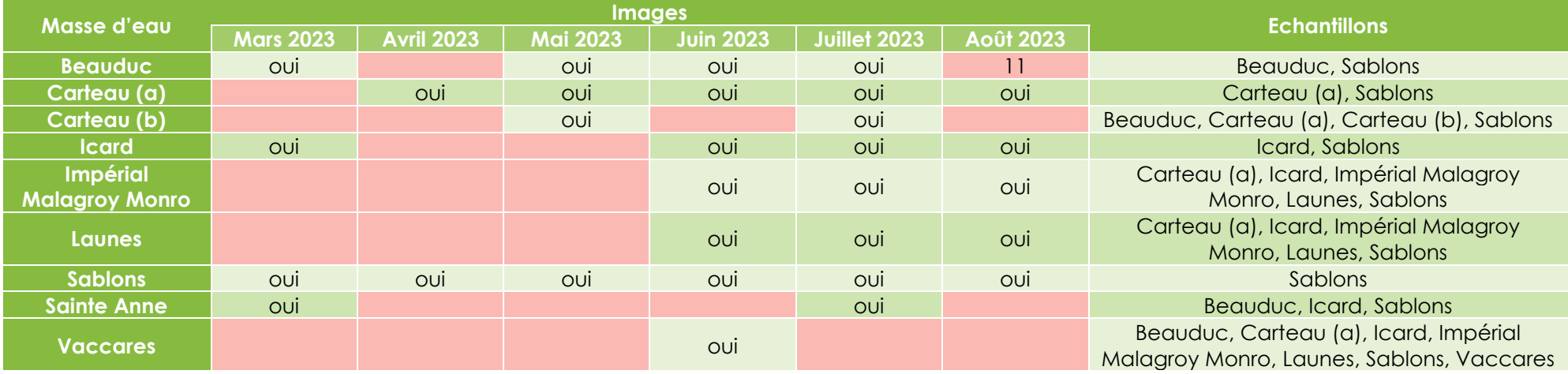

*Tableau 4. Utilisation des images et des échantillons de la Camargue en fonction des masses d'eau*

<span id="page-28-1"></span>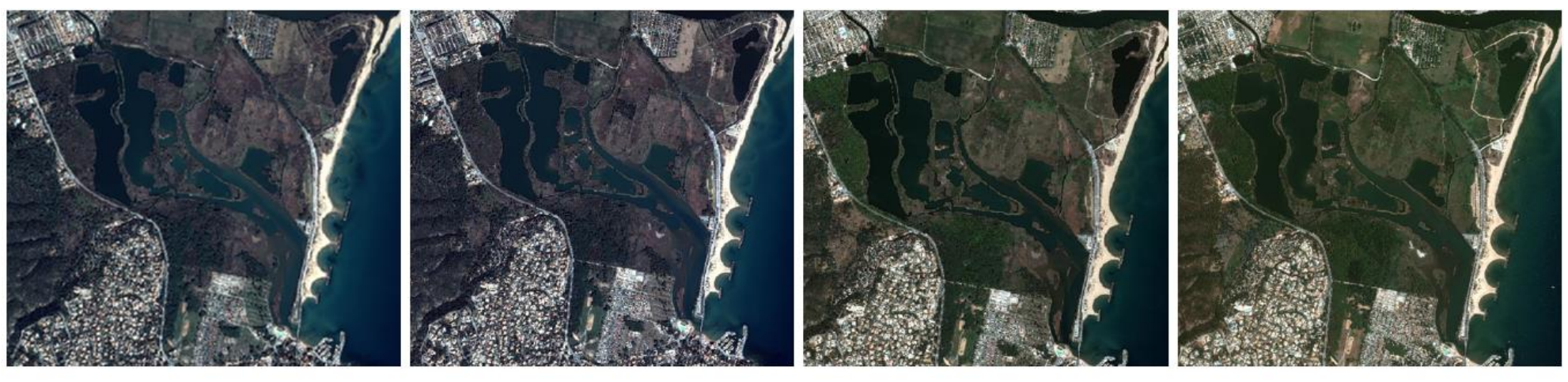

04/03/2023

23/03/2023

13/04/2023

12/07/2023

<span id="page-28-0"></span>*Figure 19. Couverture satellitaire utilisée pour la cartographie de la lagune de Villepey*

#### <span id="page-29-0"></span> $2.2.2$ Données terrain

Les gestionnaires et leurs partenaires ont procédé à des campagnes terrain sur une période entre l'été et l'automne pour les années 2022 et 2023 en fonction des lagunes. Concernant le choix de la typologie à utiliser, la question des objets à cartographier a été posée dès le départ. En amont du projet, l'objectif et le nombre de classes réellement nécessaires à suivre dans le temps ont été murement réfléchis afin que le protocole convienne à tous. Une cartographie avec une classification simplifiée pour garder de la pertinence et ne pas partir sur une acquisition de données terrain trop lourde/couteuse à réaliser. La typologie a été donc co-construite avec les animateurs de site. Au fur et à mesure de l'avancement du projet, il est apparu nécessaire d'ajouter des unités typologiques (UTs) à la typologie commune fixée, en fonction de la présence de certains habitats spécifiques dans certaines lagunes [\(Tableau 5\)](#page-31-0). Les classes avec pour intitulés « Magnoliophytes marines […] », « Magnoliophytes dominantes […] » et « Magnoliophytes (25-75%) […] », correspondent à *Z. Noltii* et/ou *Z. Marina* et/ou *R. Cirrhosa*. Les classes avec les intitulés « Magnoliophytes aquatiques […] » correspondent à la présence supplémentaire de l'espèce Potamo pectiné (*Stuckenia pectinata*), qui n'est pas à proprement parlé une espèce marine selon les gestionnaires. Les [Tableau 6](#page-32-0) à [Tableau 13](#page-34-2) indiquent la répartition des relevés terrain dans chaque UT, par lagune. La numérisation des polygones sur SIG a été réalisée par i-Sea, soit par photo-interprétation soit à partir de la géolocalisation de relevés de terrain. i-Sea a vérifié puis préparé chaque relevé pour la production cartographique. Au fur et à mesure de l'avancement du projet, i-Sea a ré-ajusté les polygones d'apprentissage selon les nouveaux envois de données.

#### *2.2.2.1 Synthèse terrain de la lagune de Salses-Leucate*

Le terrain effectué en 2022 par le Syndicat mixte RIVAGE et le Cepralmar, a permis de collecter un total de 227 points, répartis entre les différentes classes de la typologie initialement établie [\(Tableau 6\)](#page-32-0). La [Figure 20](#page-35-0) présente la répartition spatiale des données de terrain ayant servi à l'apprentissage et à l'évaluation de la classification.

#### *2.2.2.2 Synthèse terrain de la lagune de Vendres*

Le terrain effectué en 2022 par la communauté de communes La Domitienne, a permis de collecter un total de 106 points, fournis pour analyse à i-Sea [\(Tableau 7\)](#page-33-0). Afin d'avoir des données représentatives des habitats sur le terrain, 2 UTs ont été ajoutées pour cette lagune : « Macrophyte avec un faible taux de recouvrement » et « Macrophytes (40%) x Algues vertes (10%) ». La [Figure 21](#page-36-0) présente la répartition spatiale des données de terrain ayant servi à l'apprentissage et à l'évaluation de la classification.

#### *2.2.2.3 Synthèse terrain de la lagune de Bagnas*

Les relevés terrain ont été effectués par l'association ADENA en 2022. Au total, 121 stations ont été levées [\(Tableau 8\)](#page-33-1). Pour s'assurer une bonne représentativité du terrain, 4 UTs ont été ajoutées : « Magnoliophytes aquatiques pures (75-100%) », « Magnoliophytes aquatiques pures (50-75%) », « Magnoliophytes aquatiques pures (25-50%) » et « Magnoliophytes aquatiques pures (5-25%) ». Les sansouïres n'ont pas été inclus dans l'étude. La [Figure 22](#page-37-0) présente la répartition spatiale des données de terrain ayant servi à l'apprentissage et à l'évaluation de la classification.

#### *2.2.2.4 Synthèse terrain de la lagune de Thau*

Le terrain effectué en 2022 par le Syndicat Mixte du Bassin de Thau (SMBT), le lycée de la mer et le Cepralmar a permis de collecter un total de 247 stations, réparties entre les différentes classes de la typologie initialement établie [\(Tableau 9\)](#page-33-2). La [Figure 23](#page-38-0) présente la répartition spatiale des données de terrain ayant servi à l'apprentissage et à l'évaluation de la classification.

#### *2.2.2.5 Synthèse terrain des lagunes des Palavasiens*

Les relevés terrains ont été effectués par le Syndicat mixte du Bassin du Lez en 2021, 2022 et 2023. Au total, 118 stations ont été levées [\(Tableau 10\)](#page-33-3). Pour assurer de meilleurs résultats, la typologie a été retravaillée et plusieurs regroupements ont été effectués [\(Tableau 10\)](#page-33-3). La [Figure 24](#page-39-0) présente la répartition spatiale des données de terrain ayant servi à l'apprentissage et à l'évaluation de la classification.

#### *2.2.2.6 Synthèse terrain de la lagune de Canet*

Le terrain effectué en 2023 par Hugo Fontes (Tour du Valat) pour le Syndicat Mixte des Bassins Versants du Réart (SMBVR), a permis de collecter un total de 90 points, répartis entre les différentes classes de la typologie initialement établie [\(Tableau 11\)](#page-34-0). La [Figure 25](#page-40-0) présente la répartition spatiale des données de terrain ayant servi à l'apprentissage et à l'évaluation de la classification.

#### *2.2.2.7 Synthèse terrain des lagunes de la Camargue*

Le terrain effectué en 2023 par les agents de la RNNC, Hugo Fontes et le PNRC pour la réserve nationale de Camargue, a permis de collecter un total de 771 points, répartis entre les différentes classes de la typologie initialement établie [\(Tableau 12\)](#page-34-1). La [Figure 26](#page-41-0) présente la répartition spatiale des données de terrain ayant servi à l'apprentissage et à l'évaluation de la classification. Le [Tableau 4](#page-28-1) récapitule les données terrain utilisées pour chaque masse d'eau.

#### *2.2.2.8 Synthèse terrain de la lagune de Villepey*

Le terrain effectué en 2023 par Hugo Fontes et les gestionnaires pour l'agglomération Estérel côte d'azur, a permis de collecter un total de 41 points, réparties entre les différentes classes de la typologie initialement établie [\(Tableau 13\)](#page-34-2). Pour assurer de meilleurs résultats, la typologie a été retravaillée et un regroupement de 2 UTs a été effectué. La [Figure 27](#page-42-0) présente la répartition spatiale des données de terrain ayant servi à l'apprentissage et à l'évaluation de la classification.

*Tableau 5. Présence des unités typologiques (UTs) en fonction de chaque lagune et leur source*

<span id="page-31-0"></span>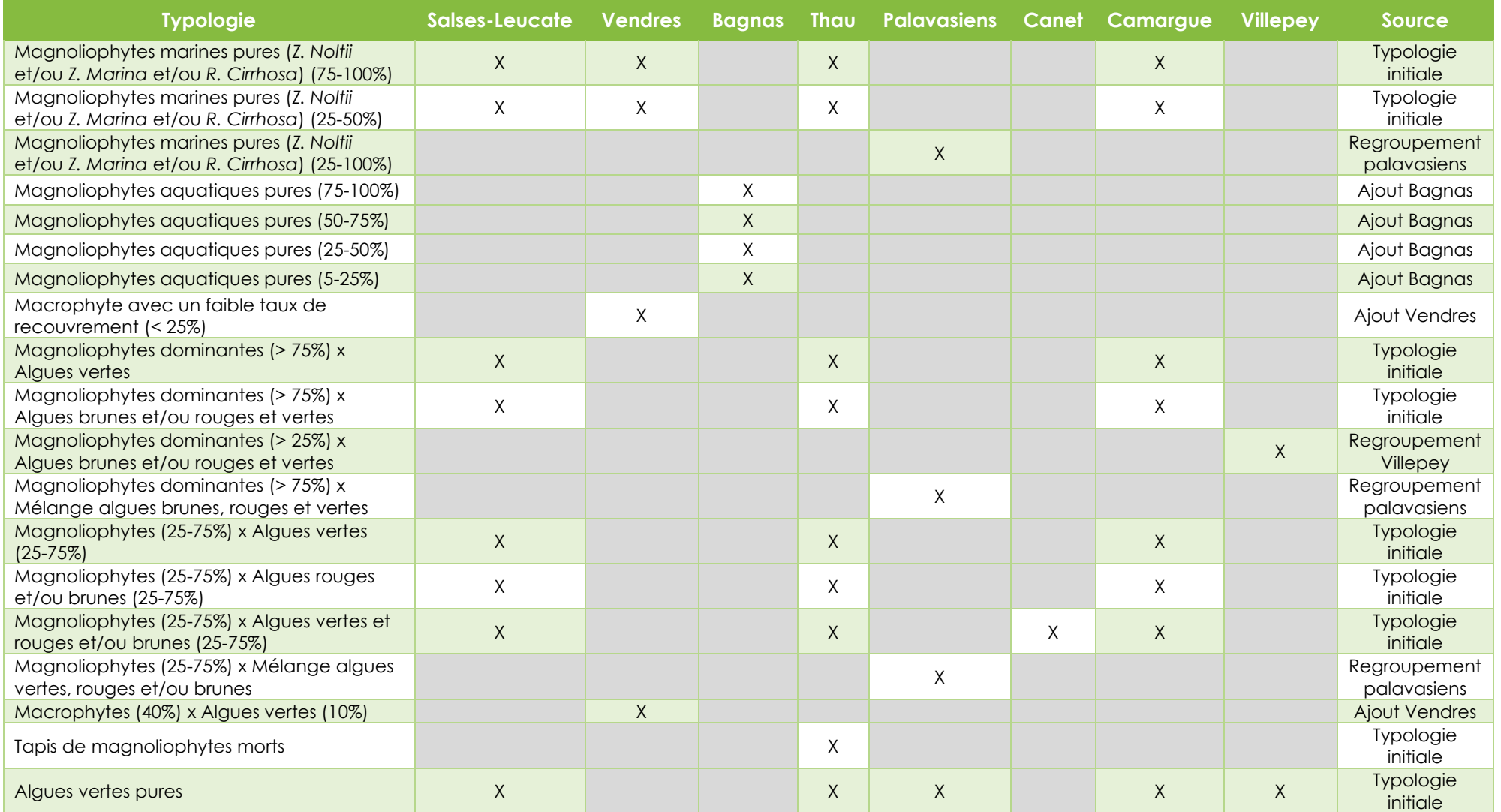

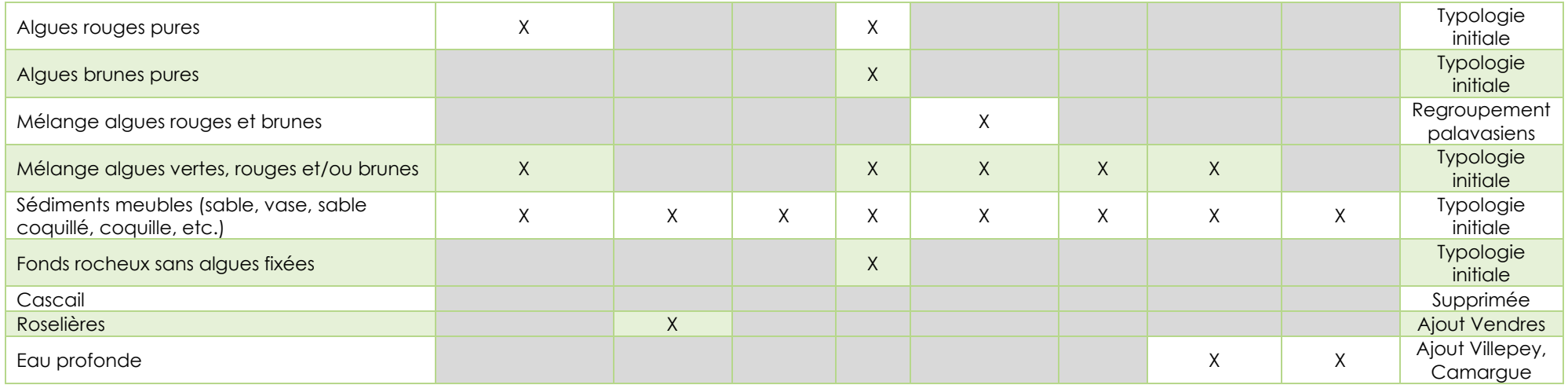

*Tableau 6. Synthèse des données terrain relevées sur le site de Salses Leucate*

<span id="page-32-0"></span>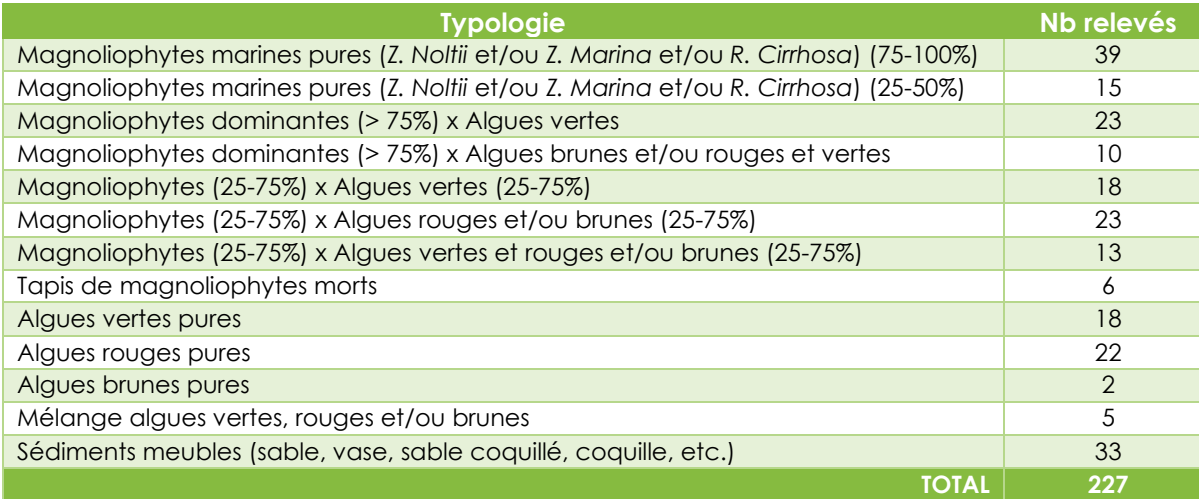

<span id="page-33-0"></span>*Tableau 7. Synthèse des données terrain relevées sur le site de Vendres*

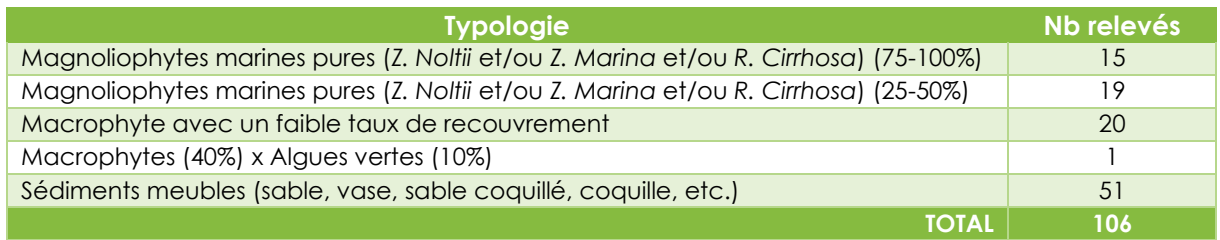

<span id="page-33-1"></span>*Tableau 8. Synthèse des données terrain relevées sur le site de Bagnas*

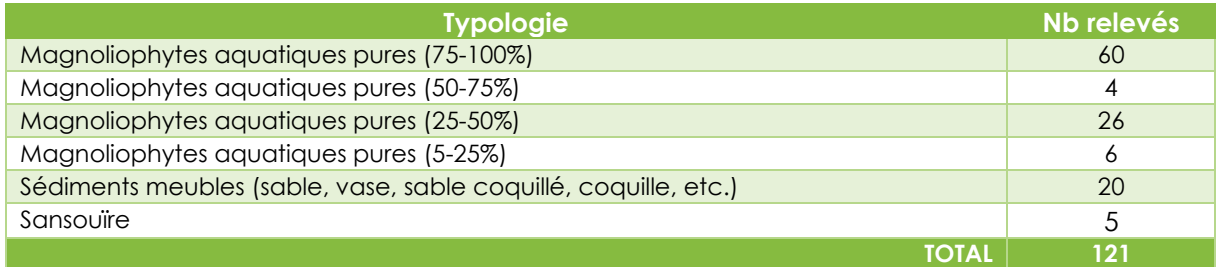

<span id="page-33-2"></span>*Tableau 9. Synthèse des données terrain relevées sur le site de Thau*

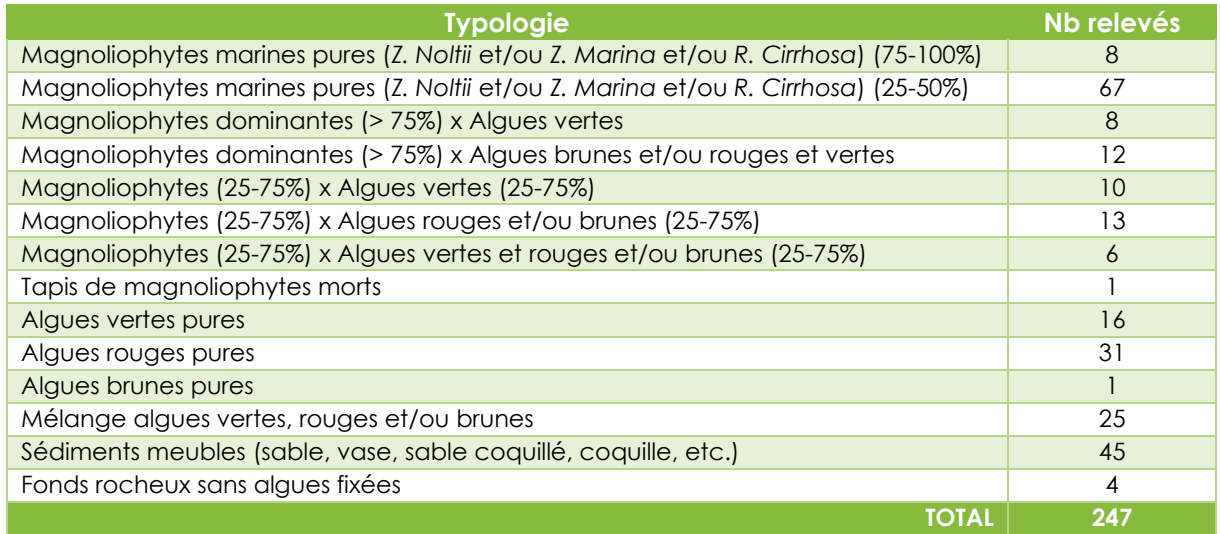

<span id="page-33-3"></span>*Tableau 10. Synthèse des données terrain relevées sur le site des Palavasiens*

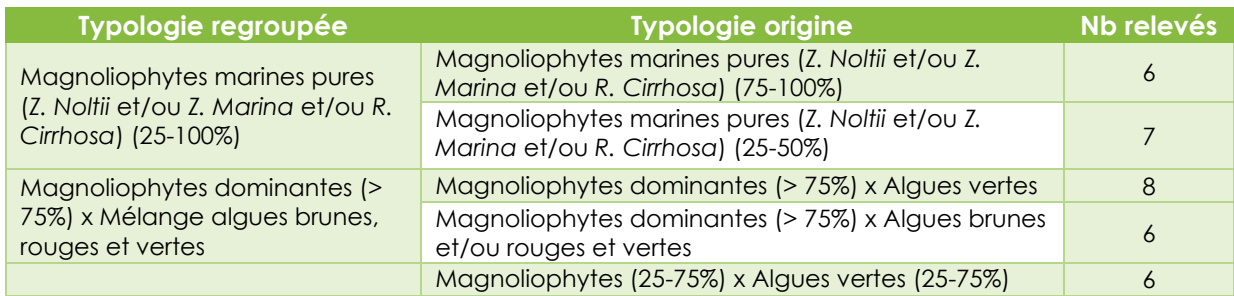

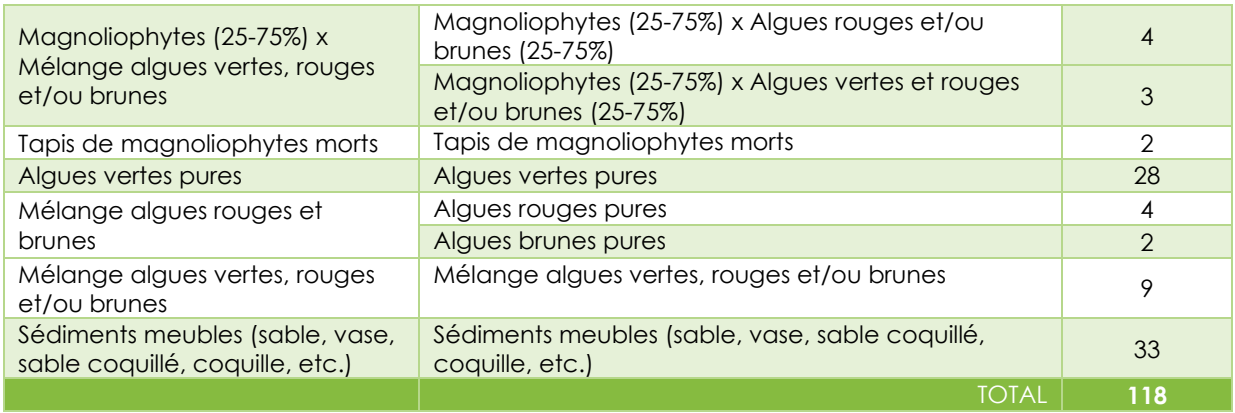

#### <span id="page-34-0"></span>*Tableau 11. Synthèse des données terrain relevées sur le site de Canet*

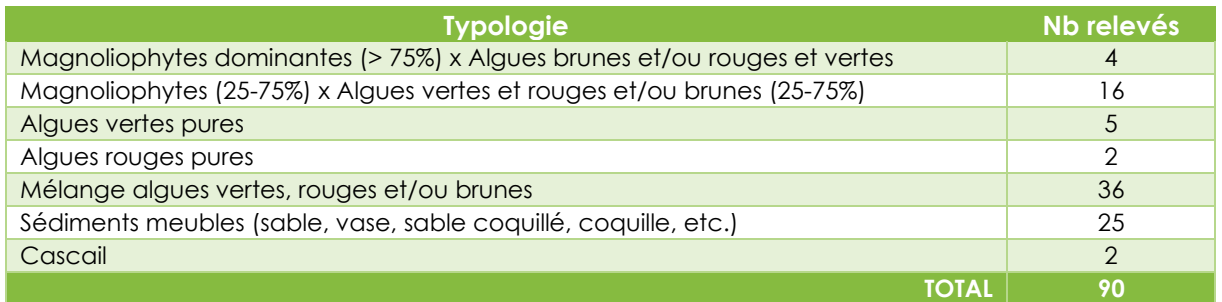

### <span id="page-34-1"></span>*Tableau 12. Synthèse des données terrain relevées sur le site de Camargue*

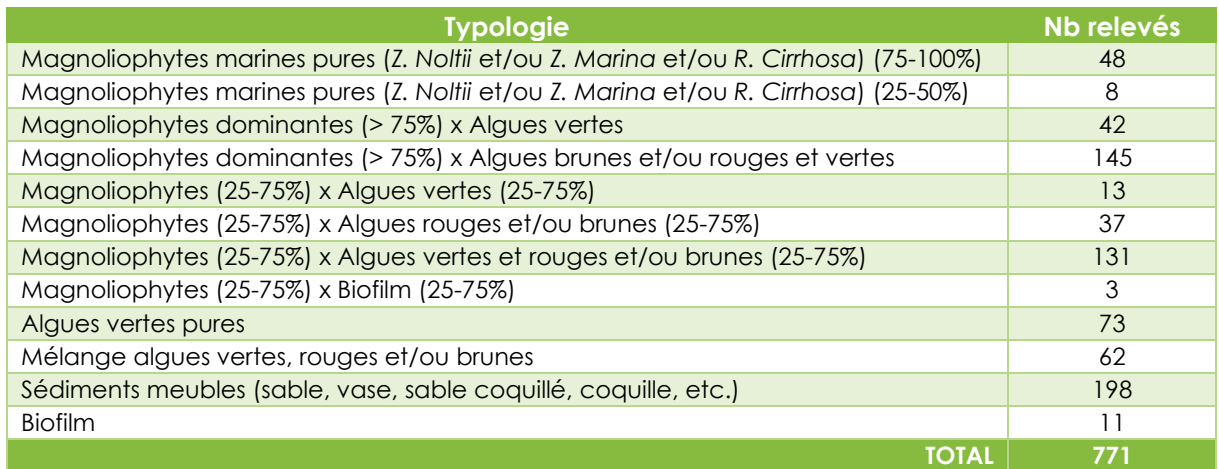

<span id="page-34-2"></span>*Tableau 13. Synthèse des données terrain relevées sur le site de Villepey*

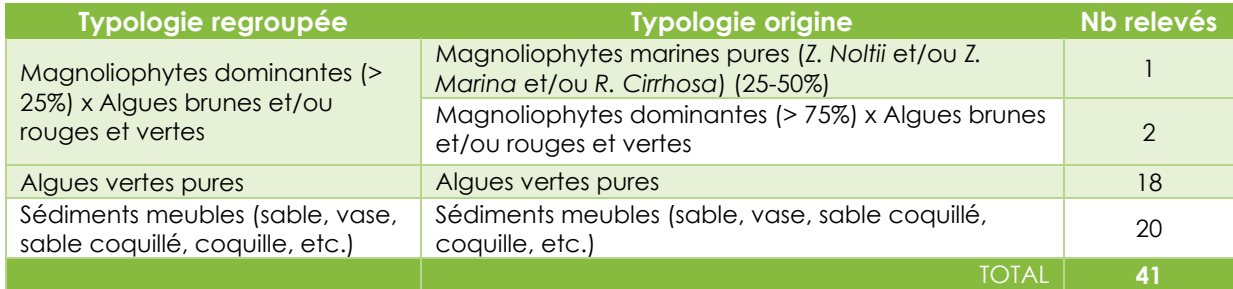

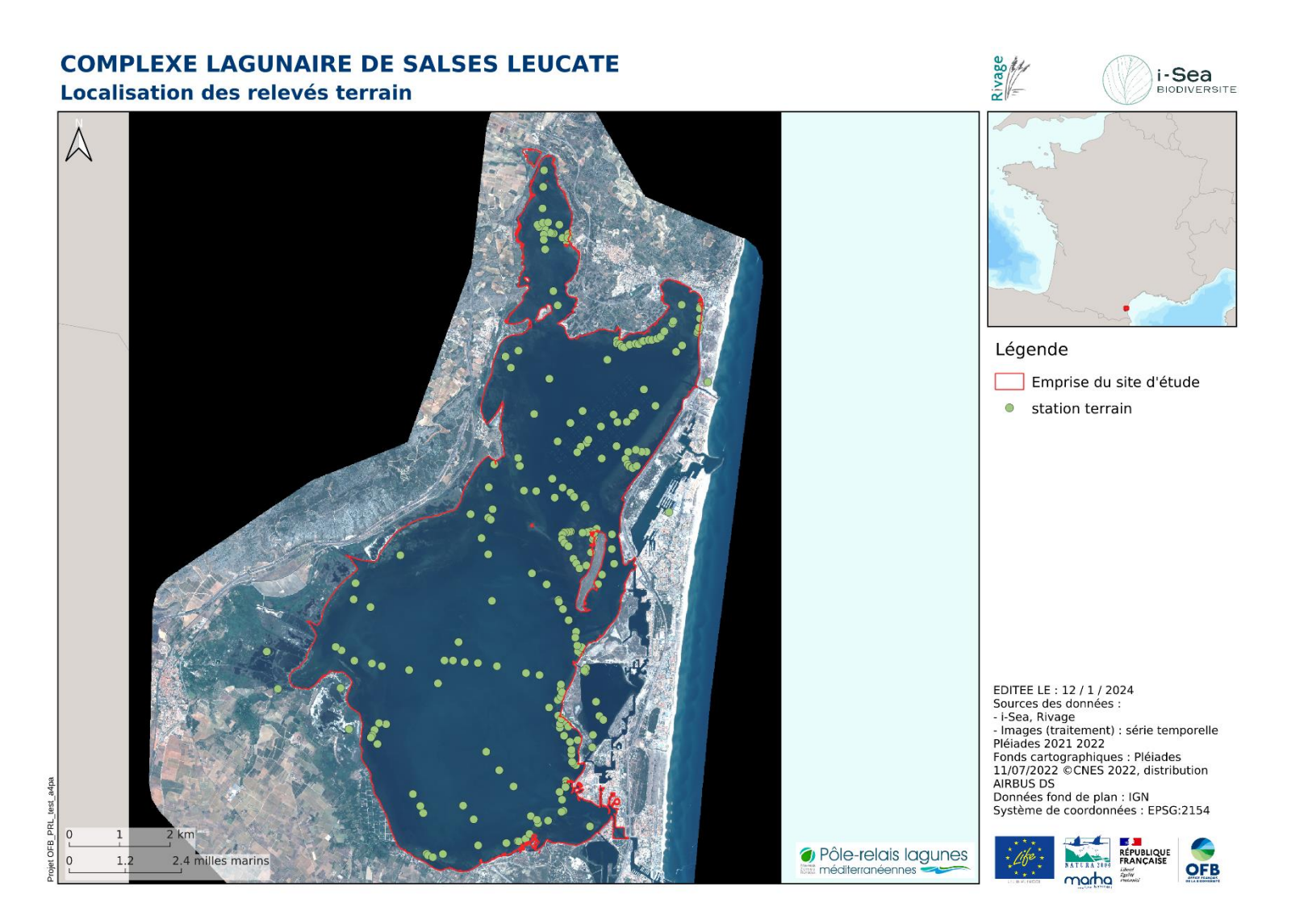

<span id="page-35-0"></span>*Figure 20. Carte de répartition des stations terrain sur le site de Salses Leucate*
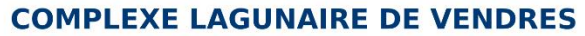

Localisation des relevés terrain

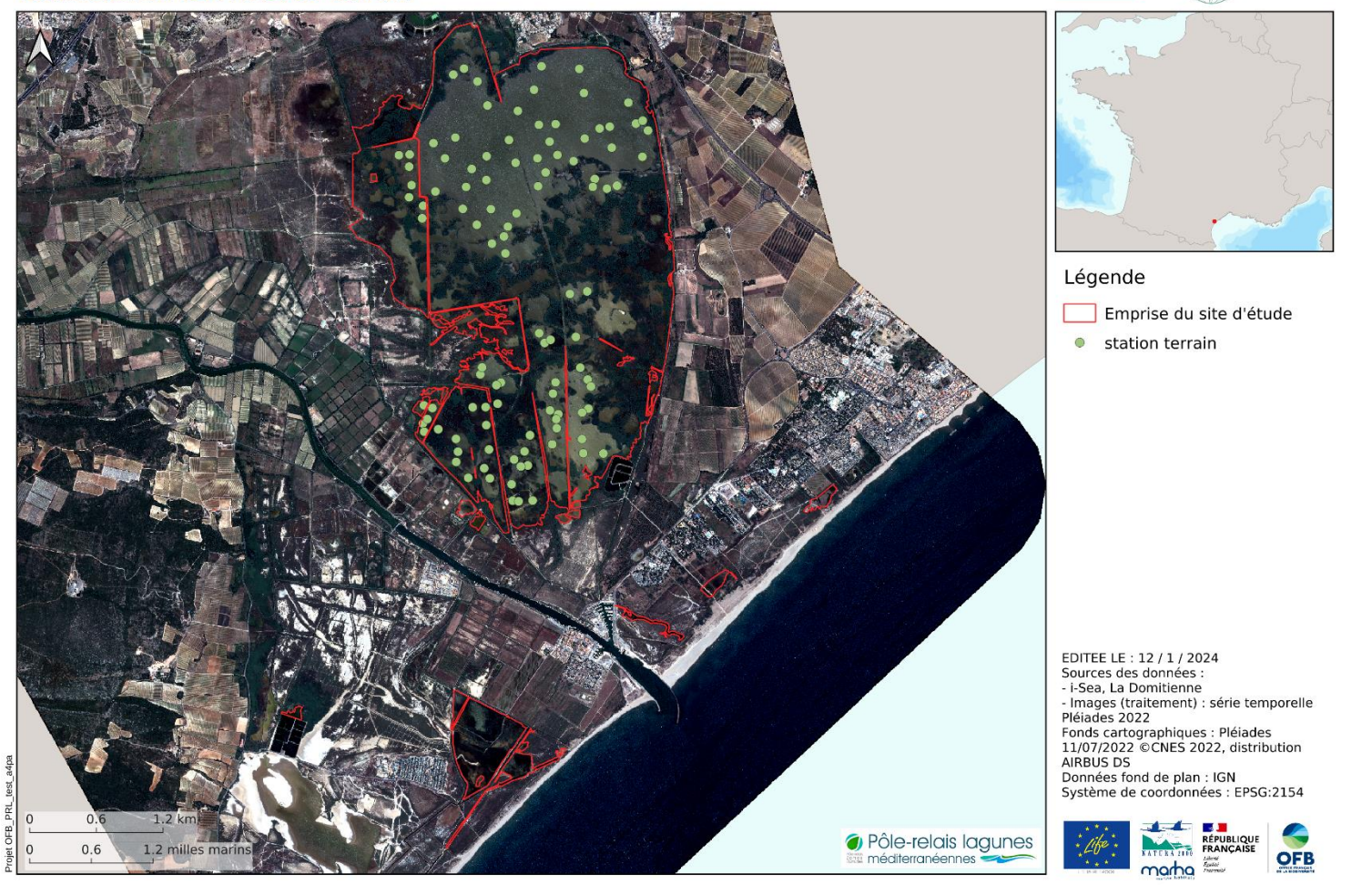

*Figure 21. Carte de répartition des stations terrain sur le site de Vendres*

**i-Sea** 

**Z**OMITENNE

### **COMPLEXE LAGUNAIRE DE BAGNAS** Localisation des relevés terrain

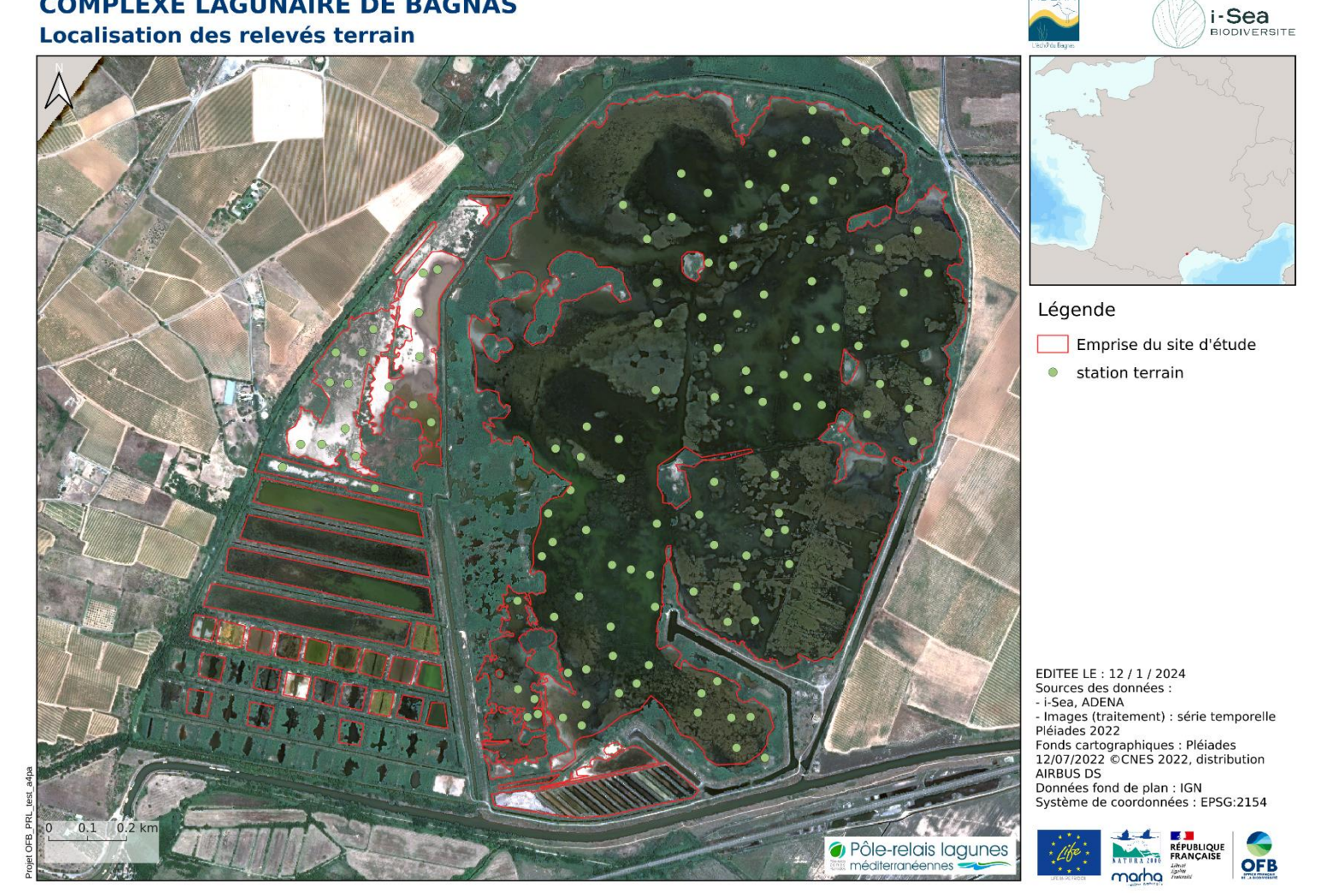

**ADENA** 

*Figure 22. Carte de répartition des stations terrain sur le site de Bagnas*

#### **COMPLEXE LAGUNAIRE DE THAU** Localisation des relevés terrain

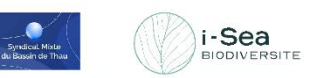

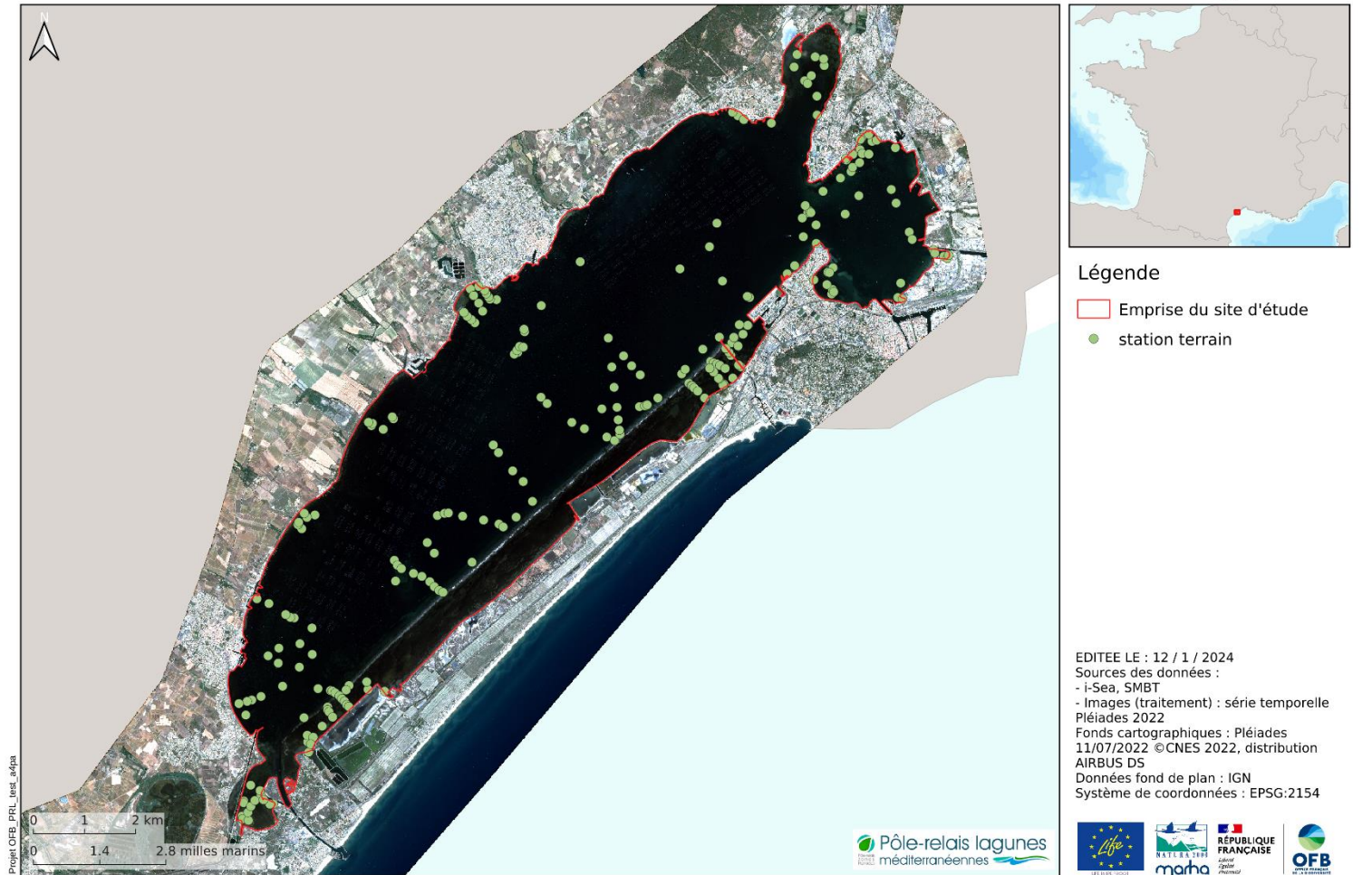

*Figure 23. Carte de répartition des stations terrain sur le site de Thau*

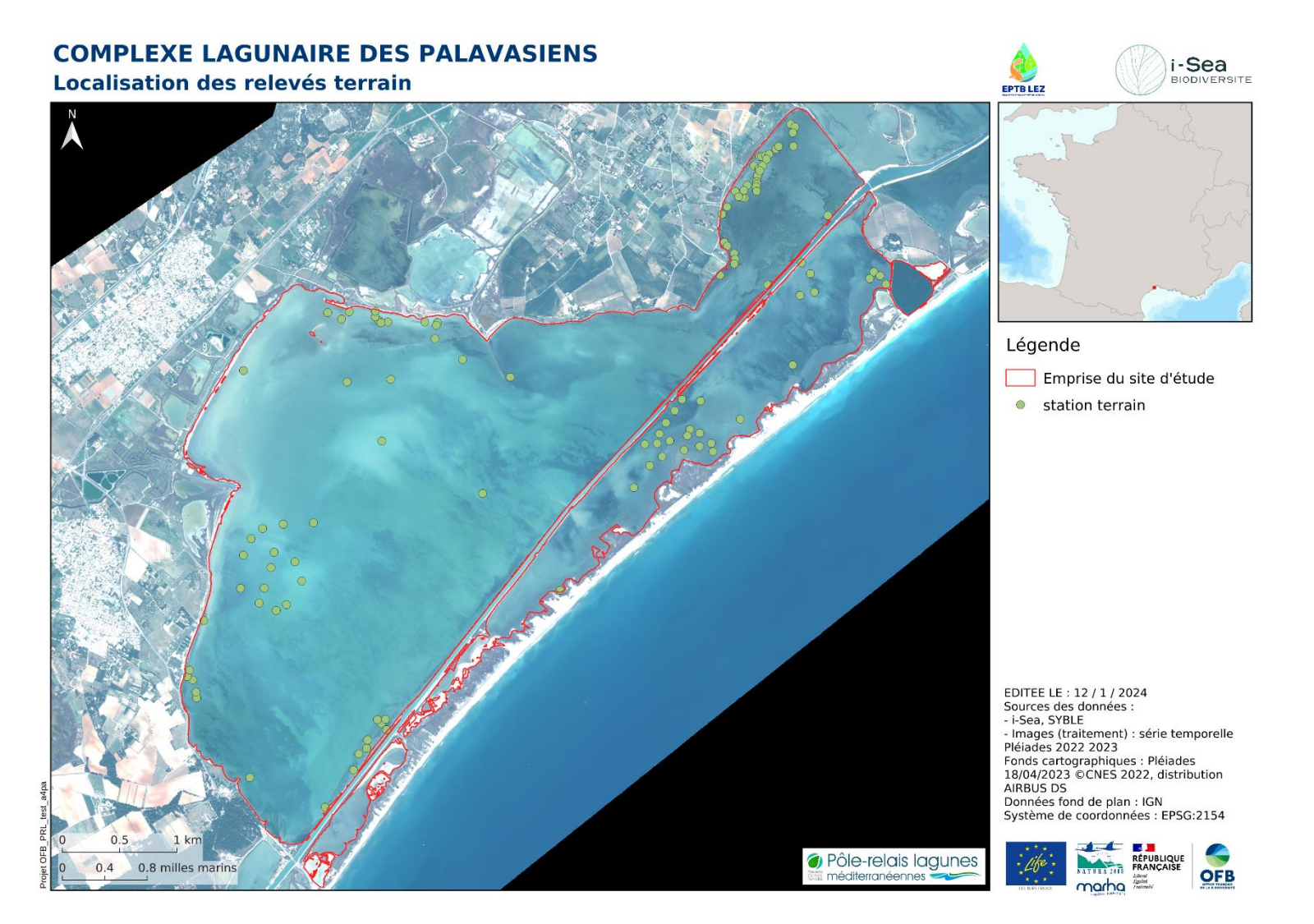

*Figure 24. Carte de répartition des stations terrain sur le site des Palavasiens*

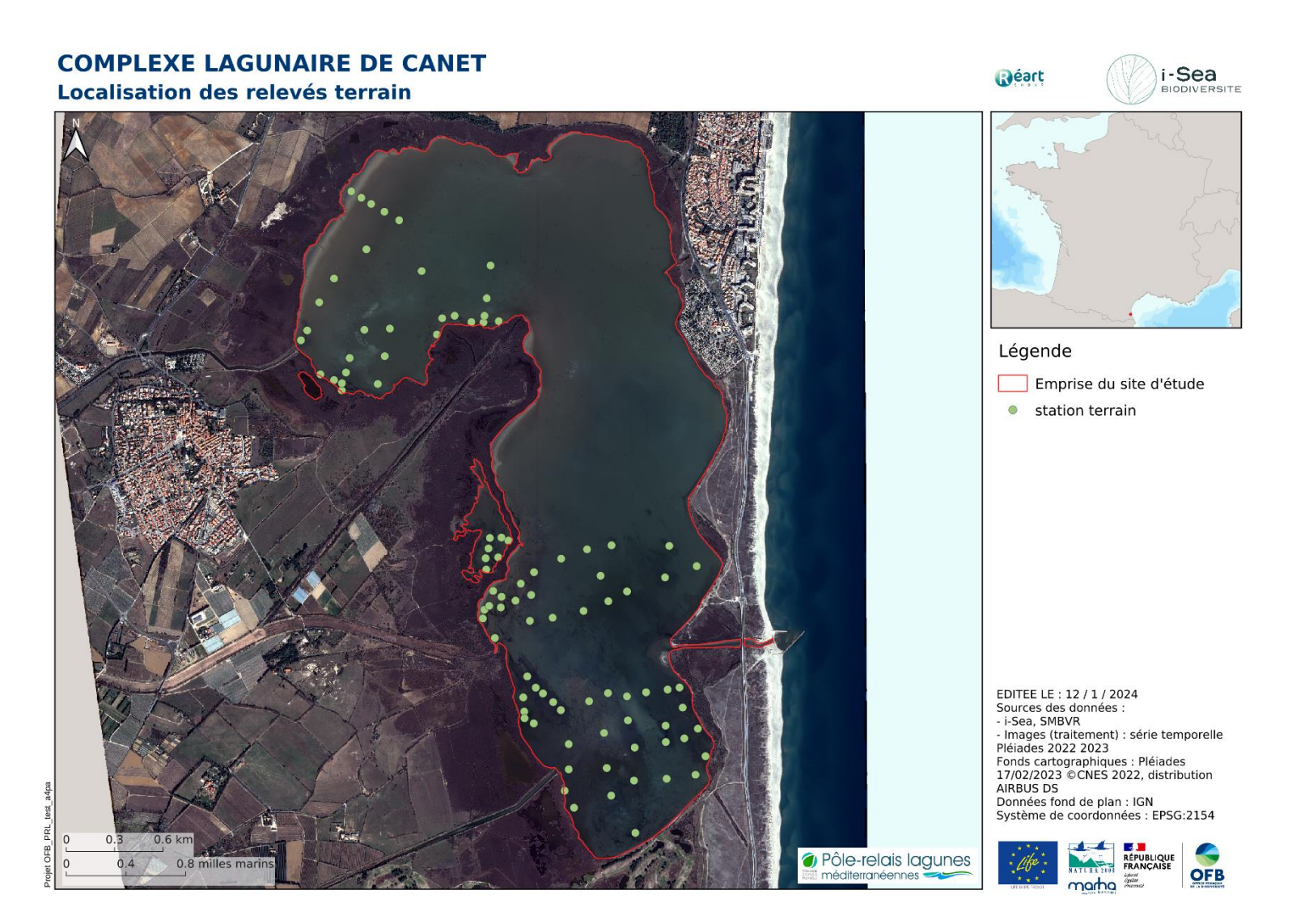

*Figure 25. Carte de répartition des stations terrain sur le site de Canet*

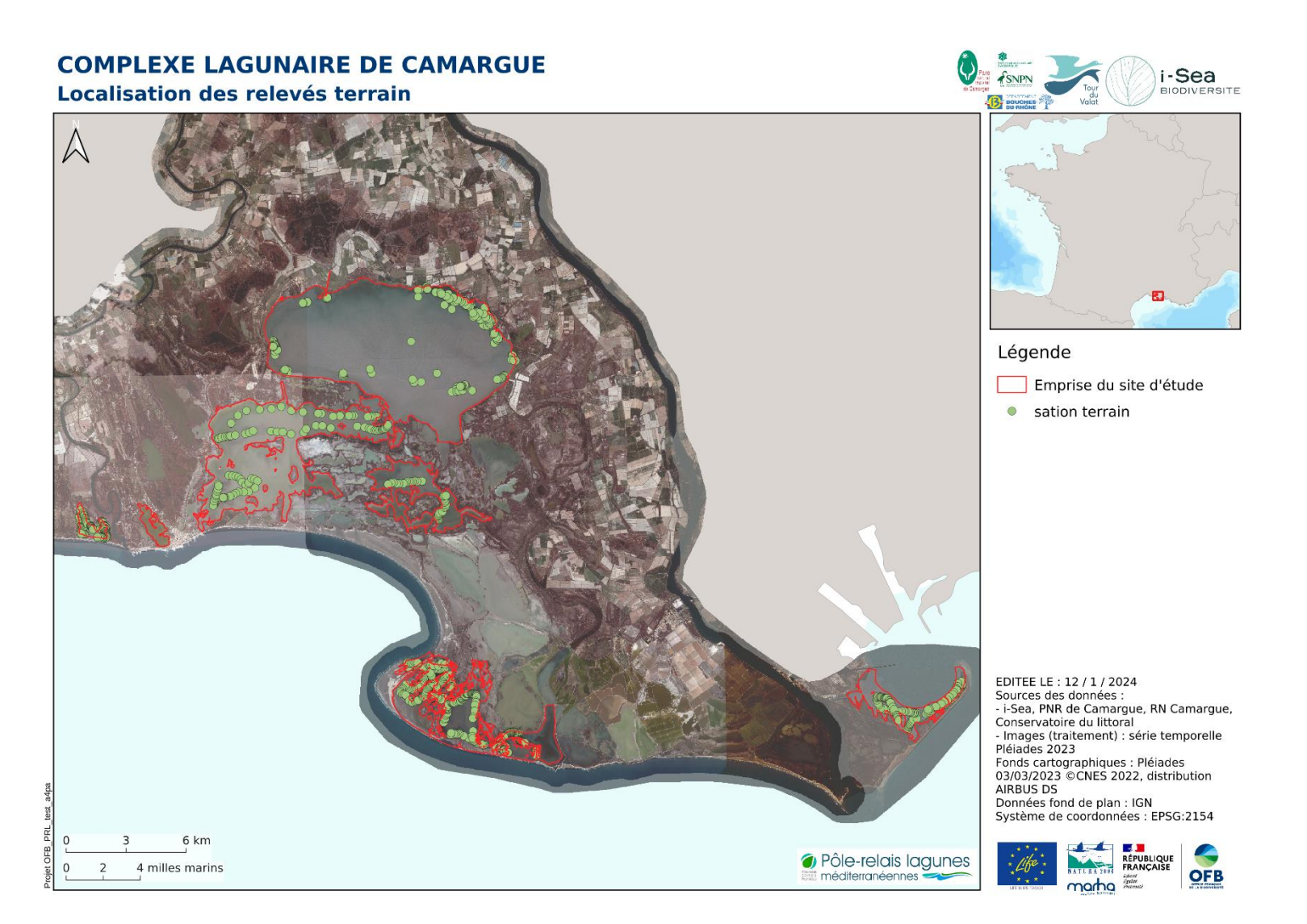

*Figure 26. Carte de répartition des stations terrain sur le site de Camargue*

# **COMPLEXE LAGUNAIRE DE VILLEPEY**

Localisation des relevés terrain

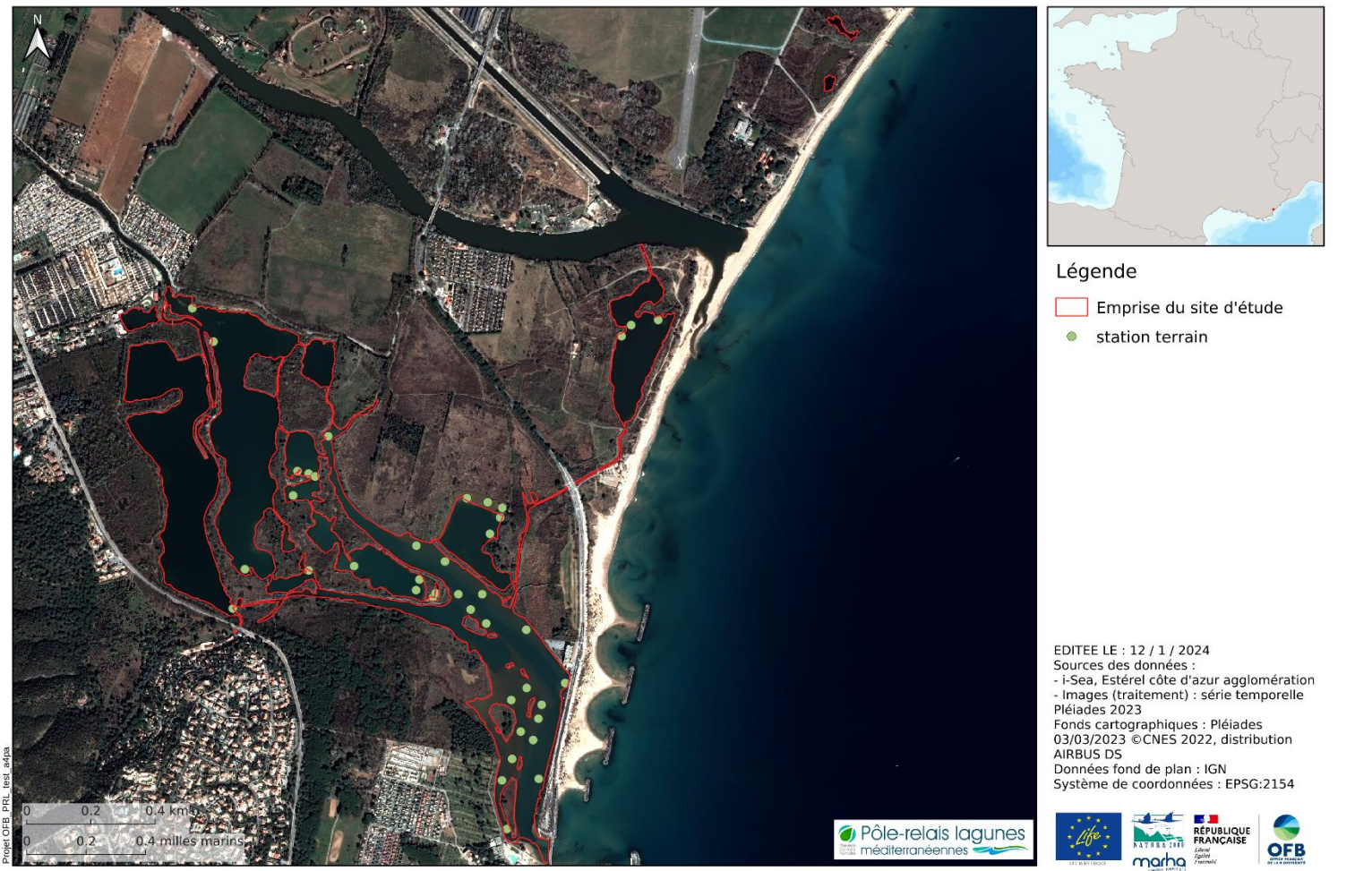

Estérel<br>côte d'azur

**i-Sea**<br>BIODIVERSITE

*Figure 27. Carte de répartition des stations terrain sur le site de Villepey*

# **2.3 Mise en œuvre pratique**

Cette partie décrit la démarche suivie pour chaque site d'étude. Pour le site de la Camargue, il a fallu considérer de traiter chaque masse d'eau de manière indépendante.

L'ensemble des données collectées sur le terrain a été uniformisé dans le but d'attribuer une classe à chacun des échantillons. Ces échantillons sont répartis au sein de l'ensemble des classes. Les données d'apprentissage au format shape de points ont été converties automatiquement en polygones sous SIG (buffer), et superposées aux images Pléiades. Chacun des polygones a été corrigé et étendu de façon à correspondre aux limites visibles sur les supports de référence. Un certain nombre de polygones a été repris et corrigé par photo-interprétation, cela afin de ne contenir qu'une seule classe d'occupation « visible » comme par exemple la présence de sédiment nu dans un polygone de végétation. Cette étape est cruciale dans notre méthodologie de cartographie. En effet, le niveau de précision de la classification produite (d'un point de vue spatial et typologique) dépend essentiellement de la qualité et de la représentativité de cette base de données de référence.

Compte tenu de la structure de nos données de référence, nous avons choisi de travailler au niveau pixel (et non polygone) pour la détermination de pixels d'apprentissage et de test. En effet, certaines classes possèdent un nombre réduit de polygones ; séparer alors les polygones en apprentissage et test ne permet pas d'appréhender une variabilité suffisante pour bien apprendre à reconnaître la classe considérée. Cette sélection des pixels d'apprentissage et de test au sein des mêmes polygones sera à prendre en compte pour l'interprétation des résultats. La méthode appliquée pour la constitution de la base de données d'apprentissage et la base de données de test est décrite ci-dessous :

- Tirage aléatoire au sein des polygones : 50% des pixels pour l'ensemble d'apprentissage et 50% utilisés pour l'ensemble d'évaluation (test),
- Pour l'apprentissage : Equilibrage du nombre d'échantillons par classe à l'aide du nombre d'échantillons de la plus petite classe,
- Evaluation (test) sur la totalité des pixels de l'ensemble de test.

Ces évaluations ont été réalisées en mode « équilibré », c'est-à-dire en prenant en compte le même nombre de pixels de test pour chacune des classes. Le nombre de pixels de la plus petite classe a été retenu. Nous avons fait ce choix car la BD d'apprentissage était très déséquilibrée (certaines classes étaient sur-représentées et auraient pu biaiser fortement l'évaluation des classifieurs). Cette évaluation est présentée sous forme de matrices de confusion (tableau de contingence croisant prédictions et données de référence) et au calcul de la précision globale (proportion de pixels bien classés). Après l'étape d'évaluation du modèle fitté, un modèle complet, utilisant 100% des échantillons disponibles par lagune a été entraîné et appliqué pour produire la cartographie brute.

#### $2.3.1$ Post-traitements automatiques

Dans un premier temps, la prédiction brute (ou résultat de la classification) au niveau pixel est régularisée, un filtre majoritaire de rayon 2 pixels est appliqué. Cette première régularisation permet de lisser localement de potentiels « bruits » de classification. Le résultat régularisé de la prédiction des classes d'intérêt au niveau pixel est ensuite converti en format vecteur. La table attributaire de ce vecteur est uniformisée et mise à jour avec notamment le calcul des surfaces des polygones.

# 2.3.2 Post-traitements manuels

Des corrections manuelles ont été appliquées afin d'éviter les erreurs grossières et de suivre les recommandations et retours critiques réalisées par les gestionnaires de chaque site. Des polygones qui étaient mal classés ont été sélectionnés puis re-labellisés dans la classe la plus logique thématiquement et en fonction de ce qui était visible en photo-interprétation. Ces règles injectent du bon sens dans la cartographie et permettent de corriger bon nombre d'erreurs observées et analysées. Dans le cas de la Camargue, les zones géographiques de turbidité constante et/ou de trop grande profondeur d'eau, ont été relabellisés en « méthode non applicable » et sont donc exclues. De plus, la masse d'eau Lion Dame n'a pas été prise en compte dans le processus de cartographie car le terrain a indiqué la présence d'une seule UT de la typologie, qui a été attribué manuellement au polygone de cette masse d'eau.

# **3 Résultats**

# **3.1 Evaluation des classifications**

Cette section présente les résultats obtenus pour l'évaluation des performances de classification de l'ensemble des modèles *Random* Forest utilisés pour produire les cartographies finales. Un guide de lecture des matrices de confusion est illustré par la [Figure](#page-45-0)  [28.](#page-45-0)

L'ensemble des matrices est fourni avec les couches cartographiques correspondantes. Il convient de les analyser classe par classe pour une interprétation fine des résultats. Les matrices permettent d'observer la dispersion des erreurs de prédiction et ainsi de comprendre de potentielles confusions dans les résultats cartographiques.

Le F-score est une métrique robuste pour évaluer les performances du modèle de classification pour la reconnaissance de chacune des classes. Il permet de mesurer la capacité d'un modèle à bien prédire les individus ou observations d'une classe donnée, en prenant en compte à la fois les erreurs omissions (prédiction d'une autre classe pour une observation de la classe considérée, sous-prédiction) et de commissions (prédiction de la classe considérée pour une observation d'une autre classe, sur-prédiction).

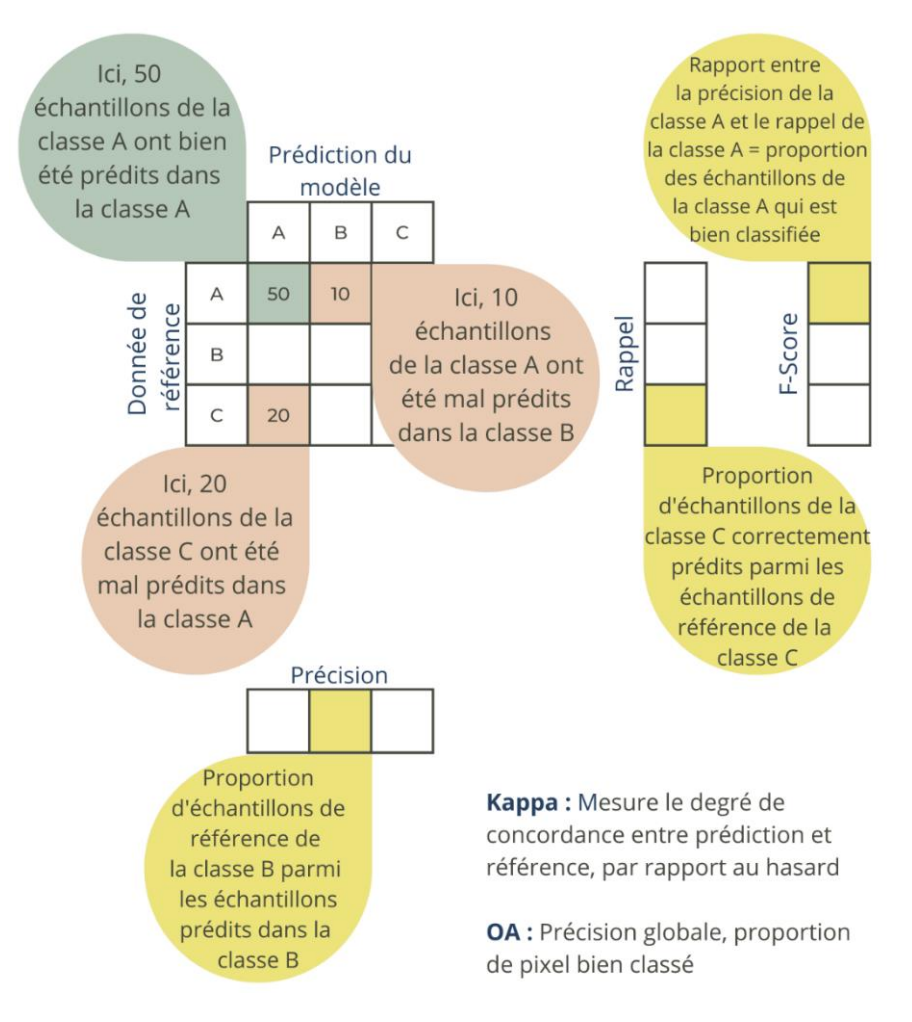

*Figure 28. Guide de lecture d'une matrice de confusion*

# <span id="page-45-0"></span>*3.1.1.1 Evaluation cartographique de la lagune de Salses-Leucate*

Une précision globale de 73,6% est obtenue pour le modèle du site de Salses-Leucate [\(Figure](#page-46-0)  [29\)](#page-46-0). Cette précision est à relativiser à l'aide du nombre d'échantillons par classe. En effet, l'UT « Mélange algues vertes, rouges et/ou brunes » possède le plus faible nombre d'échantillons (5), le jeu de données a donc été équilibré en fonction de cette UT [\(Tableau 6\)](#page-32-0). Le score est satisfaisant et permet d'envisager avec une confiance relativement bonne l'utilisation de la cartographie produite. Les principales confusions observées se retrouvent entre des classes similaires ou très proches.

Le F-Score est un bon indicateur de la proportion des échantillons de chaque classe qui est bien classifiée [\(Figure 30\)](#page-46-1). Les scores les moins forts concernent l'UT « Magnoliophytes (25-75%) x Algues rouges et/ou brunes (25-75%) » avec un F-Score de l'ordre de 57,14% et l'UT « Magnoliophytes marines pures (*Z. Noltii* et/ou *Z. Marina* et/ou *R. Cirrhosa*) (75-100%) » avec un F-Score de l'ordre de 58,54%.

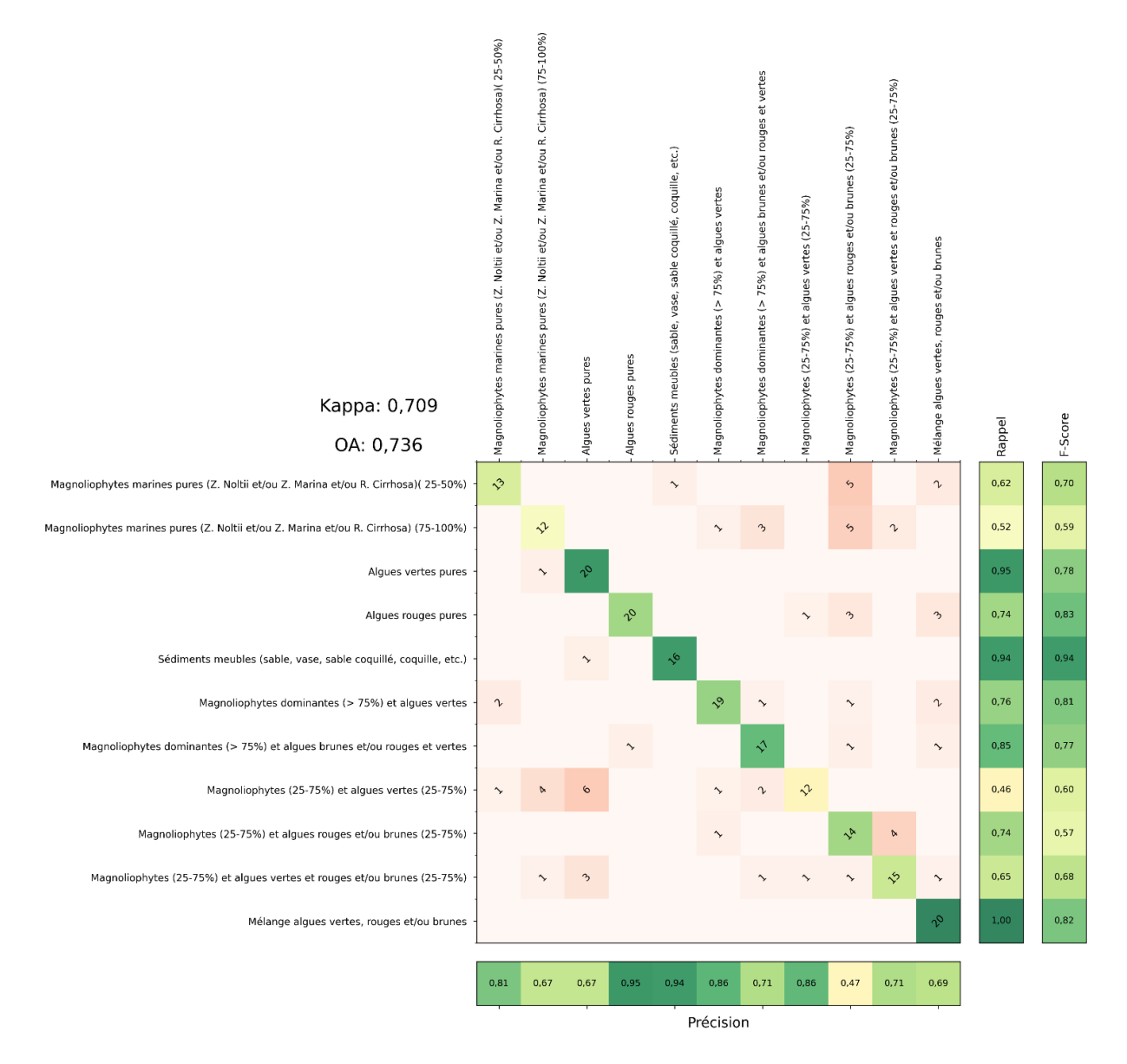

<span id="page-46-0"></span>*Figure 29. Matrice de confusion obtenue sur l'ensemble de test pour le site de Salses-Leucate.*

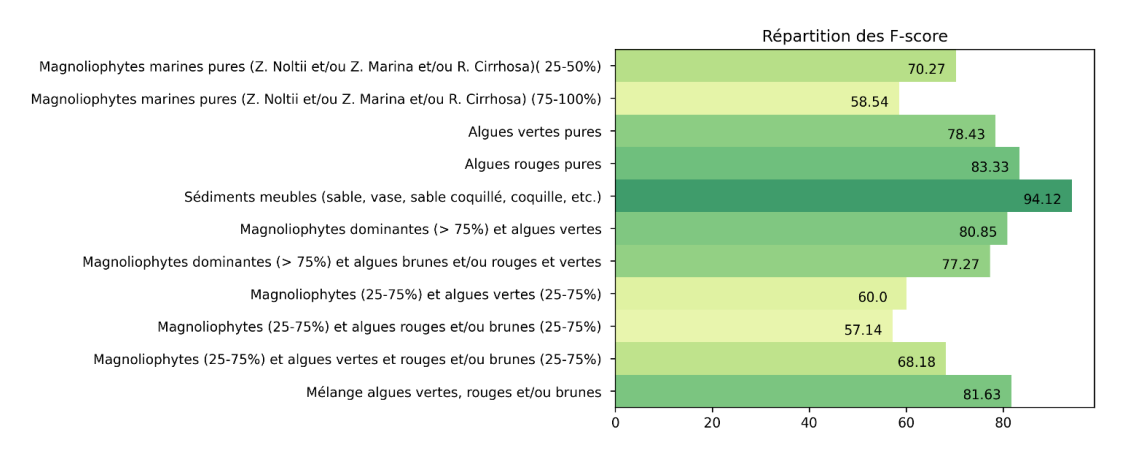

<span id="page-46-1"></span>*Figure 30. Répartition des F-scores selon les UTs pour le site de Salses-Leucate.*

### *3.1.1.2 Evaluation cartographique de la lagune de Vendres*

Une précision globale de 99,6% est obtenue pour le modèle du site de Vendres [\(Figure 31\)](#page-47-0). Cette précision est à relativiser à l'aide du nombre d'échantillons par classe. En effet, l'UT « Magnoliophytes marines pures (*Z. Noltii* et/ou *Z. Marina* et/ou *R. Cirrhosa*) (75-100%) » possède le plus faible nombre d'échantillons (15), le jeu de données a donc été équilibré en fonction de cette UT [\(Tableau 7\)](#page-33-0). Le score est satisfaisant et permet d'envisager avec une confiance très bonne l'utilisation de la cartographie produite.

# *3.1.1.3 Evaluation cartographique de la lagune de Bagnas*

Une précision globale de 83,6% est obtenue pour le modèle du site de Bagnas [\(Figure 32\)](#page-48-0). Cette précision est à relativiser à l'aide du nombre d'échantillons par classe. En effet, l'UT « Magnoliophytes aquatiques pures (50-75%) » possède le plus faible nombre d'échantillons (4), le jeu de données a donc été équilibré en fonction de cette UT [\(Tableau 8\)](#page-33-1). Le score est satisfaisant et permet d'envisager avec une confiance relativement bonne l'utilisation de la cartographie produite. Les principales confusions observées se retrouvent entre des classes similaires ou très proches.

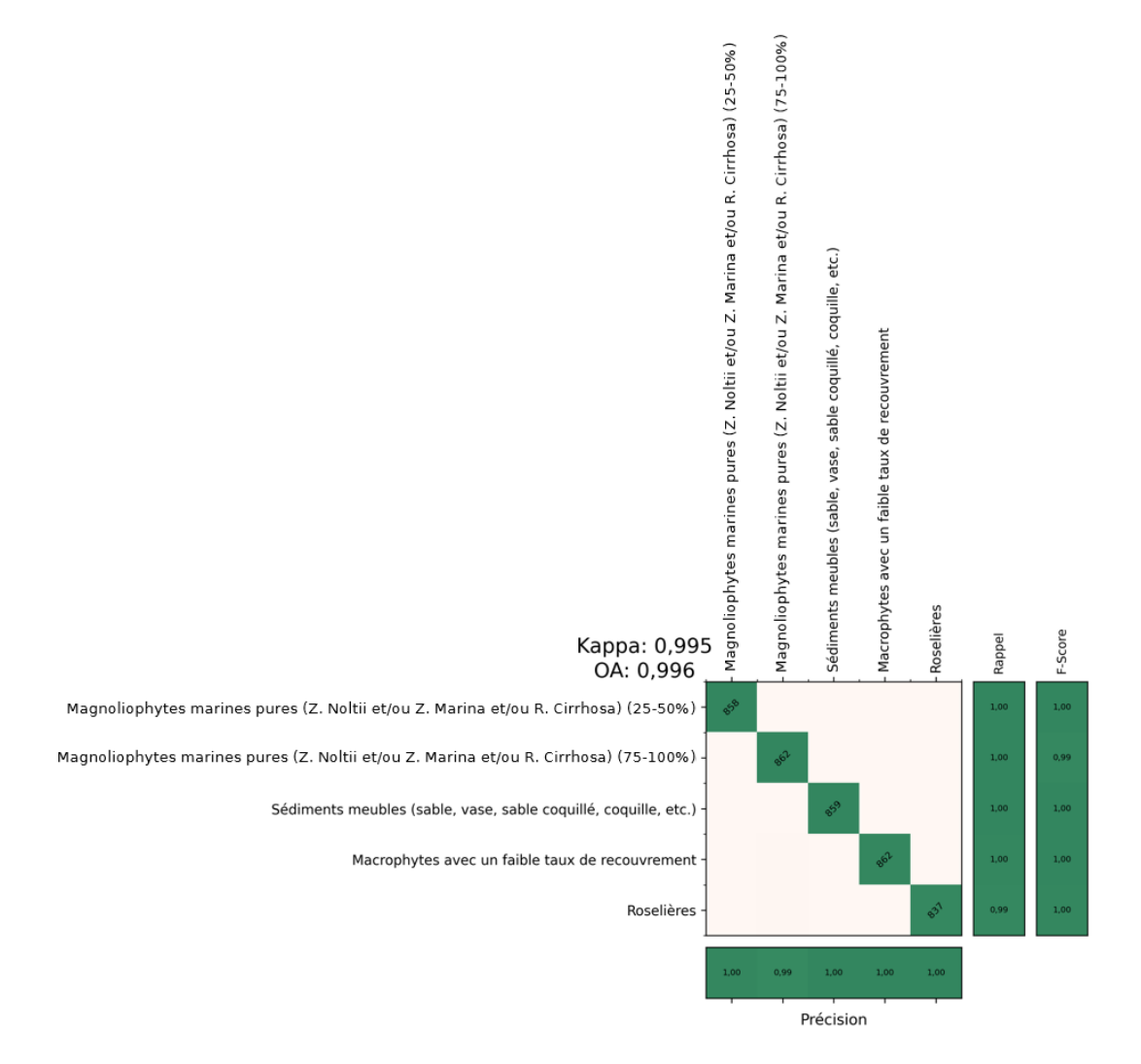

<span id="page-47-0"></span>*Figure 31. Matrice de confusion obtenue sur l'ensemble de test pour le site de Vendres.*

Le F-Score est un bon indicateur de la proportion des échantillons de chaque classe qui est bien classifiée [\(Figure 33\)](#page-48-1). Les scores les moins forts concernent l'UTs « Magnoliophytes aquatiques pures (25-50%) » avec un F-Score de l'ordre de 76,77% et l'UT « Magnoliophytes aquatiques pures (50-75%) » avec un F-Score de l'ordre de 77,55%.

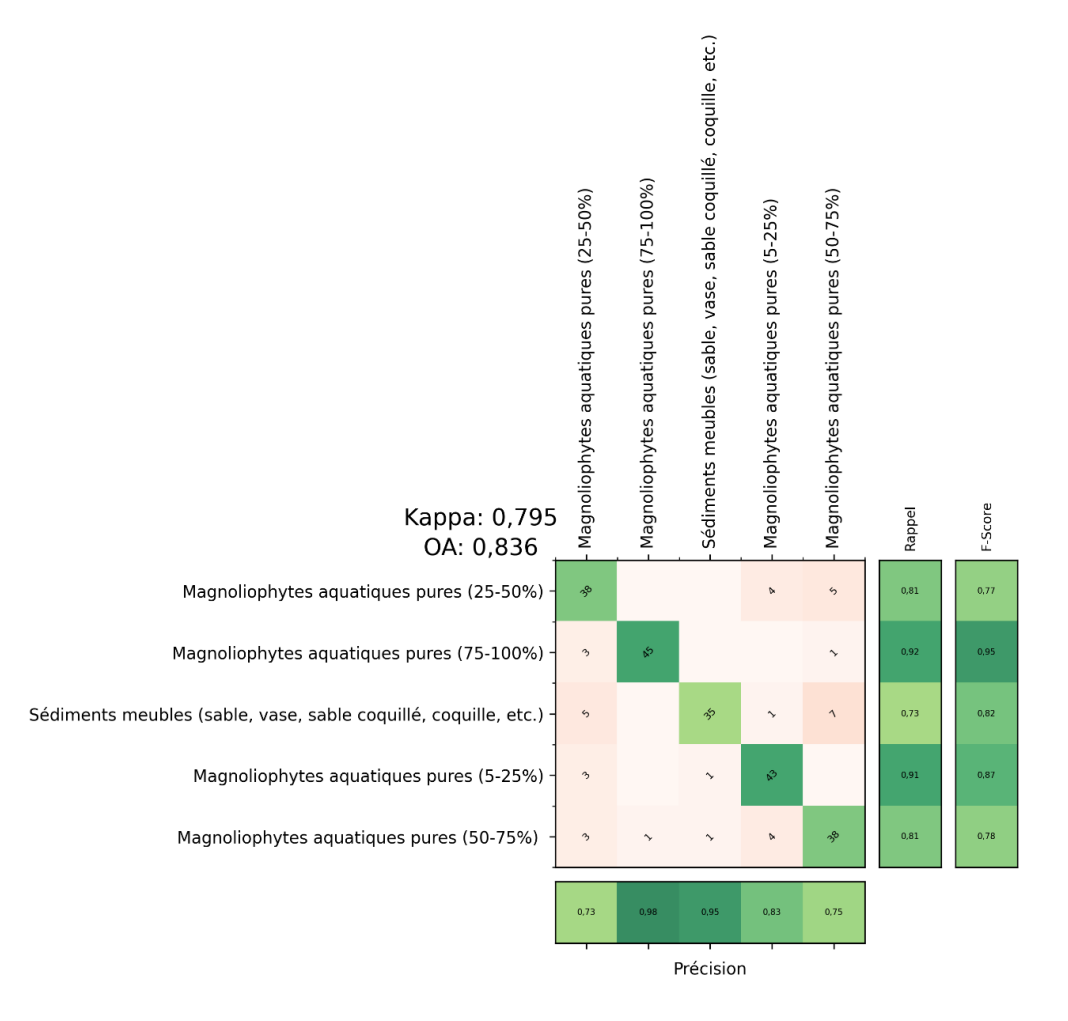

*Figure 32. Matrice de confusion obtenue sur l'ensemble de test pour le site de Bagnas.*

<span id="page-48-0"></span>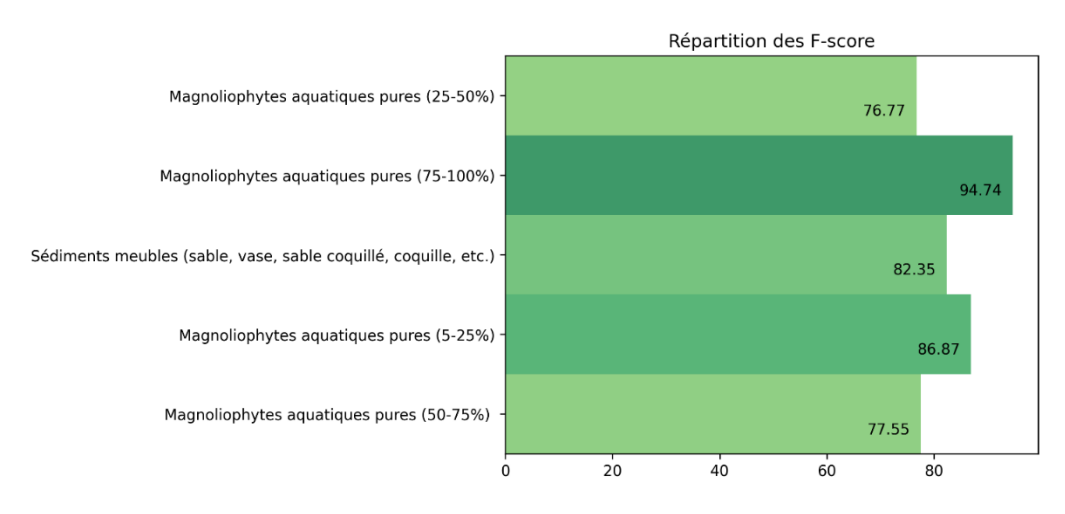

<span id="page-48-1"></span>*Figure 33. Répartition des F-scores selon les UTs pour le site de Bagnas.*

48

#### *3.1.1.4 Evaluation cartographique de la lagune de Thau*

Une précision globale de 95,1% est obtenue pour le modèle du site de Thau [\(Figure 34\)](#page-49-0). Cette précision est à relativiser à l'aide du nombre d'échantillons par classe. En effet, l'UT « Fonds rocheux sans algues fixées » possède le plus faible nombre d'échantillons (4), le jeu de données a donc été équilibré en fonction de cette UT [\(Tableau 9\)](#page-33-2). Le score est satisfaisant et permet d'envisager avec une confiance relativement bonne l'utilisation de la cartographie produite par la prédiction de ce modèle de classification supervisée.

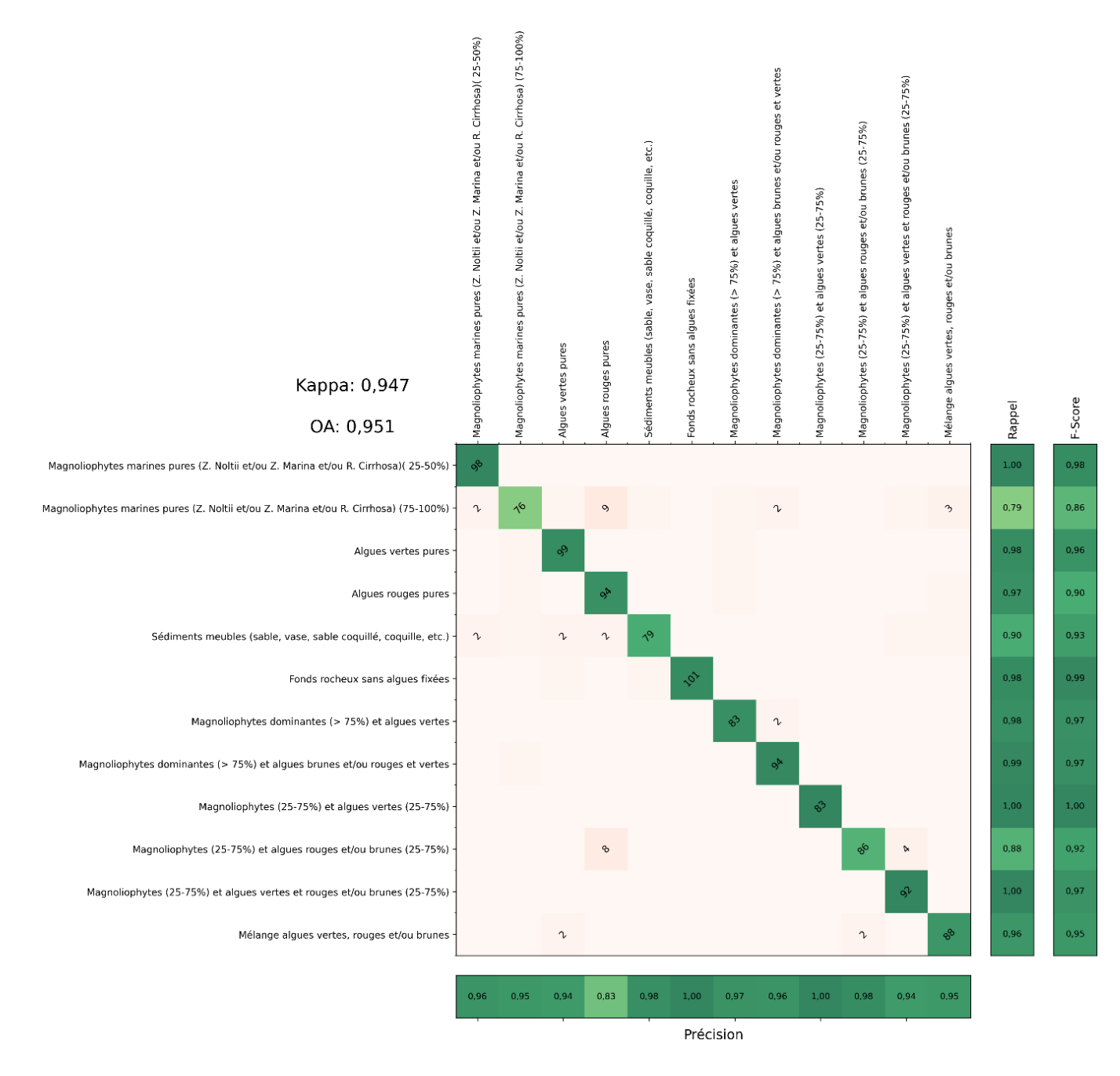

<span id="page-49-0"></span>*Figure 34. Matrice de confusion obtenue sur l'ensemble de test pour le site de Thau.*

Le F-Score est un bon indicateur de la proportion des échantillons de chaque classe qui est bien classifiée [\(Figure 35\)](#page-50-0). Le score le moins fort concernent l'Uts « Magnoliophytes marines pures (*Z. Noltii* et/ou *Z. Marina* et/ou *R. Cirrhosa*) (75-100%) » avec un F-Score de l'ordre de 86,36%.

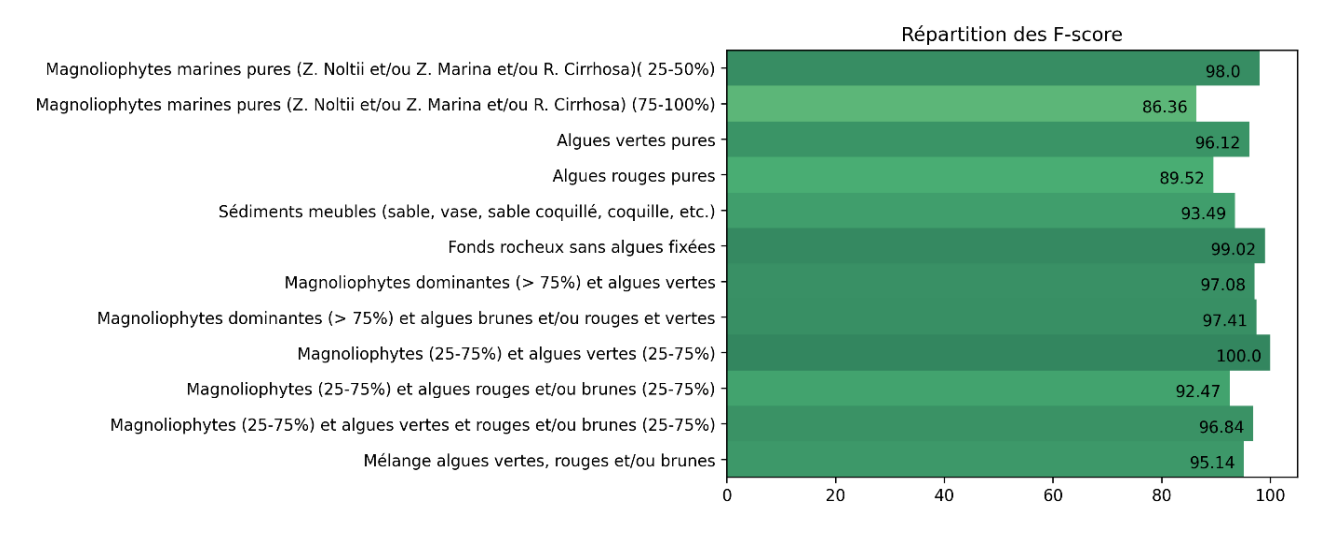

*Figure 35. Répartition des F-scores selon les UTs pour le site de Thau*

# <span id="page-50-0"></span>*3.1.1.5 Evaluation cartographique des lagunes des Palavasiens*

Une précision globale de 96,2% est obtenue pour le modèle du site des Palavasiens [\(Figure](#page-51-0)  [36](#page-51-0)). Cette précision est à relativiser à l'aide du nombre d'échantillons par classe. En effet, l'UT « Mélange algues rouges et brunes » possède le plus faible nombre d'échantillons (6), le jeu de données a donc été équilibré en fonction de cette UT [\(Tableau 10\)](#page-33-3). Le score est satisfaisant et permet d'envisager avec une confiance relativement bonne l'utilisation de la cartographie produit. Les principales confusions observées se retrouvent entre des classes similaires ou très proches.

# *3.1.1.6 Evaluation cartographique de la lagune de Canet*

Une précision globale de 99,8% est obtenue pour le modèle du site de Canet [\(Figure 37\)](#page-52-0). Le score est satisfaisant et permet d'envisager avec une confiance relativement bonne l'utilisation de la cartographie produite. Les principales confusions observées se retrouvent entre des classes similaires ou très proches.

# *3.1.1.7 Evaluation cartographique des lagunes de la Camargue*

Un modèle a été effectué indépendamment pour les masses d'eau suivante : Beauduc, Carteau (a), Carteau (b), Icard, Sablons, Sainte Anne et Vaccares. Les masses d'eau d'Impérial, Malagroy Monro et Launes bénéficient du même jeu de données (images et échantillons), un seul modèle pour ces masses d'eau a donc été effectué. Le [Tableau 14](#page-52-1) récapitule les précisions globales obtenues pour chaque modèle. Les scores sont satisfaisants et permettent d'envisager avec une confiance relativement bonne l'utilisation de la cartographie produite. Les principales confusions observées se retrouvent entre des classes similaires ou très proches.

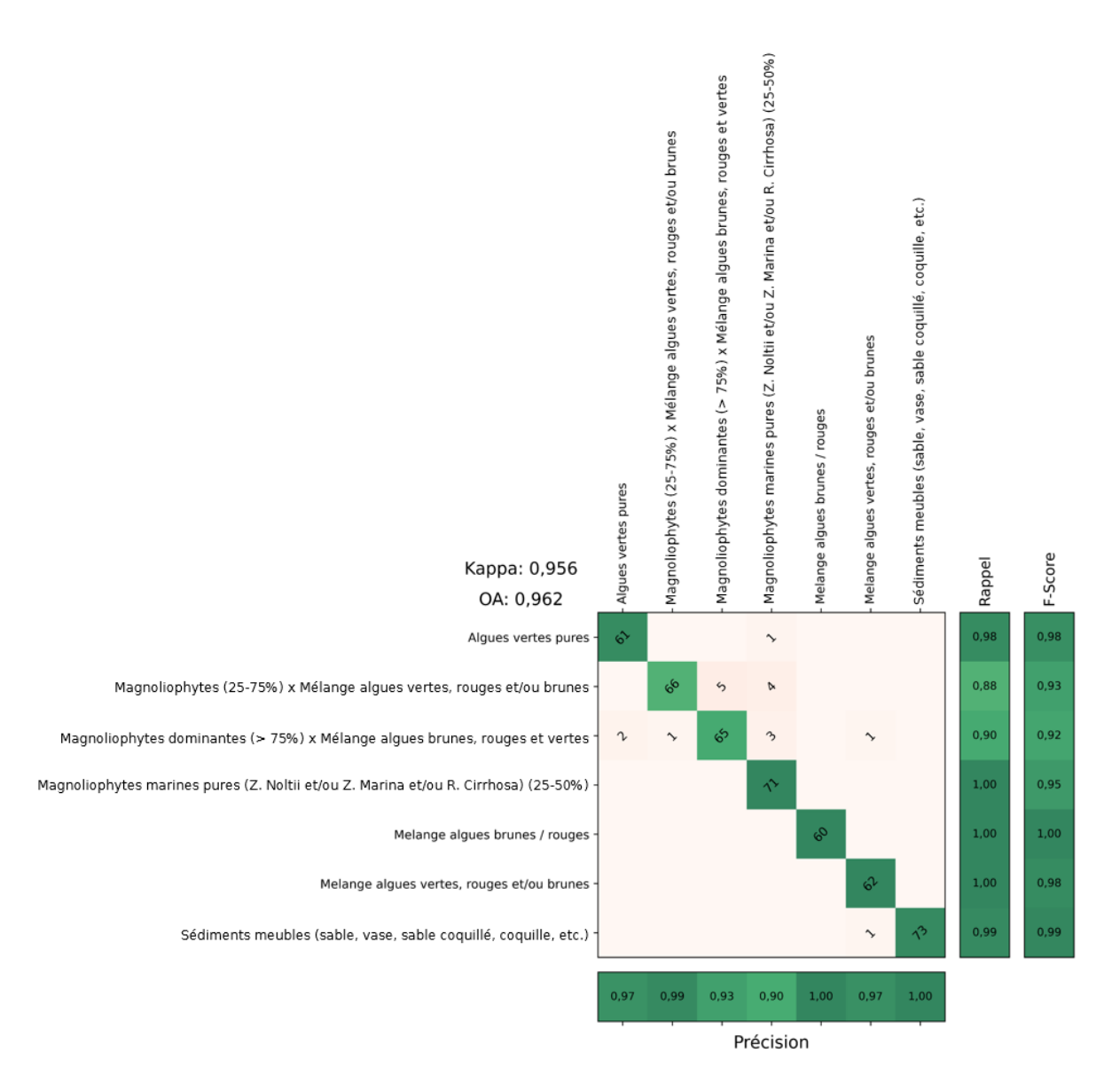

<span id="page-51-0"></span>*Figure 36. Matrice de confusion obtenue sur l'ensemble de test pour le site des Palavasiens.*

### *3.1.1.8 Evaluation cartographique de la lagune de Villepey*

Une précision globale de 95,2% est obtenue pour le modèle du site de Villepey [\(Figure 38\)](#page-53-0). Cette précision est à relativiser à l'aide du nombre d'échantillons par classe. En effet, l'UT « Magnoliophytes dominantes (> 25%) x Algues brunes et/ou rouges et vertes » possède le plus faible nombre d'échantillons (3), le jeu de données a donc été équilibré en fonction de cette UT [\(Tableau 13\)](#page-34-0). Le score est satisfaisant et permet d'envisager avec une confiance relativement bonne l'utilisation de la cartographie produite par la prédiction de ce modèle de classification supervisée.

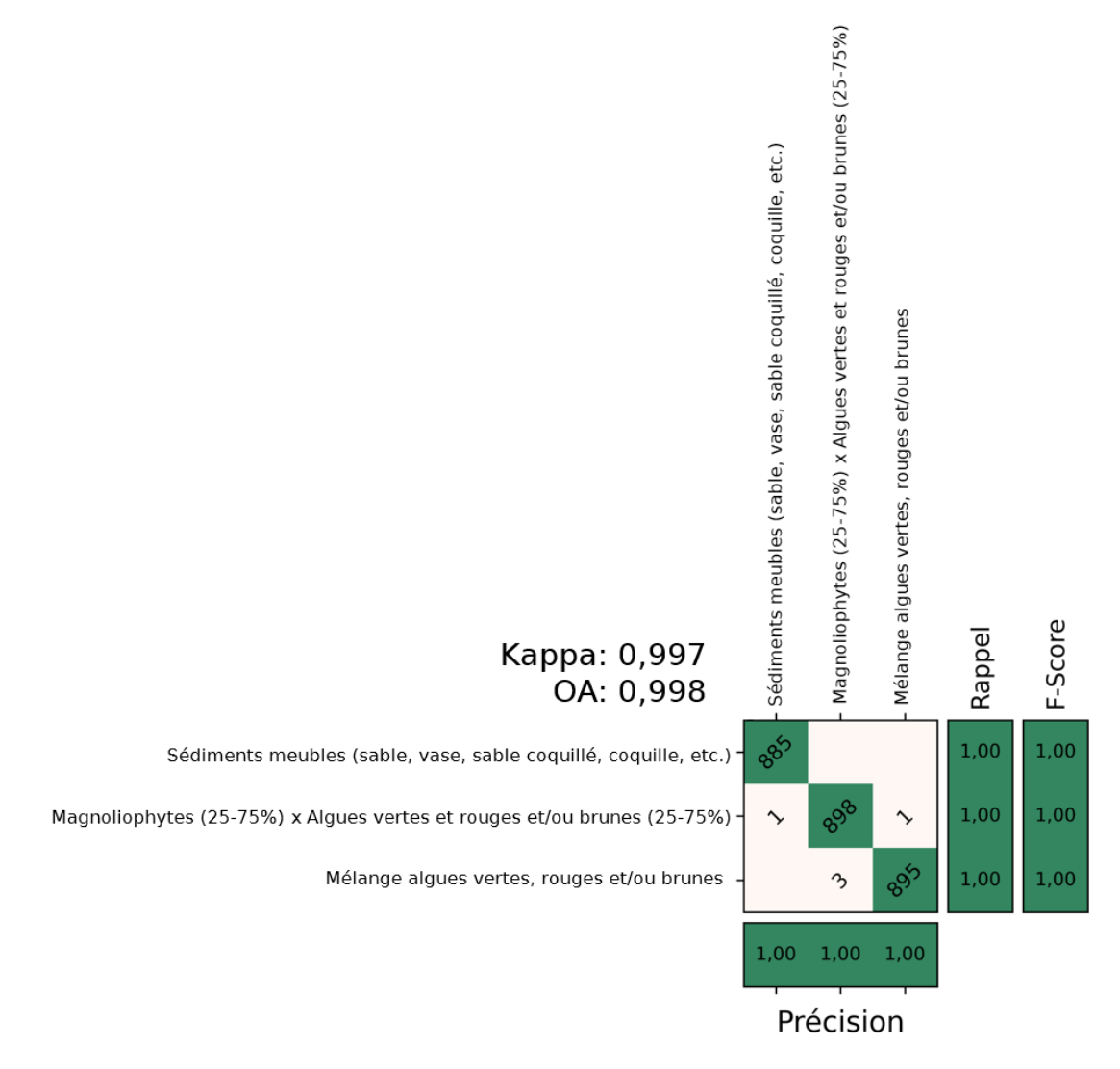

<span id="page-52-0"></span>*Figure 37. Matrice de confusion obtenue sur l'ensemble de test pour le site de Canet.*

<span id="page-52-1"></span>*Tableau 14. Précision globale obtenue pour les modèles de chaque masse d'eau du site de la Camargue.*

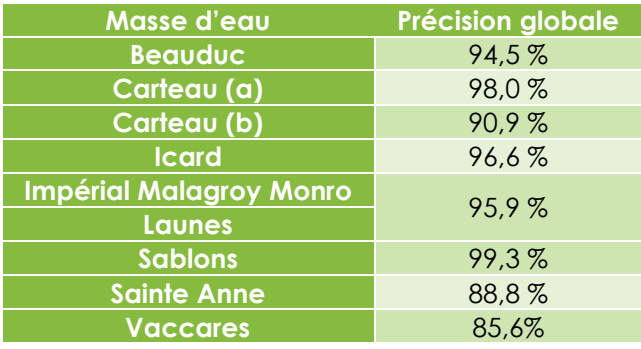

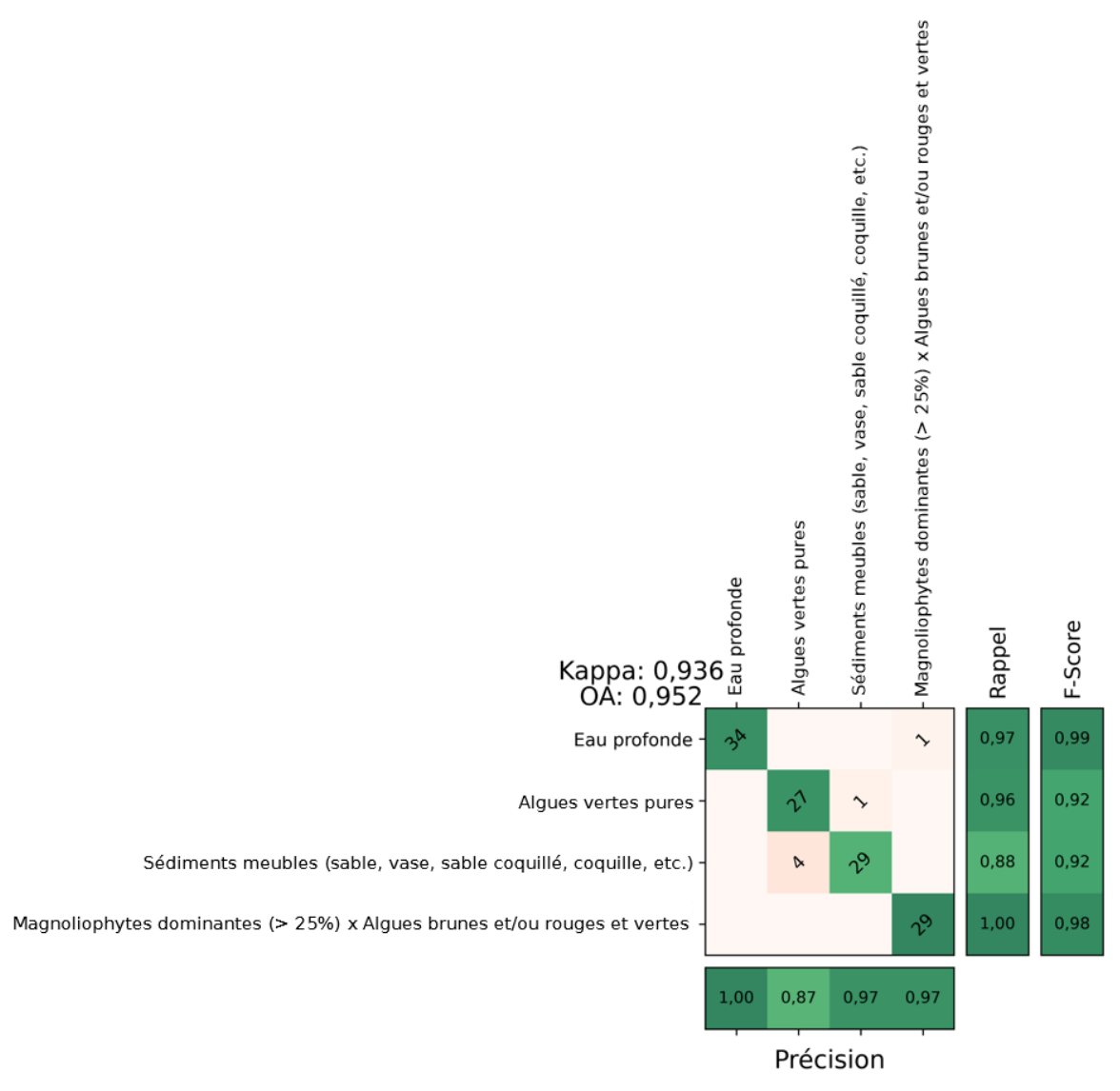

<span id="page-53-0"></span>Figure 38. Matrice de confusion obtenue sur l'ensemble de test pour le site de Villepey.

# **3.2 Présentation des résultats cartographiques**

Cette ultime section présente les cartographies produites pour chaque site [\(Figure 39](#page-54-0) à [Figure](#page-61-0)  [46\)](#page-61-0). Le site de Camargue étant très étendu, un export cartographique par masse d'eau a été produit [\(Figure 47](#page-62-0) à [Figure 55\)](#page-70-0).

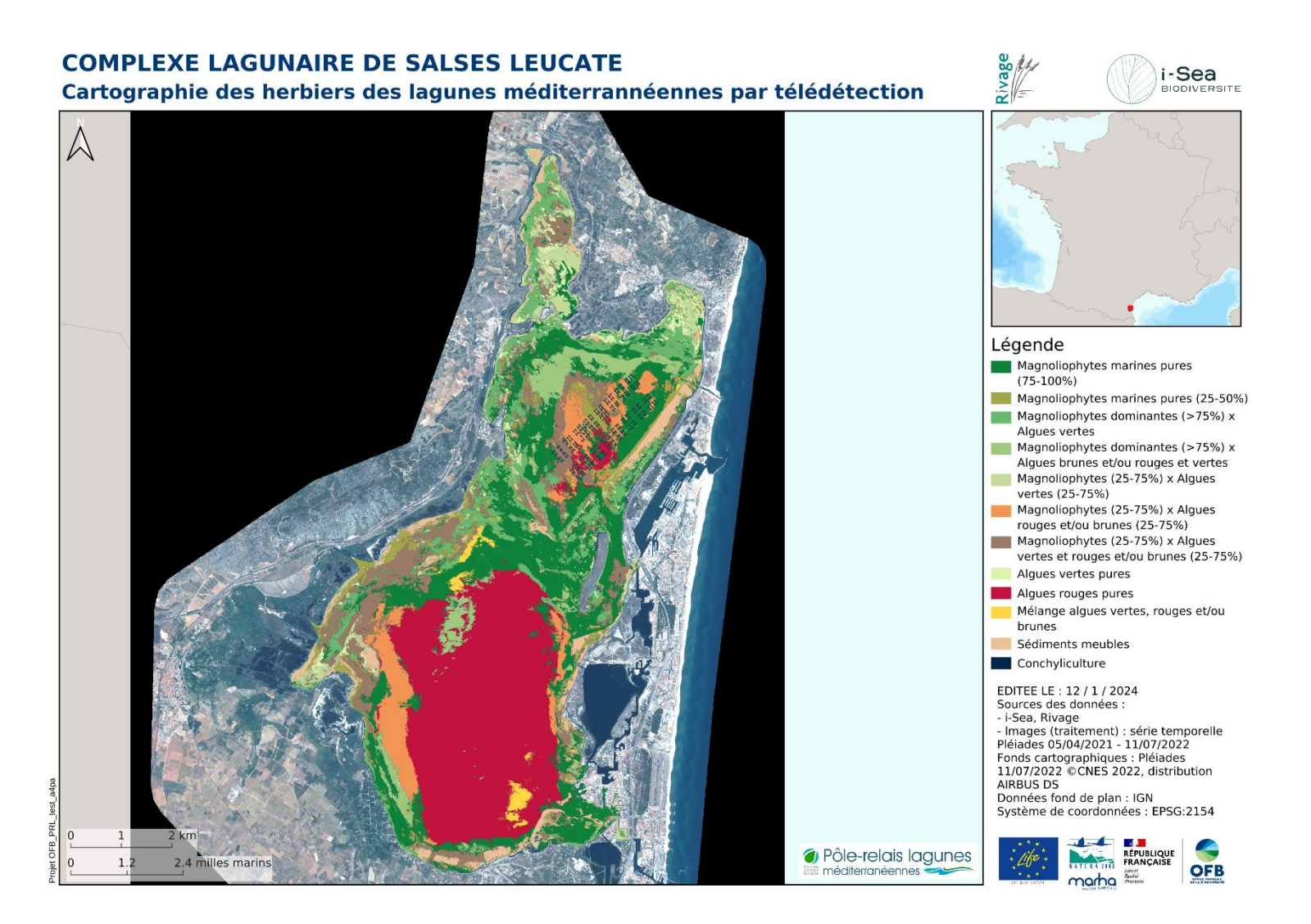

<span id="page-54-0"></span>*Figure 39. Cartographie des herbiers du site de Salses-Leucate par télédétection multi-temporelle Pléiades*

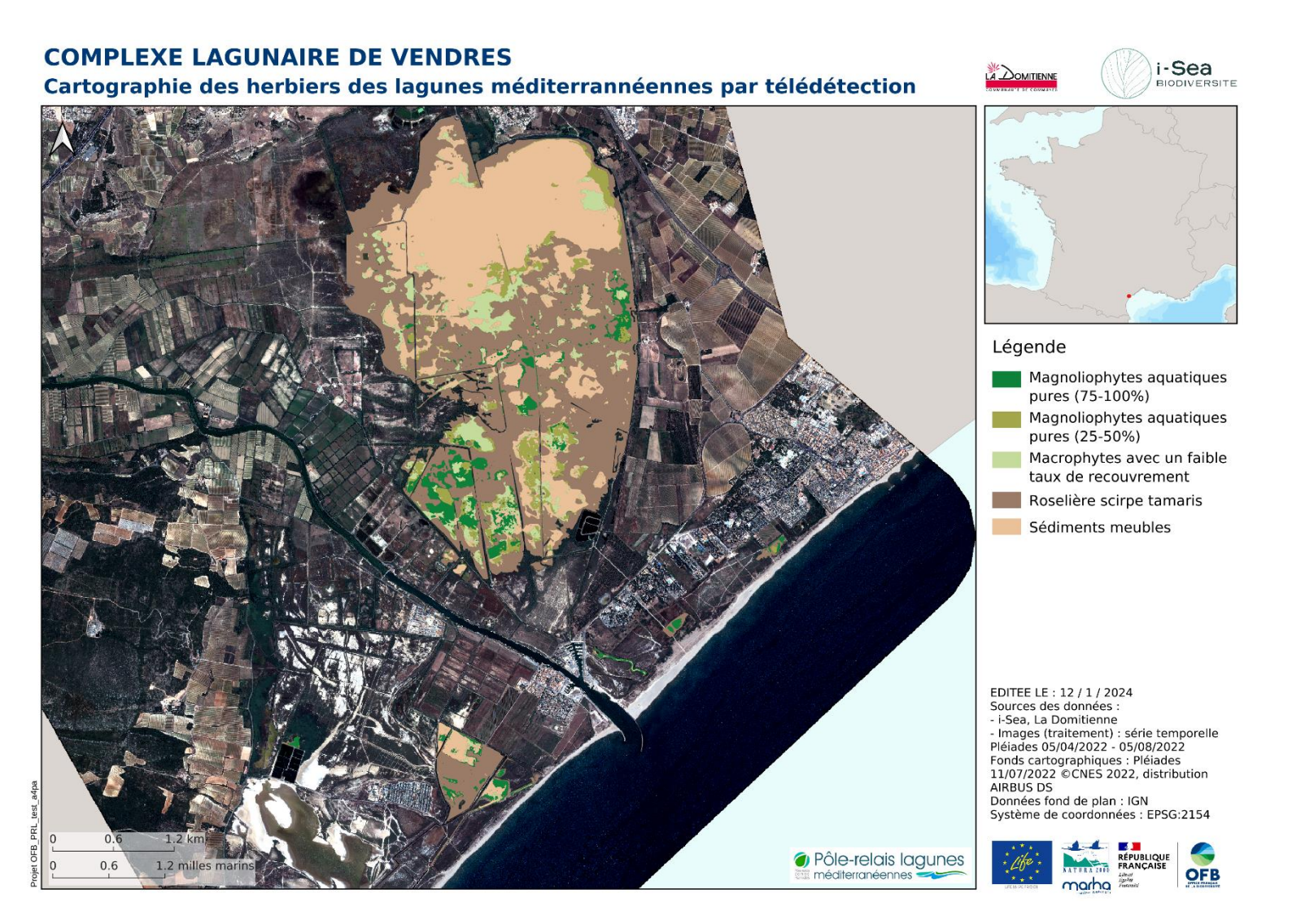

*Figure 40. Cartographie des herbiers du site de Vendres par télédétection multi-temporelle Pléiades*

#### **COMPLEXE LAGUNAIRE DE BAGNAS**

Cartographie des herbiers des lagunes méditerrannéennes par télédétection

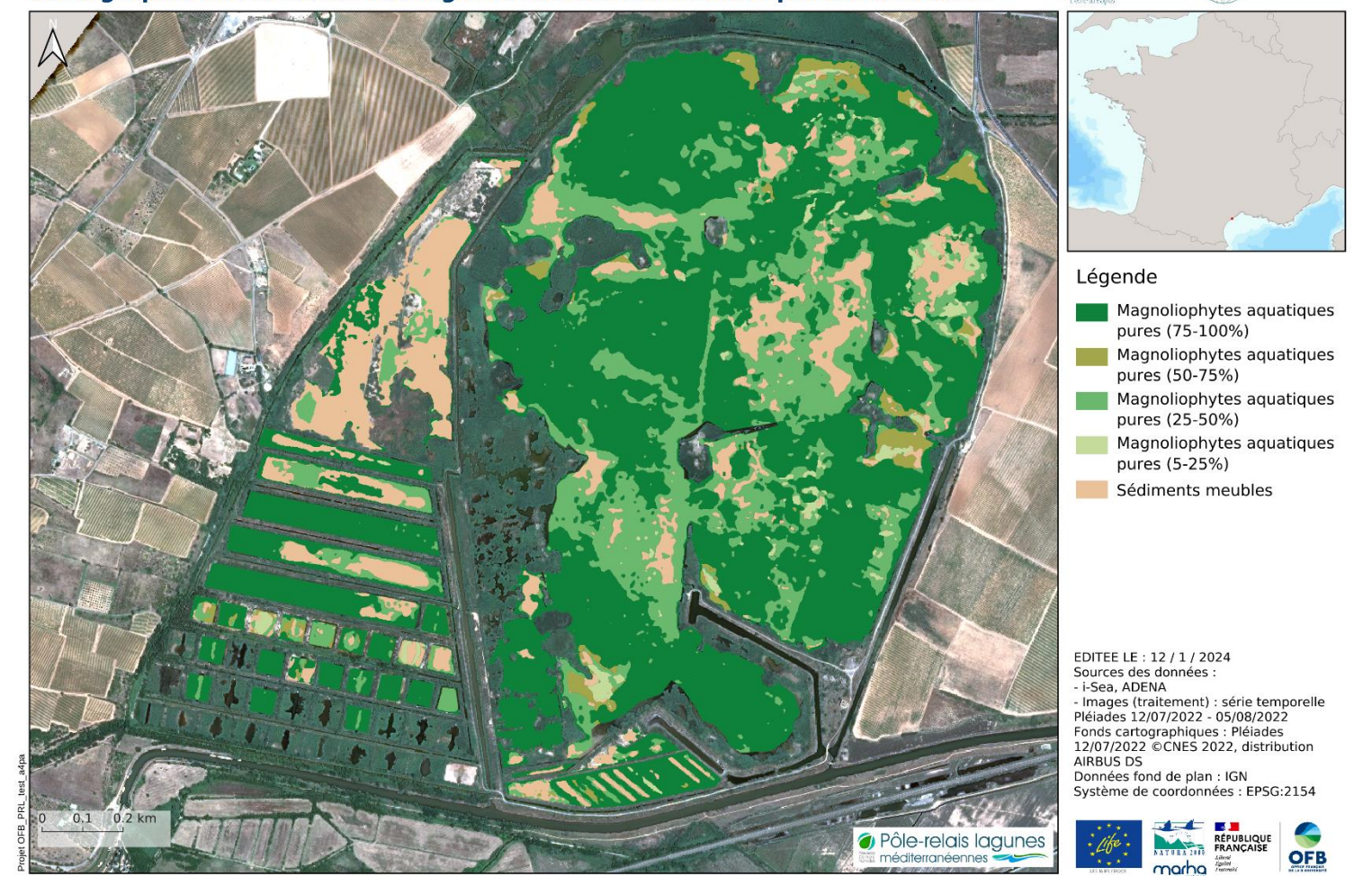

ADENA

*i*-Sea

*Figure 41. Cartographie des herbiers du site de Bagnas par télédétection multi-temporelle Pléiades*

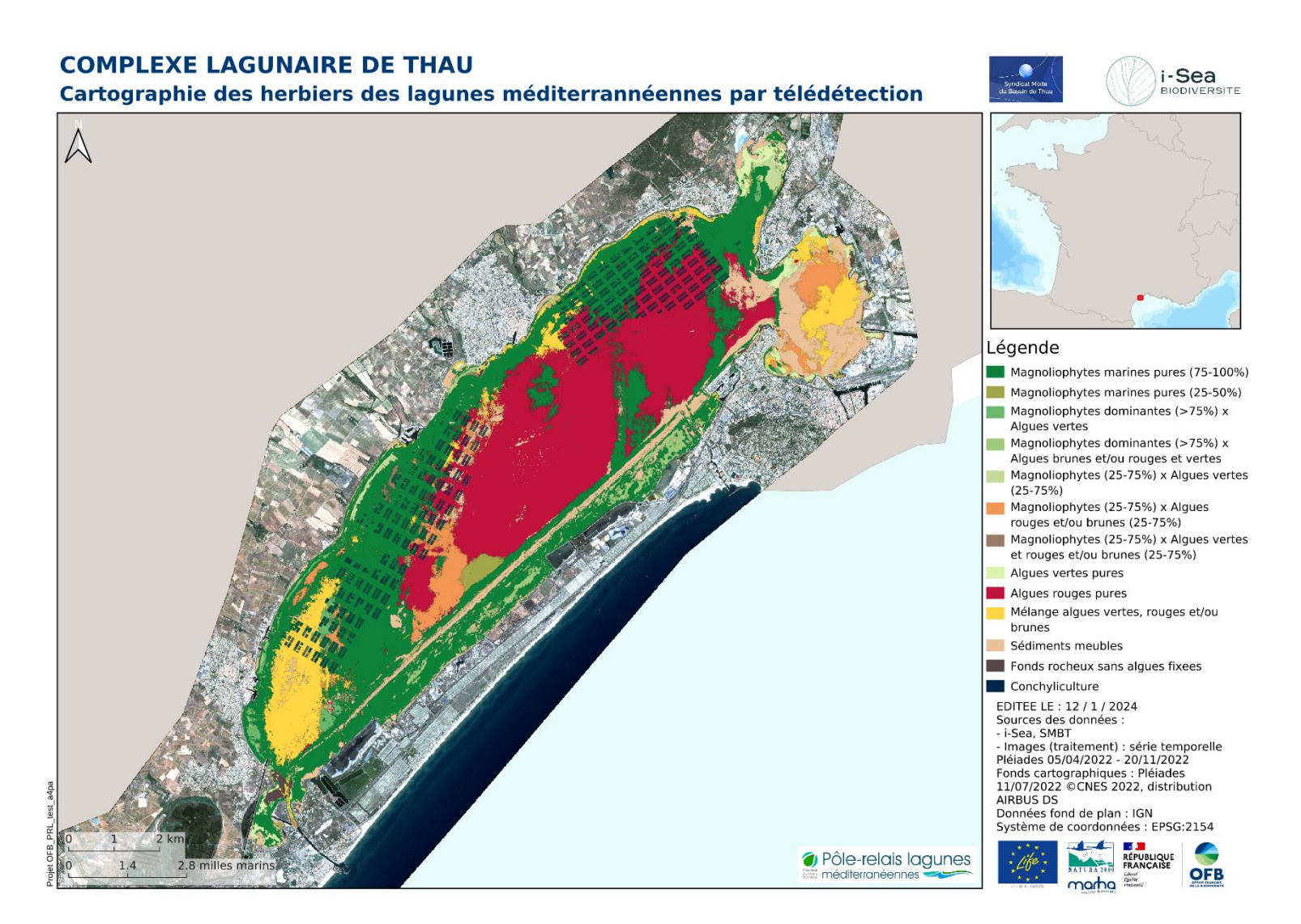

*Figure 42. Cartographie des herbiers du site de Thau par télédétection multi-temporelle Pléiades*

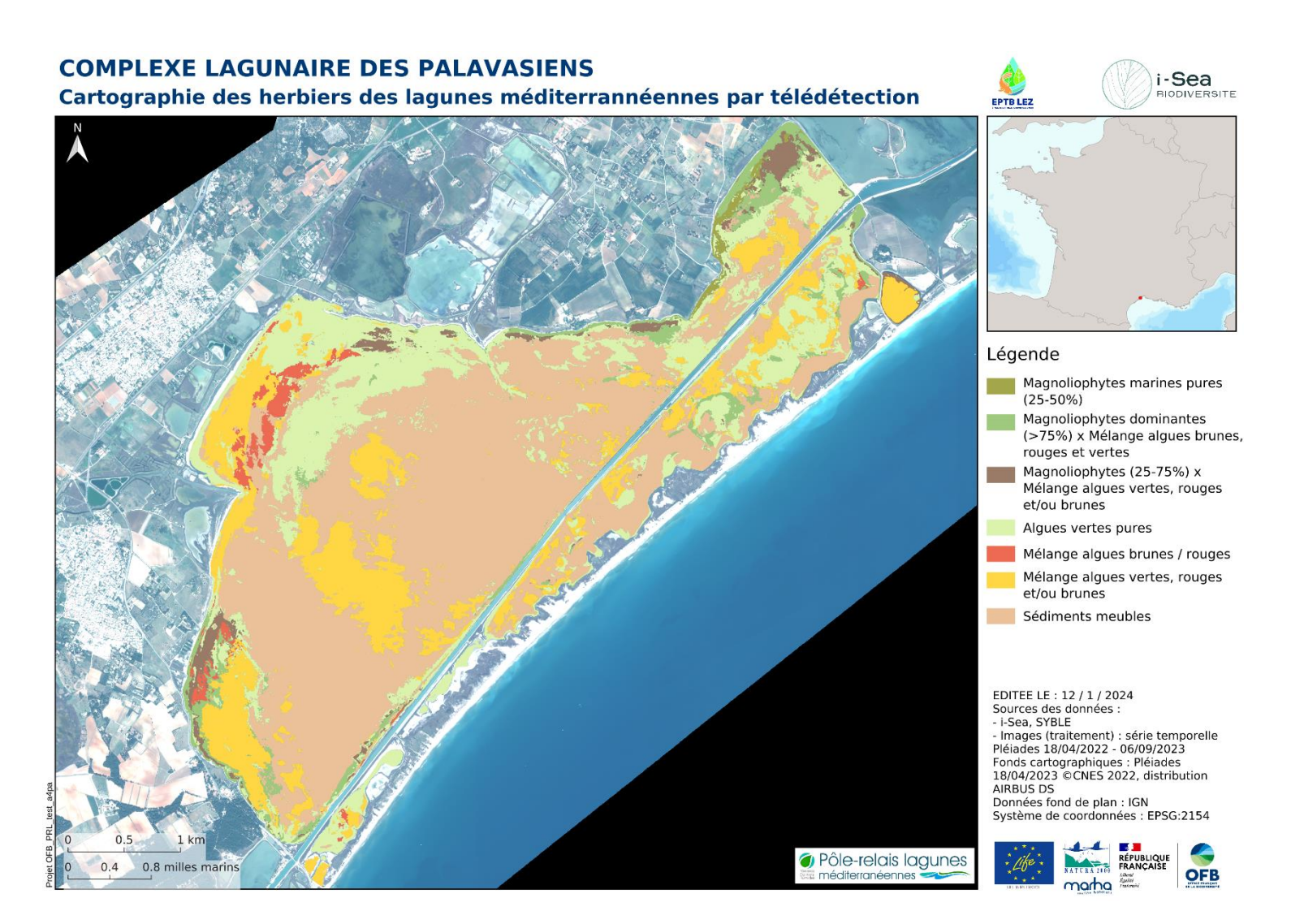

*Figure 43. Cartographie des herbiers du site des Palavasiens par télédétection multi-temporelle Pléiades*

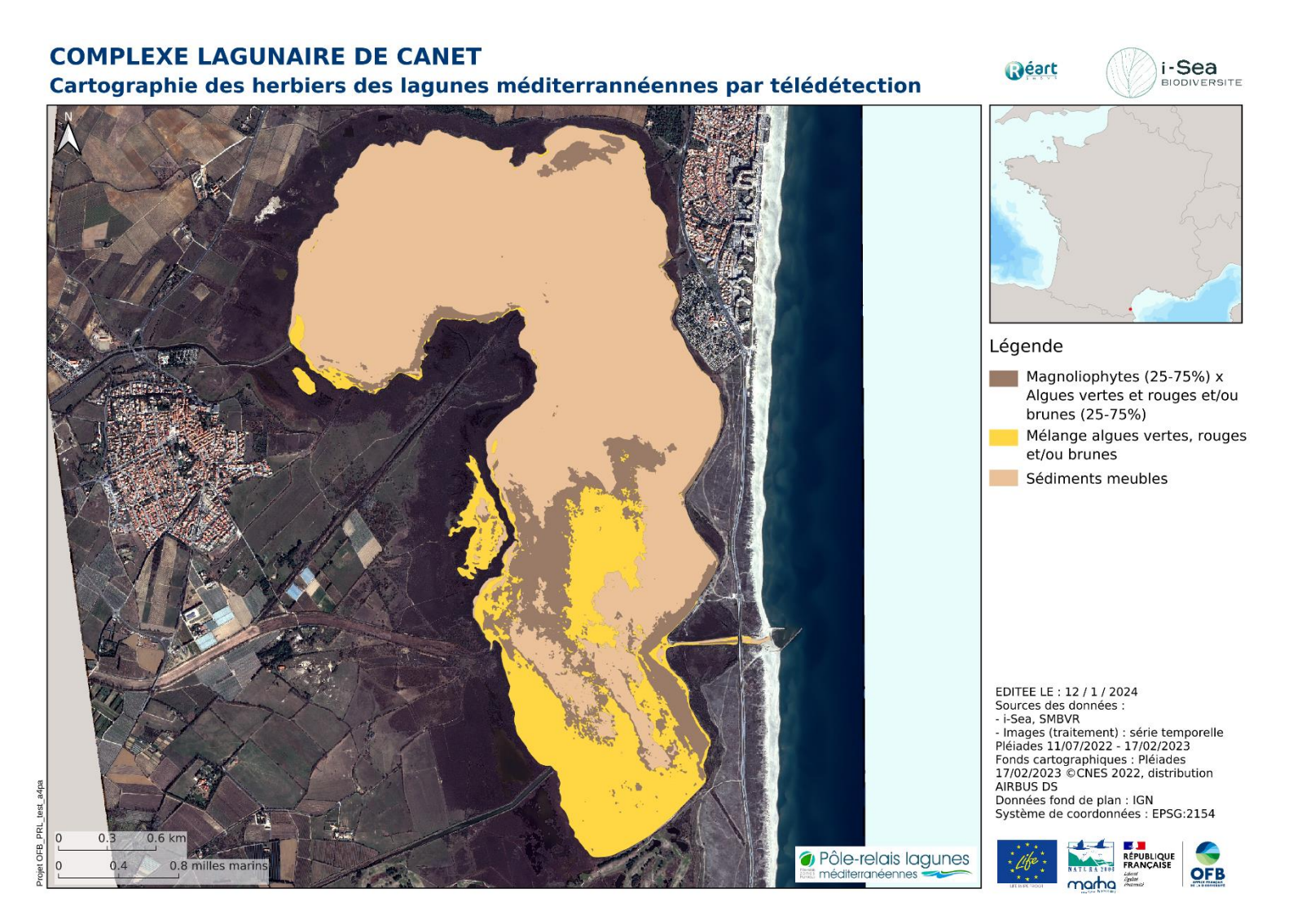

*Figure 44. Cartographie des herbiers du site de Canet par télédétection multi-temporelle Pléiades*

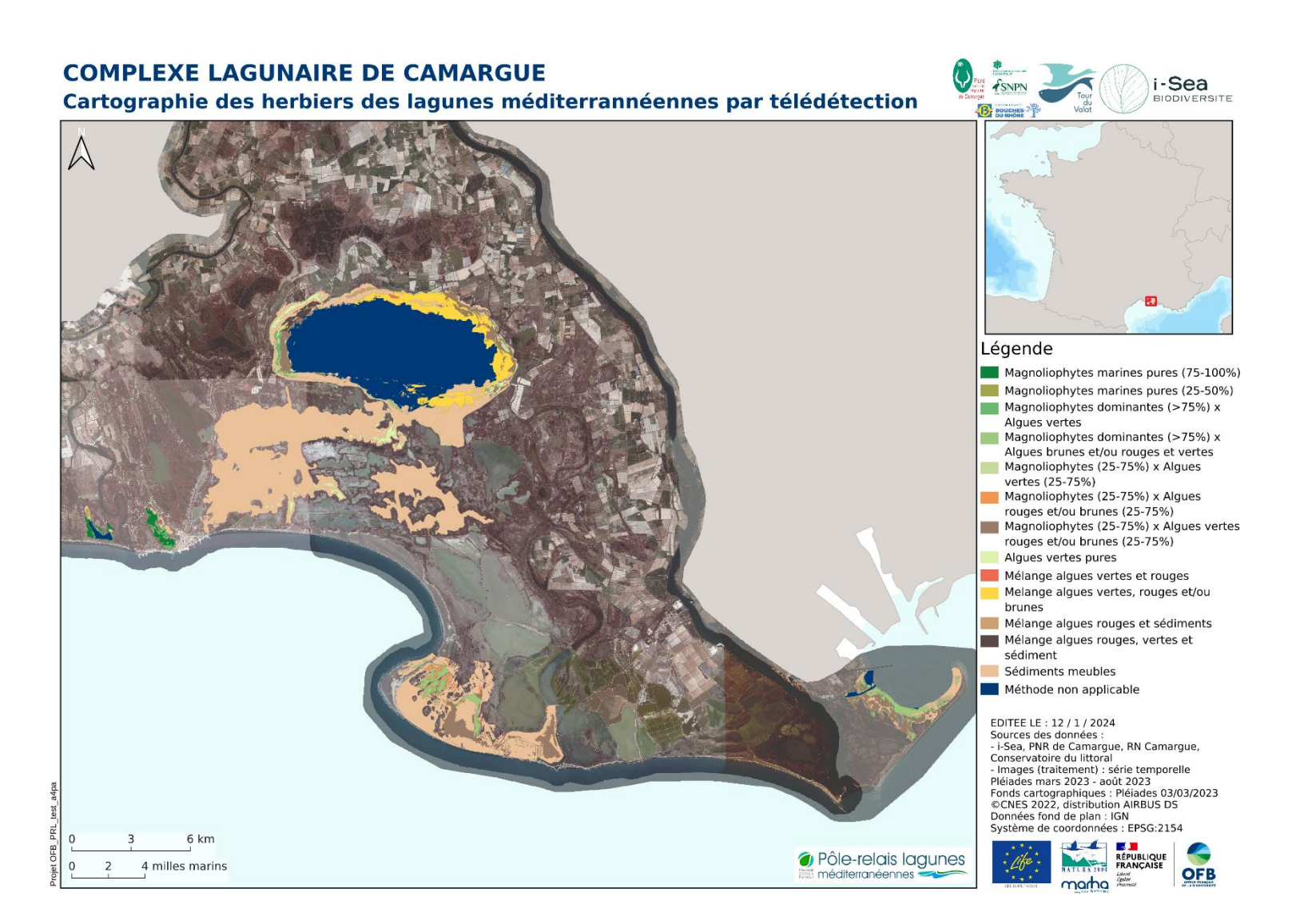

*Figure 45. Cartographie des herbiers du site de Camargue par télédétection multi-temporelle Pléiades (vue d'ensemble)*

#### **COMPLEXE LAGUNAIRE DE VILLEPEY**

Cartographie des herbiers des lagunes méditerrannéennes par télédétection

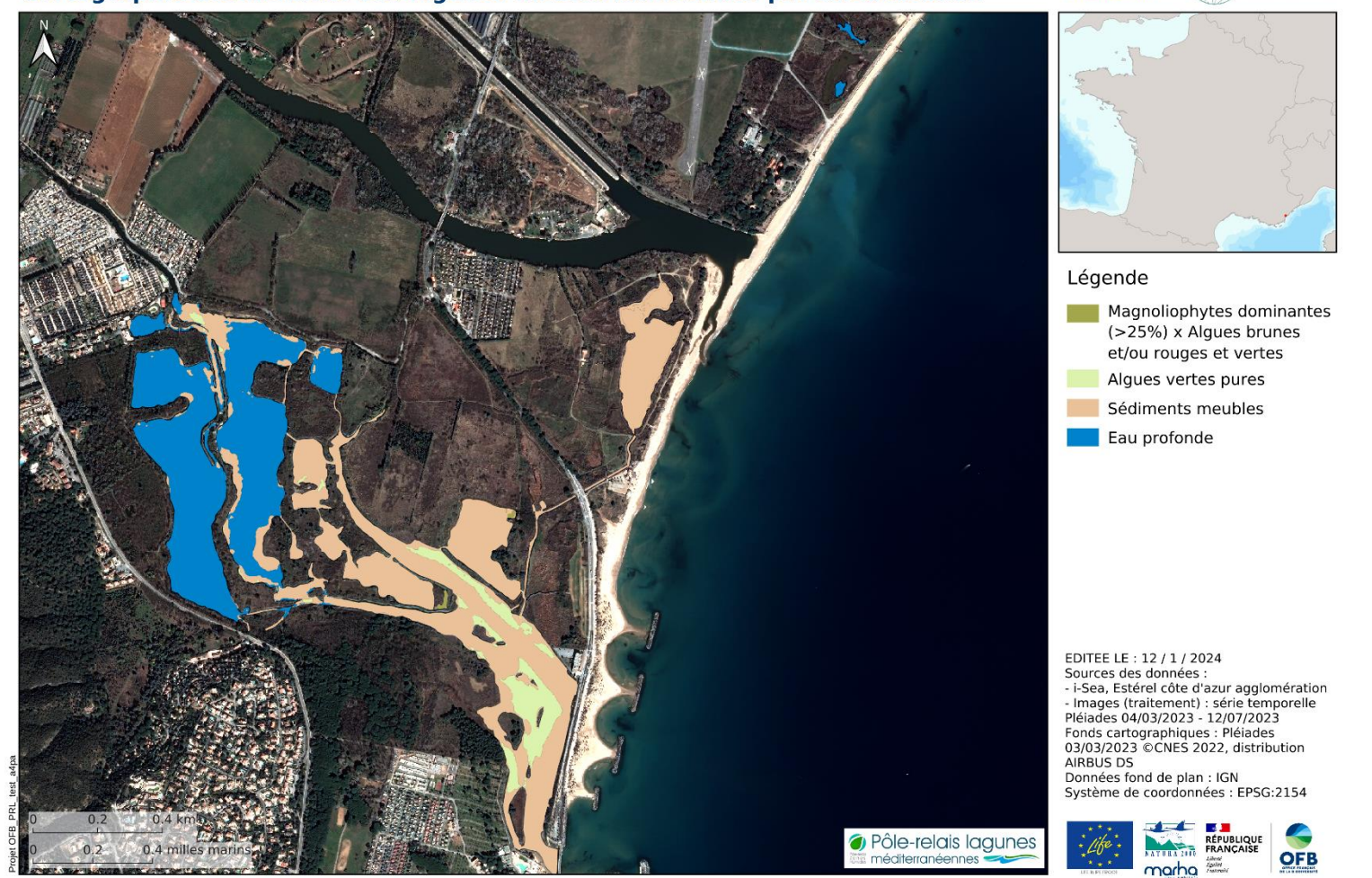

Estérel<br>côte d'azur

**i-Sea**<br>BIODIVERSITE

<span id="page-61-0"></span>*Figure 46. Cartographie des herbiers du site de Villepey par télédétection multi-temporelle Pléiades*

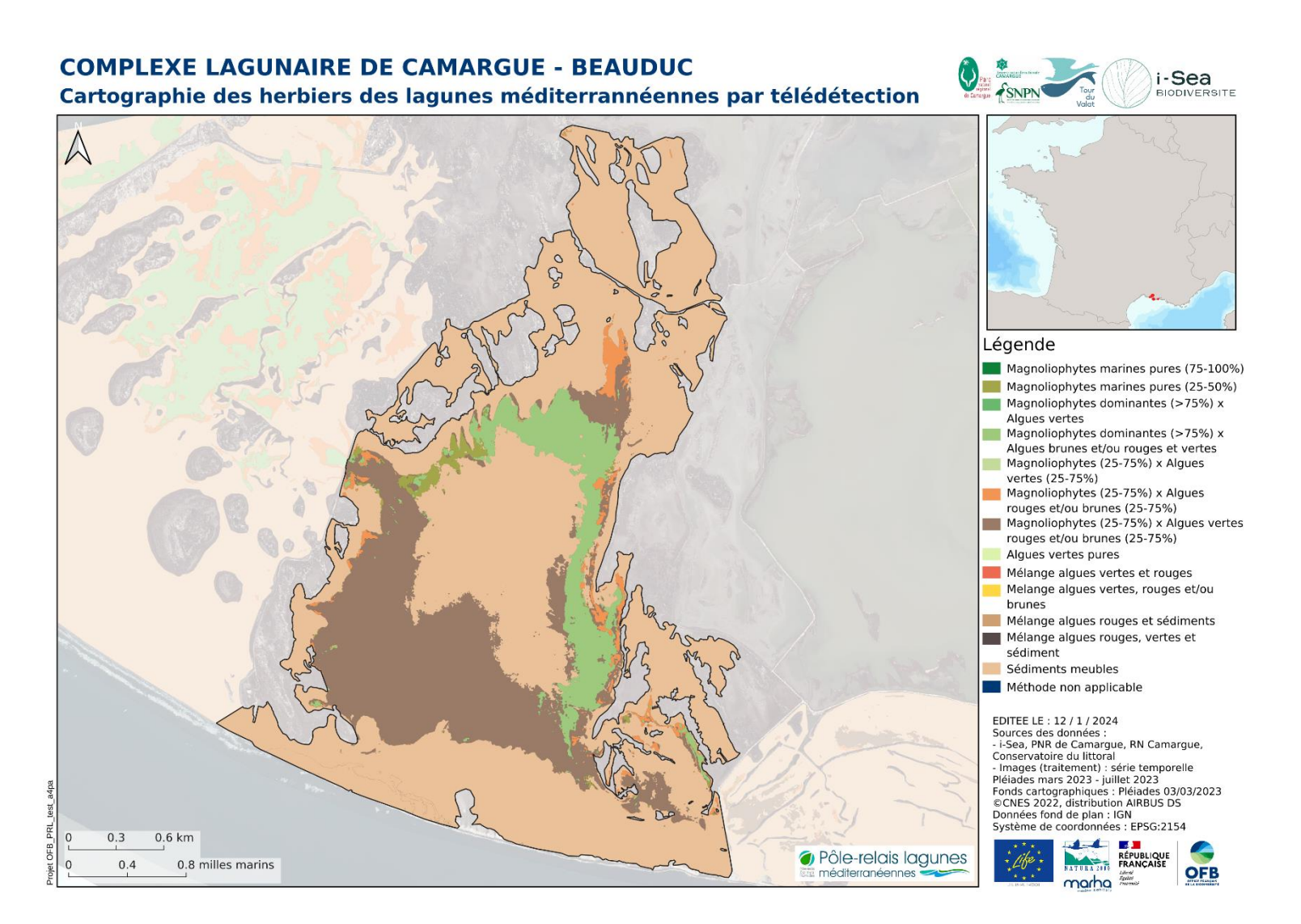

<span id="page-62-0"></span>*Figure 47. Cartographie des herbiers de la masse d'eau de Beauduc en Camargue par télédétection multi-temporelle Pléiades*

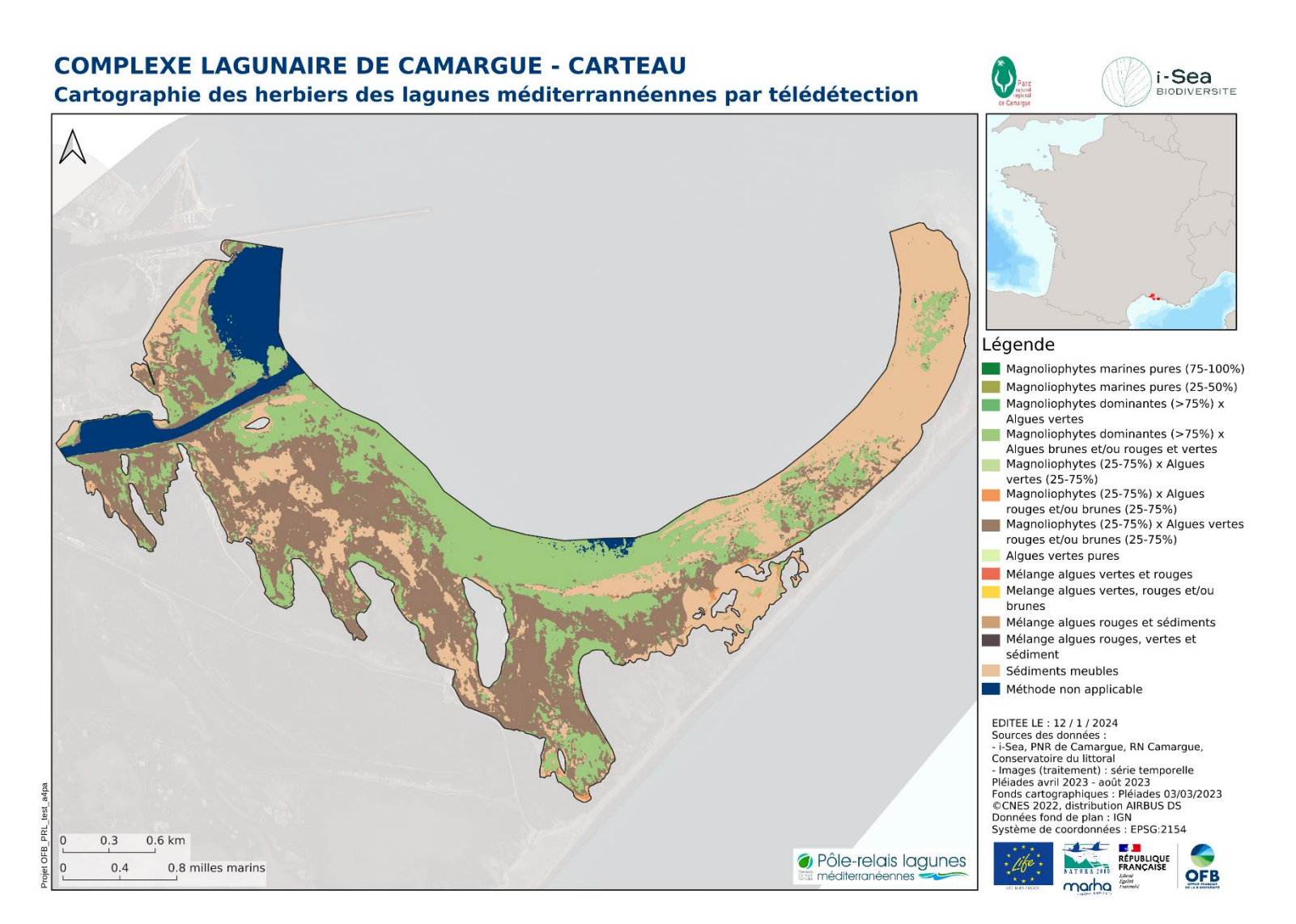

*Figure 48. Cartographie des herbiers de la masse d'eau de Carteau en Camargue par télédétection multi-temporelle Pléiades*

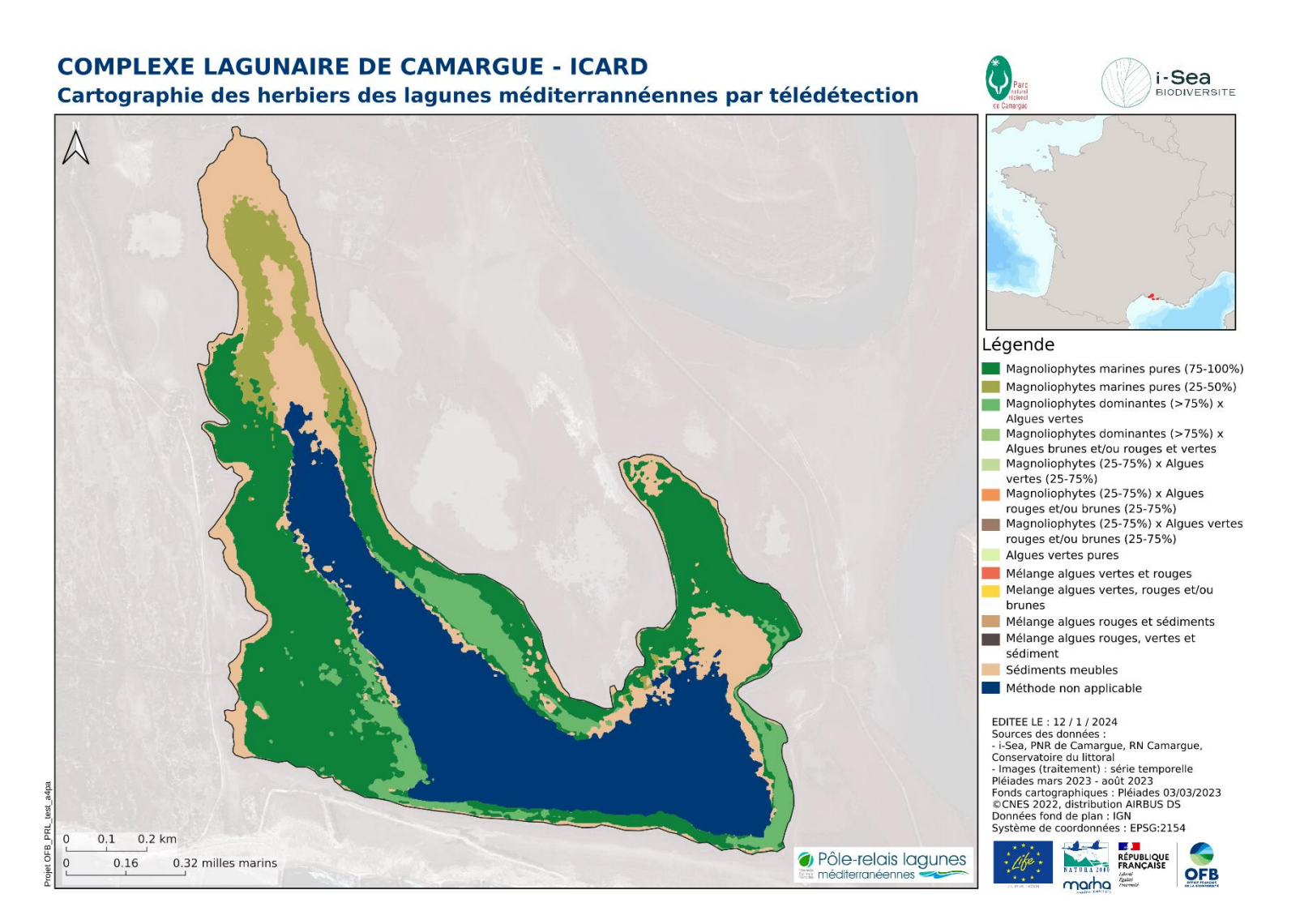

*Figure 49. Cartographie des herbiers de la masse d'eau d'Icard en Camargue par télédétection multi-temporelle Pléiades*

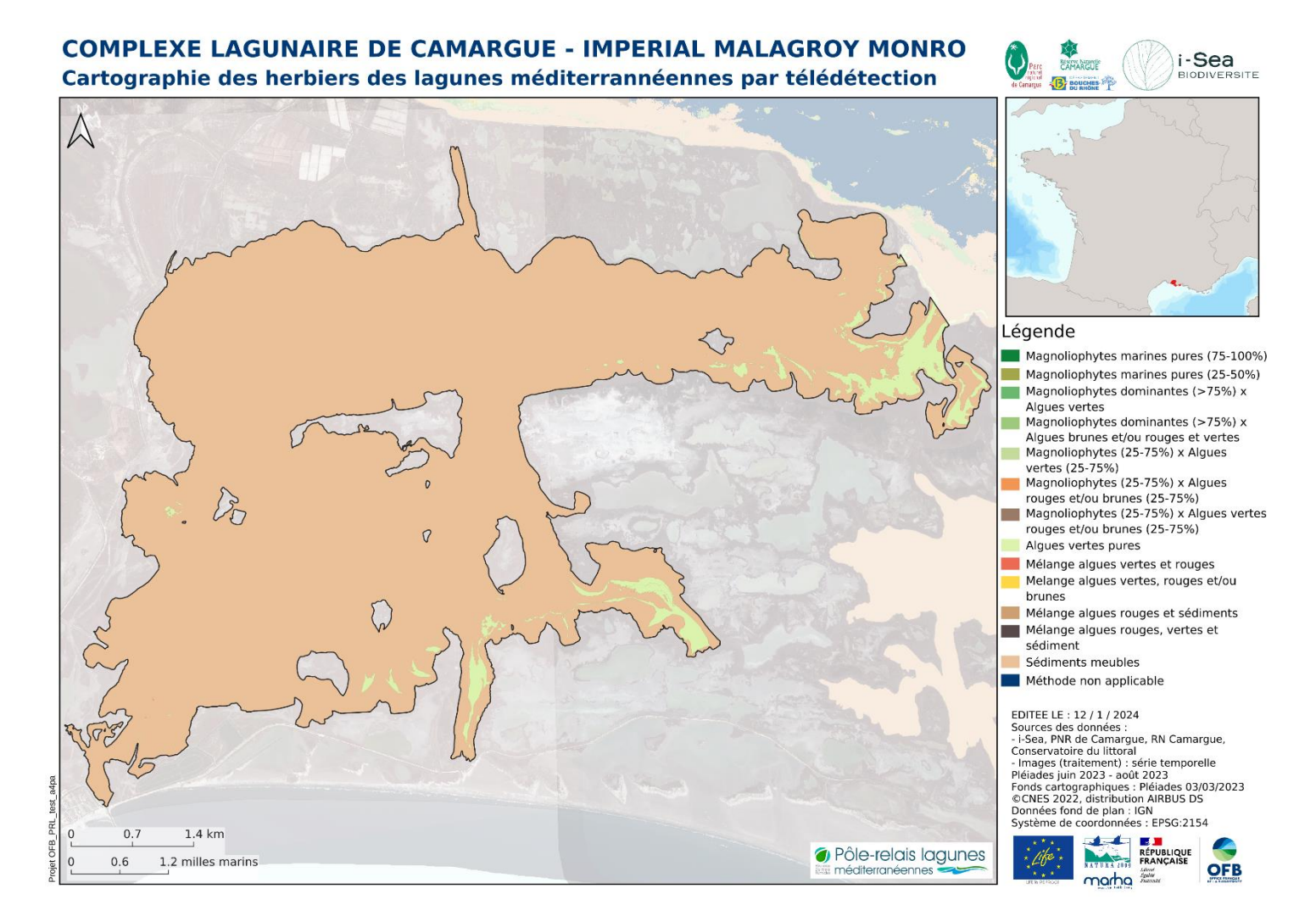

*Figure 50. Cartographie des herbiers de la masse d'eau d'Impérial, Malagroy et Monro en Camargue par télédétection multi-temporelle Pléiades*

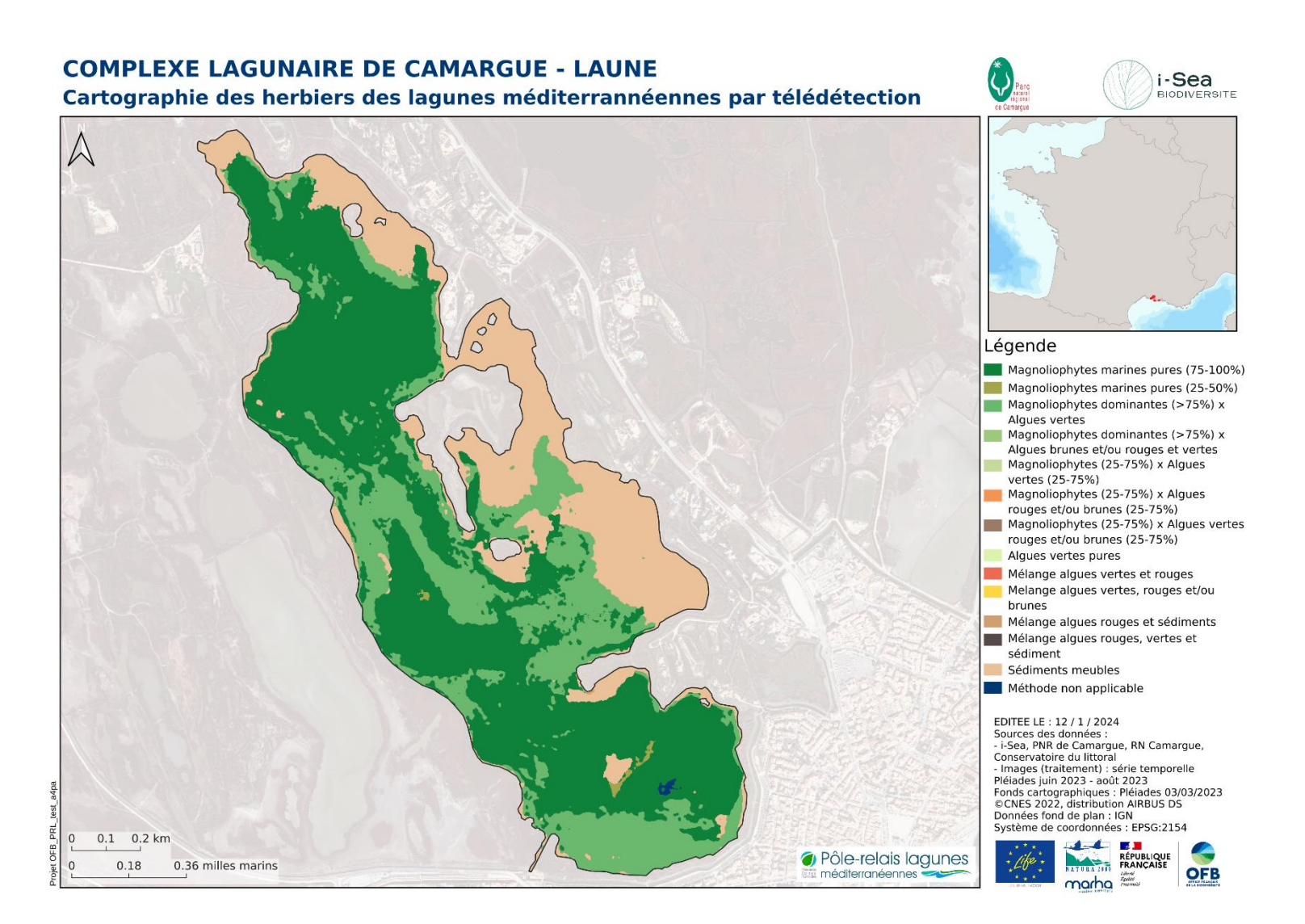

*Figure 51. Cartographie des herbiers de la masse d'eau de Laune en Camargue par télédétection multi-temporelle Pléiades*

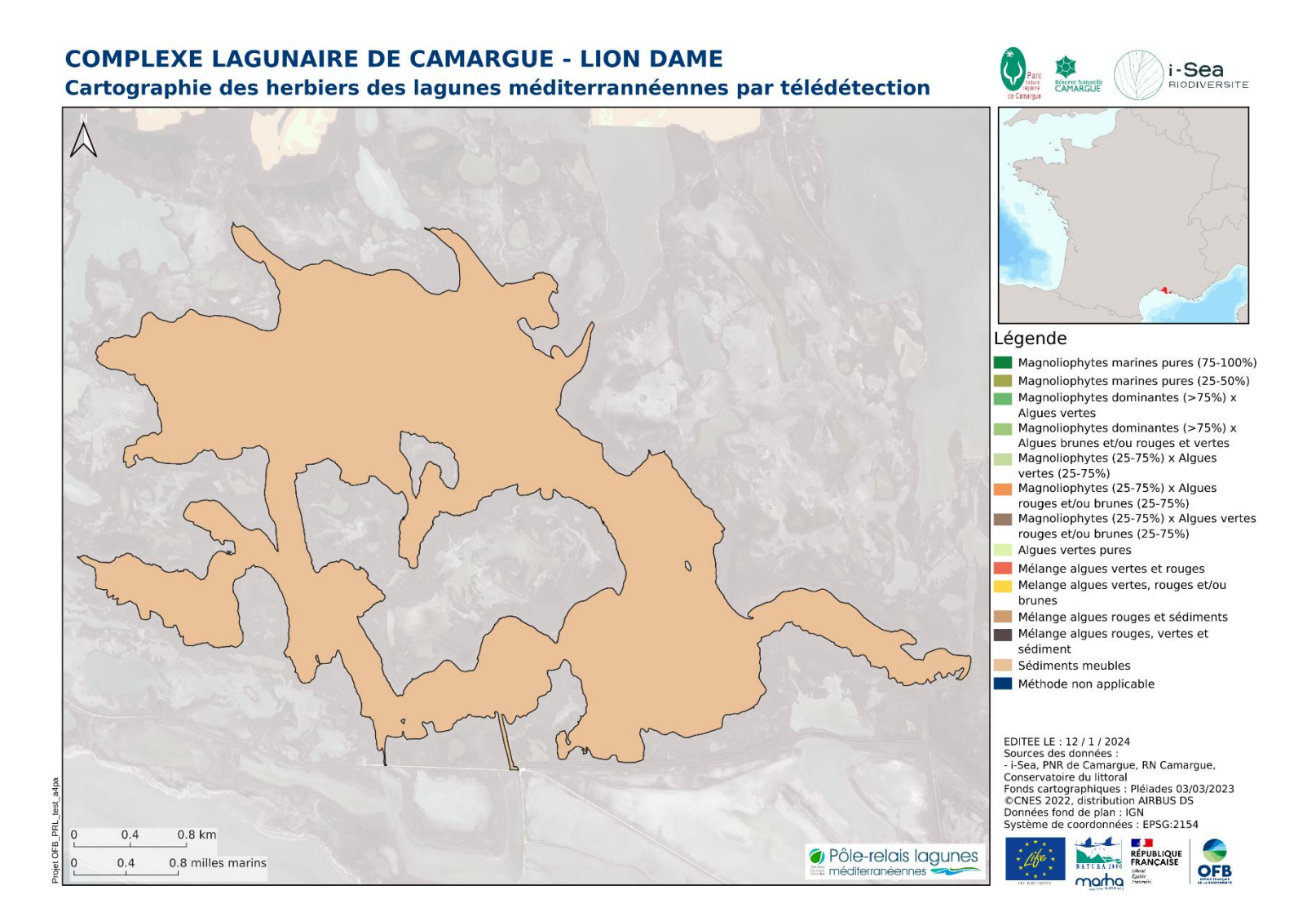

*Figure 52. Cartographie des herbiers de la masse d'eau de Lion Dame en Camargue par télédétection multi-temporelle Pléiades*

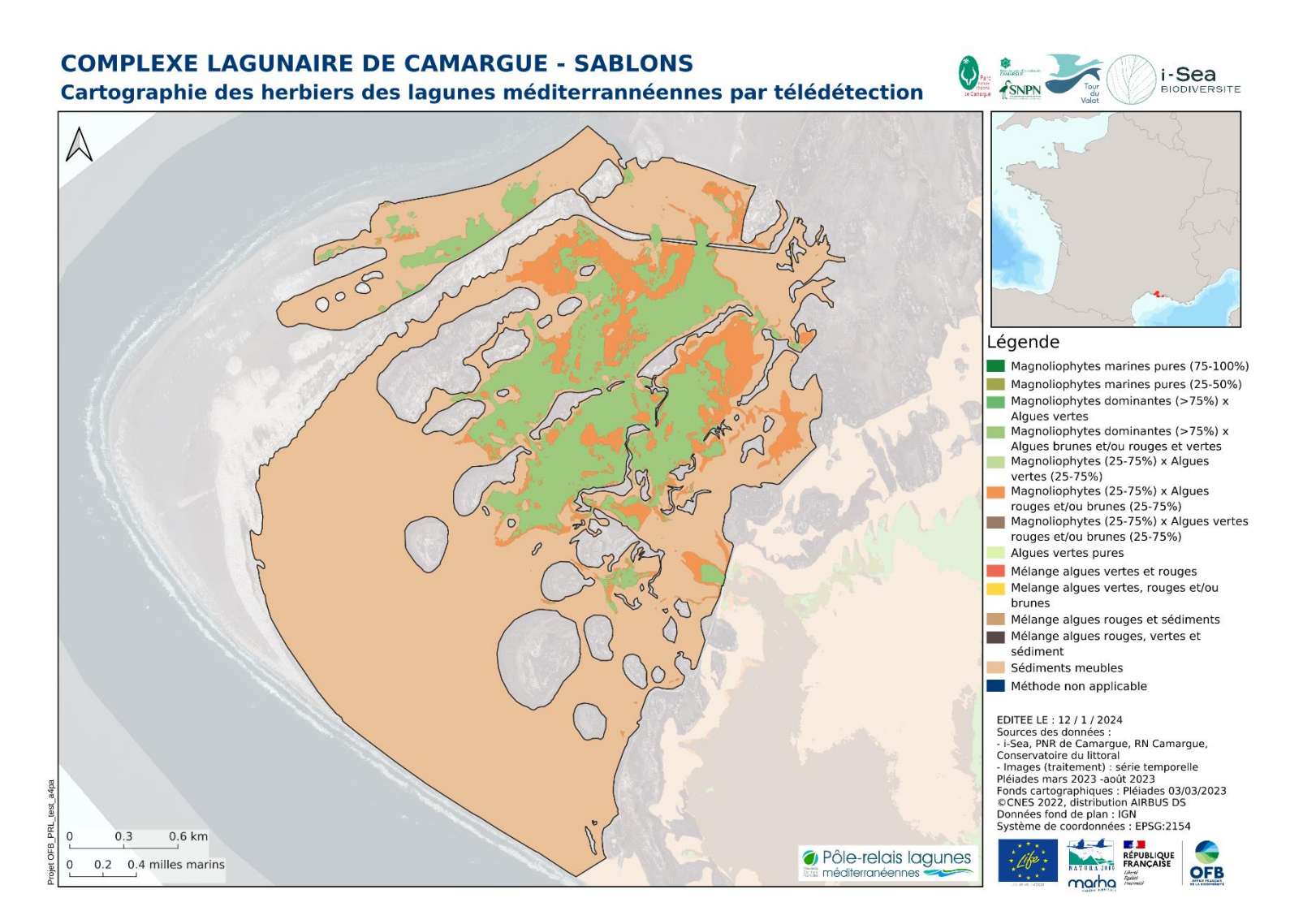

*Figure 53. Cartographie des herbiers de la masse d'eau de Sablons en Camargue par télédétection multi-temporelle Pléiades*

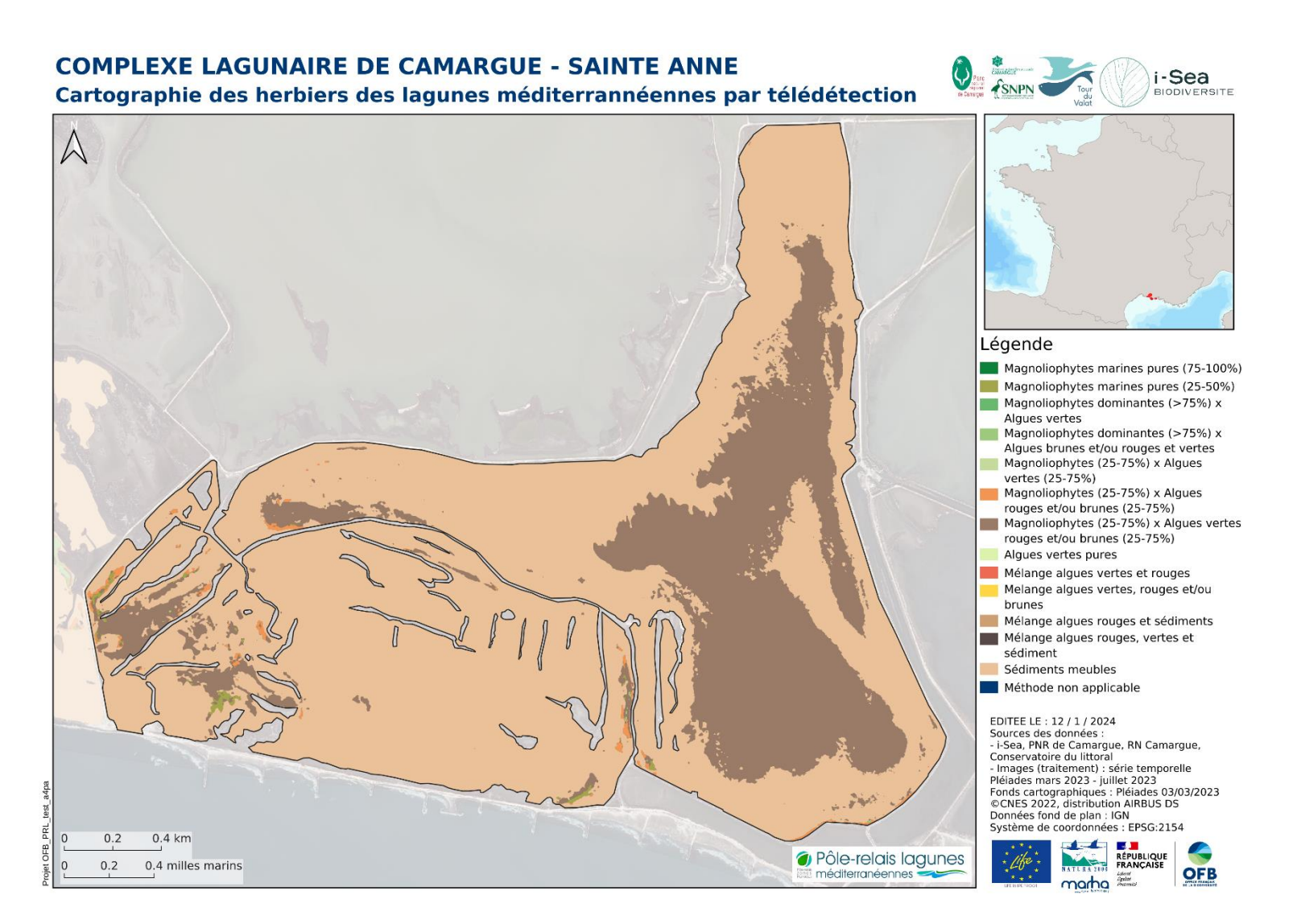

*Figure 54. Cartographie des herbiers de la masse d'eau de Sainte Anne en Camargue par télédétection multi-temporelle Pléiades*

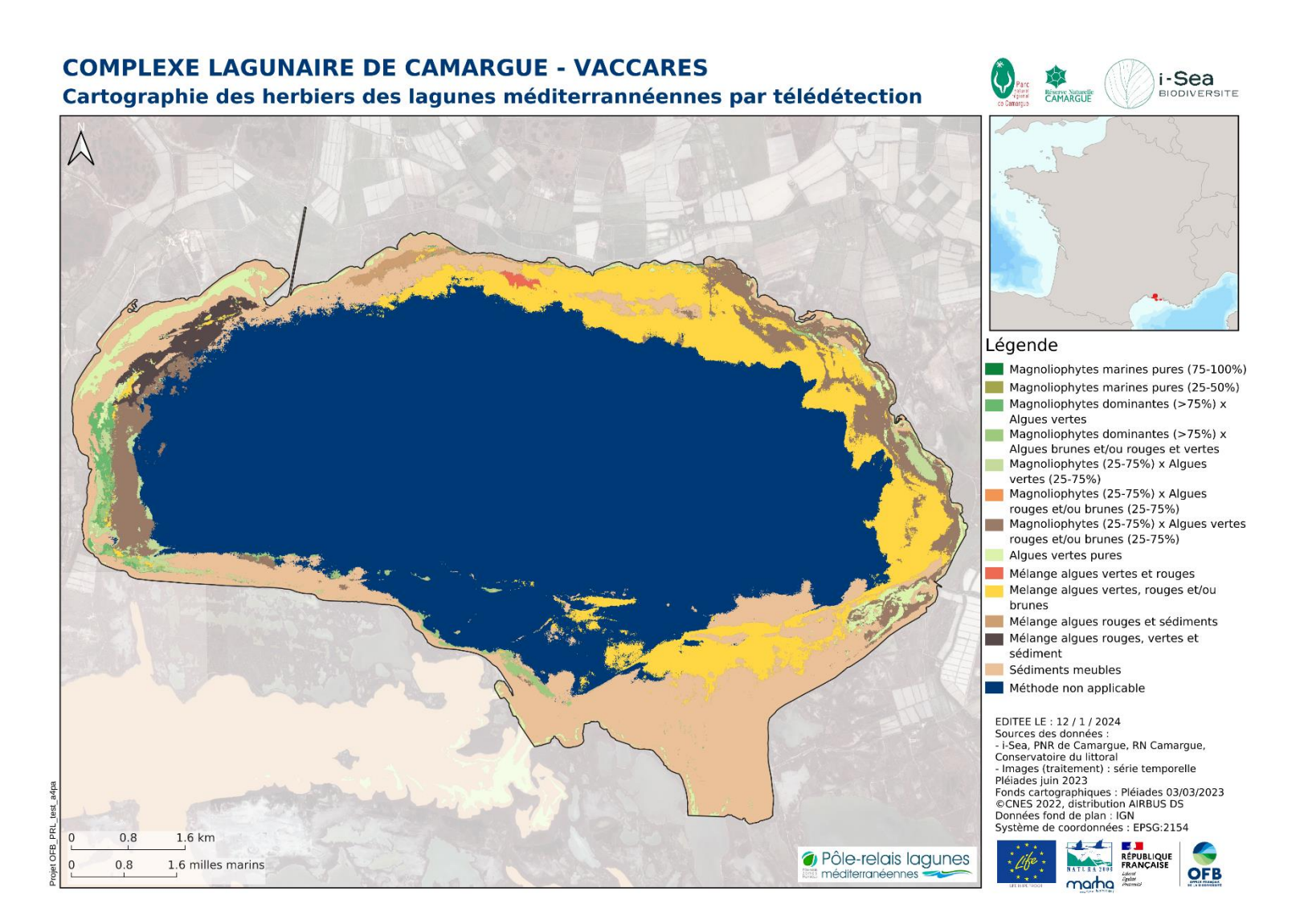

<span id="page-70-0"></span>*Figure 55. Cartographie des herbiers de la masse d'eau de Vaccares en Camargue par télédétection multi-temporelle Pléiades*

# **4 Conclusions et perspectives**

La présente étude menée en collaboration entre l'OFB, le consortium Pôle-relais lagunes méditerranéennes et la société i-Sea (par la mise en œuvre de son procédé Biocoast), avec la participation des agents gestionnaires des sites, a permis de produire une cartographie des herbiers de 8 sites Natura 2000 (Salses-Leucate, Vendres, Bagnas, Thau, Palavasiens, Canet, Camargue, Villepey) par télédétection satellitaire multi-temporelle à très haute résolution spatiale (Pléiades).

Le process Biocoast a pu être appliqué avec succès pour produire la cartographie des habitats marins occupant les lagunes. Nous avons pu bénéficier d'au minimum 2 et au maximum de 6 images Pléiades pour couvrir l'intégralité des sites d'étude, réparties entre les années de 2021 et 2023. L'absence de nuages dans ces séries temporelles, nous a permis de produire des résultats de qualité. Les campagnes de relevés terrain réalisées, par les structures animatrices, en 2022 et 2023 ont permis de produire des données d'apprentissage contemporaines aux images satellite utilisées. A la marge, quelques modifications manuelles ont été nécessaires pour compléter la cartographie et corriger certaines erreurs. Il convient de souligner que la résolution spatiale de 2m x 2m des images utilisées ne permet pas l'observation d'objets plus petits que 2 pixels (4m x 4m).

La méthodologie développée est générique et pourra être appliquée à nouveau pour produire des mises à jour cartographiques, cela en garantissant une certaine précision et une importante objectivité. La méthodologie proposée et les résultats produits fournissent, par conséquent, des outils précieux pour le suivi et la gestion des habitats naturels sous la gestion du Syndicat mixte RIVAGE (site de Salses-Leucate), la communauté de communes La Domitienne (site de Vendres), l'association ADENA (site de Bagnas), Syndicat Mixte du Bassin de Thau (SMBT - site de Thau), Syndicat du Bassin du Lez (site de Palavasiens), Syndicat Mixte des Bassins Versants du Réart (SMBVR - site de Canet), la Réserve Nationale de Camargue (site de Camargue) et l'agglomération Estérel côte d'azur (site de Villepey).

Pour aller plus loin, il serait intéressant de creuser le potentiel d'un outil récemment intégré à Biocoast, qui calcule la probabilité d'appartenance d'un pixel aux différentes classes de la typologie. Cette information peut avoir de nombreux usages, elle peut permettre de détecter des polygones incohérents (un mélange de classes aberrant) ou de comprendre plus finement certaines prédictions (mélange de classes proches ou possiblement en mosaïque). Cette méthodologie pourrait être exploitée pour étoffer la typologie existante avec des habitats plus complexes. Une donnée de validation spécifique sera nécessaire pour vérifier les résultats du déploiement d'une telle approche. L'utilisation des images à la résolution de 50 cm est également une piste d'amélioration pour la caractérisation encore plus fine des habitats visés, en particulier des habitats isolés ou mosaïqués.
## **5 REMERCIEMENTS**

Ce travail a bénéficié d'une aide du Dispositif Institutionnel National d'Approvisionnement Mutualisé d'Imagerie Satellitaire (DINAMIS [https://dinamis.data-terra.org](https://dinamis.data-terra.org/)) et du financement du programme européen LIFE Marha.

## **6 BIBLIOGRAPHIE**

Beguet, B., 2014. Characterization and mapping of forest structure from Very High-Resolution satellite images. PhD Informatics-Image Analysis., University of Bordeaux, ENSEGID-IPB / INRA.

Breiman L., 2001. Random forests. Machine Learning, 45(1), 5-32.

Breiman L., Friedman, J.H., Olsen, R.A., Stone, C.J., 1984. Classification and Regression trees. Wadsworth International Group, Belmont, CA..

Gao, B.C, 1996. A normalized difference water index for remote sensing of vegetation liquid water from space. Remote Sensing of the Environment 58: 257-266.

Huete, A.R., 1988. A soil-adjusted vegetation index (SAVI). Remote Sensing of Environment. 25 (3): 295–309. doi:10.1016/0034-4257(88)90106-X.

Jordan, Carl F., 1969. Derivation of Leaf-Area Index from Quality of Light on the Forest Floor". Ecology. 50 (4): 663–666. doi:10.2307/1936256. ISSN 0012-9658.

Mathieu, R., Cervelle, B., Rémy, D., Pouget, M., 2006. Field-based and spectral indicators for soil erosion mapping in semi-arid Mediterranean environments (Coastal Cordillera of central Chile). Wiley InterScience DOI:10.1002/esp.1343.

Pal, M., 2005. Random forest classifier for remote sensing classification. International Journal of Remote Sensing, 26(1), 217–222.

Rouse, J. W., Haas, R. H., Schell, J. A., Deering, D., Deering, W. 1973. Monitoring vegetation systems in the Great Plains with ERTS, ERTS Third Symposium, NASA SP-351 I, pp. 309-317.

− Fin du document −